## **UFRRJ**

## **INSTITUTO DE CIÊNCIAS EXATAS PROGRAMA DE PÓS-GRADUAÇÃO EM MODELAGEM MATEMÁTICA E COMPUTACIONAL**

**DISSERTAÇÃO**

# **ANÁLISE EXPERIMENTAL E COMPUTACIONAL PARA ENSAIO DE FLEXÃO DE MATERIAIS**

**Bruno Areal de Santana**

**2016**

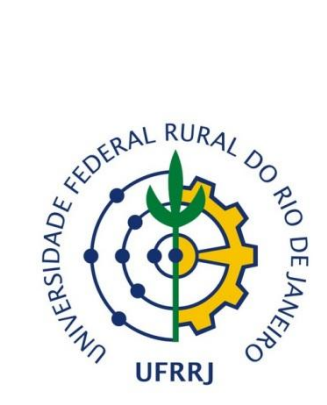

### **UNIVERSIDADE FEDERAL RURAL DO RIO DE JANEIRO INSTITUTO DE CIÊNCIAS EXATAS PROGRAMA DE PÓS-GRADUAÇÃO EM MODELAGEM MATEMÁTICA E COMPUTACIONAL**

## **ANÁLISE EXPERIMENTAL E COMPUTACIONAL PARA ENSAIO FLEXÃO DE MATERIAIS**

### **BRUNO AREAL DE SANTANA**

*Sob a orientação do Professor* **Frederico Alan de Oliveira Cruz**

*e Co-orientação da Professora* **Claudia Mazza Dias**

> Dissertação submetida como requisito parcial para obtenção do grau de **Mestre em Ciências,** no Programa de Pós-Graduação em Modelagem Matemática e Computacional.

Seropédica, RJ Setembro de 2016

```
003.3
S232a
TSantana, Bruno Areal de, 1987-
                   Análise experimental e computacional 
          para ensaio flexão de materiais / Bruno Areal 
          de Santana. – 2016.
              104 f.: il.
               Orientador: Frederico Alan de Oliveira 
          Cruz.
               Dissertação (mestrado) – Universidade 
          Federal Rural do Rio de Janeiro, Curso de 
          Pós-Graduação em Modelagem Matemática e 
          Computacional, 2016.
               Bibliografia: f. 83-88.
               1. Simulação (Computadores) - Software 
          – Teses. 2. Método dos elementos finitos –
          Programas de computador – Teses. 3. Flexão 
          (Engenharia civil) – Teses. 4. Materiais –
          Testes – Teses. I. Cruz, Frederico Alan de 
          Oliveira, 1973- II. Universidade Federal 
          Rural do Rio de Janeiro. Curso de Pós-
          Graduação em Modelagem Matemática e 
          Computacional. III. Título.
```
#### **UNIVERSIDADE FEDERAL RURAL DO RIO DE JANEIRO INSTITUTO DE CIÊNCIAS EXATAS PROGRAMA DE PÓS-GRADUAÇÃO EM MODELAGEM MATEMÁTICA E COMPUTACIONAL**

#### **BRUNO AREAL DE SANTANA**

Dissertação submetida como requisito parcial para a obtenção do grau em **Mestre em Ciências**, no Programa de Pós-Graduação em Modelagem Matemática e Computacional.

DISSERTAÇÃO APROVADA EM 26/09/2016

Frederico Alan de Oliveira Cruz. Dr., UFRRJ (Orientador)

\_\_\_\_\_\_\_\_\_\_\_\_\_\_\_\_\_\_\_\_\_\_\_\_\_\_\_\_\_\_\_\_\_\_\_\_\_\_\_\_\_\_

\_\_\_\_\_\_\_\_\_\_\_\_\_\_\_\_\_\_\_\_\_\_\_\_\_\_\_\_\_\_\_\_\_\_\_\_\_\_\_\_\_\_ Ana Isabel de Carvalho Santana. Dra., UEZO

\_\_\_\_\_\_\_\_\_\_\_\_\_\_\_\_\_\_\_\_\_\_\_\_\_\_\_\_\_\_\_\_\_\_\_\_\_\_\_\_\_\_ Sergio Manuel Serra da Cruz. Dr., UFRRJ

#### **AGRADECIMENTOS**

A Deus por ter me mantido perseverante e direcionado principalmente durante o período do curso.

A minha família, por determinarem boa parte do que sou hoje e todo carinho, apoio e compreensão em minhas ausências para estudar.

A minha companheira Gabriela, por todo amor, carinho, dedicação e cumplicidade que estão sendo fundamentais para meu crescimento pessoal e profissional.

Ao meu orientador e grande amigo, o professor Frederico Alan de Oliveira Cruz, que acreditou em mim sendo sempre uma referência de pessoa e profissional, tendo um papel fundamental para este recomeço no meio acadêmico.

A minha co-orientadora, a professora Claudia Mazza Dias, pelo carinho e disponibilidade, sem esquecer os puxões de orelha, que foram indispensáveis para estudar o método computacional de elementos finitos.

Ao professor e amigo, Francisco Antonio Lopes Laudares, que me apresentou o Arduíno e sempre esteve disposto a dividir seu conhecimento em eletrônica.

Ao amigo, Jean Gomes Soares, na confecção de parte do equipamento, sua ajuda foi fundamental para o desenvolvimento deste trabalho.

Aos colegas que ganhei no PPGMMC, pelos bons momentos de descontração e pelo incentivo a caminharmos juntos durante o curso.

Aos amigos da Física e aos que carinhosamente se agregaram aos mesmos, por conversar sobre tudo, menos Física, pelo carinho e por dividirmos momentos ímpares, principalmente os que não cabem no currículo.

Aos amigos que fiz pela vida, do ensino médio, os que moram próximo e do trabalho, que sempre se mostraram preocupados e de alguma forma disseram palavras de apoio e incentivo.

Aos professores membros da banca, Ana Isabel de Carvalho Santana e Sergio Manuel Serra da Cruz, pela disponibilidade e pelas construtivas críticas que fizeram ao trabalho.

Ao Programa de Pós Graduação em Modelagem Matemática e Computacional, pelos professores que por ele trabalham e me forneceram oportunidade e conhecimento.

#### **RESUMO**

Os ensaios destrutivos são os mais utilizados para a caracterização das propriedades mecânicas dos materiais e os que melhor permitem determinar os esforços a que um determinado material pode ser submetido. Nestes métodos de ensaio, os corpos de prova são inutilizados, impedindo sua reutilização, devido o aparecimento de marcas, deformações ou fraturas. Realizar sucessivos ensaios deste gênero demanda a utilização de uma grande quantidade de material e alto custo experimental. Assim como em outras áreas, devido a necessidade da redução de custos e tempo para realização das pesquisas, a utilização de *softwares* de simulação computacional baseados em Métodos de Elementos Finitos (MEF) vem a ser uma boa opção. O trabalho consiste em realizar um estudo experimentalcomputacional para descrever o comportamento mecânico do Poliestireno Expandido (EPS), pelo método do ensaio de flexão. Para o ensaio foi utilizada uma prensa mecânica, construída com material de custo reduzido e automatizada com o auxílio da plataforma de prototipagem Arduíno Uno R3®, de *hardware* livre, que utiliza o microcontrolador ATMEGA328, dispositivo este que permite realizar a interface entre dispositivos físicos e eletrônicos. O microcontrolador recebe uma programação baseada na linguagem C/C++, sendo responsável pelo controle do equipamento que realiza os ensaios e também pela aquisição dos dados dos sensores de força. Um dos sensores produz uma tensão elétrica quando submetido a uma pressão (piezoelétrico) e um dispositivo eletromecânico mede os pulsos elétricos a partir do movimento rotacional de seu eixo (*encoder*). Para a caracterização do material que constitui a placa de Poliestireno Expandido (EPS), esta foi submetida a um ensaio de flexão permitindo determinar os valores da força necessária para quebrar a placa, os sons emitidos no processo de ruptura, e a deflexão máxima suportada pela placa. Uma vez realizada à caracterização mecânica do material, os ensaios mecânicos de flexão serão reproduzidos computacionalmente em *software* baseado em Método de Elementos Finitos de pacote fechado, a fim de validar os resultados experimentais para o ensaio destrutivo para o equipamento desenvolvido. Os resultados experimentais, para o protótipo desenvolvido, foram comparação com os resultados pelo Método de Elementos Finitos para as curvas de tensão por deformação, onde para uma deformação de até 2% as curvas apresentam o mesmo comportamento e determinam os mesmos valores para o Módulo de Elasticidade do material, o que permite validar os resultados experimentais.

**Palavras-chave:** Elementos finitos, Ensaio de flexão, Arduíno.

#### **ABSTRACT**

The destructive tests are most often used to characterize the mechanical properties of materials and to allow better determine the efforts to which a particular material may be subjected. In these test methods, the specimens are destroyed, preventing their re-use, due to the appearance of marks, deformations or fractures. Do successive trials of this kind require the use of a large amount of material and high experimental cost. As in other areas, due to the need to reduce costs and time to carry out the research, the use of computer simulation software based on Finite Element Methods (FEM) has to be a good option. The work consists in carrying out an experimental-computational study to describe the mechanical behavior of Expanded Polystyrene (EPS), by the bending test method. For the test a mechanical press was used, built with cost-effective and automated material with the aid of the free hardware Arduino Uno R3® prototyping platform, which uses the ATMEGA328 microcontroller, this device allows the interface between physical and electronic devices. The microcontroller receives a programming based on C  $\overrightarrow{C}$  + language, being responsible for the control of equipment that performs the tests and also the acquisition of the data of the force sensors. One of the sensors produces an electric voltage when subjected to a pressure (piezoelectric) and an electromechanical device measures the electrical pulses from the rotational movement of its axis (encoder). For the characterization of the material that constitutes the Expanded Polystyrene (EPS), this was subjected to a bending test allowing to determine the values of the force needed to break the board, the sounds emitted in the breakdown process, and the maximum deflection supported by board. Once performed the mechanical characterization of the material, the mechanical flexural tests will be reproduced computationally in software based on Closed Package Finite Element Method, in order to validate in order to validate the experimental results for the destructive test for the developed equipment. The experimental results for the developed prototype were compared with the results by the Finite Element Method for the stress strain curves, where for a deformation of up to 2% the curves present the same behavior and determine the same values for the Modulus of Elasticity of the material, which allows to validate the experimental results.

## **LISTA DE ILUSTRAÇÕES**

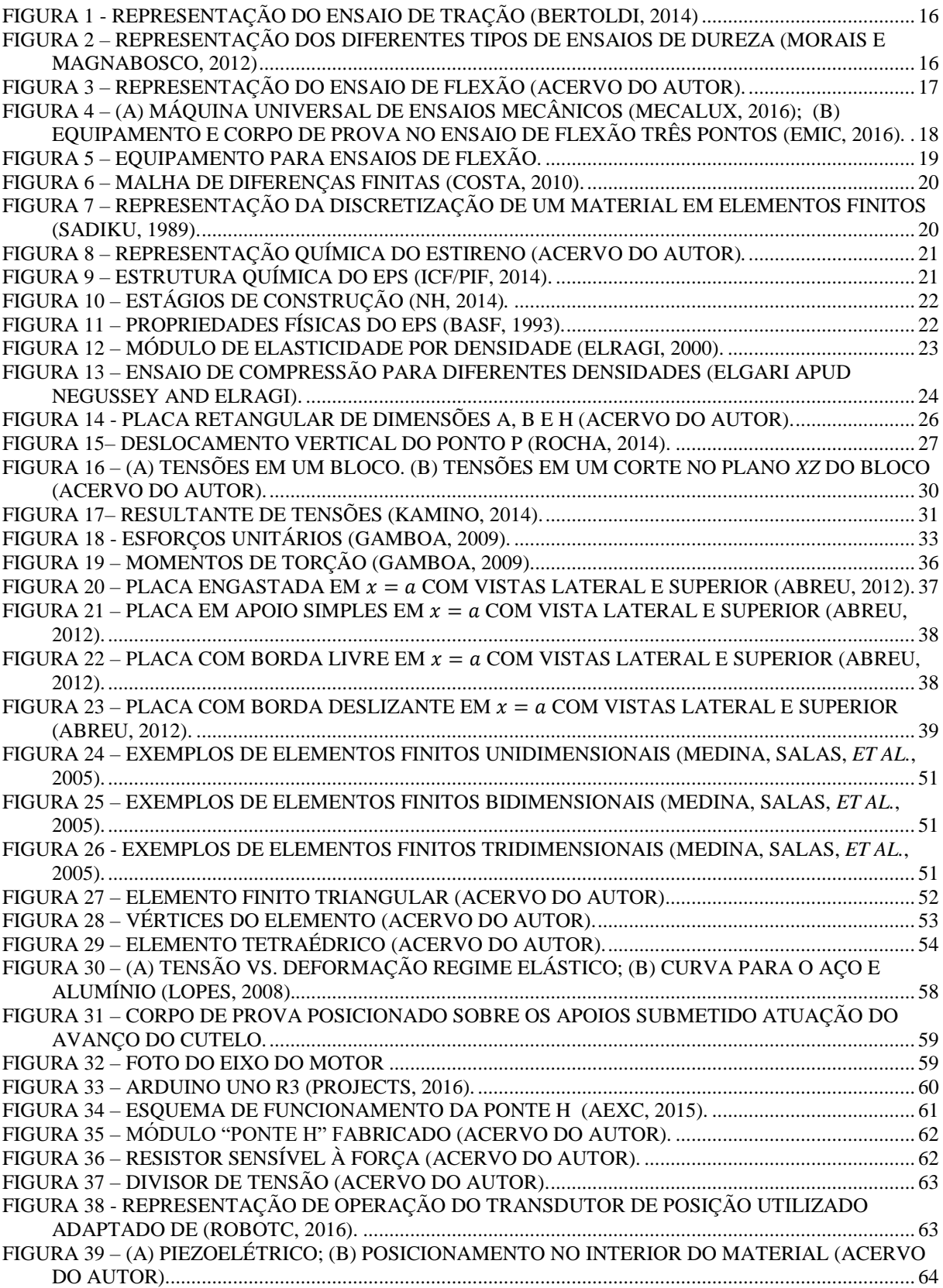

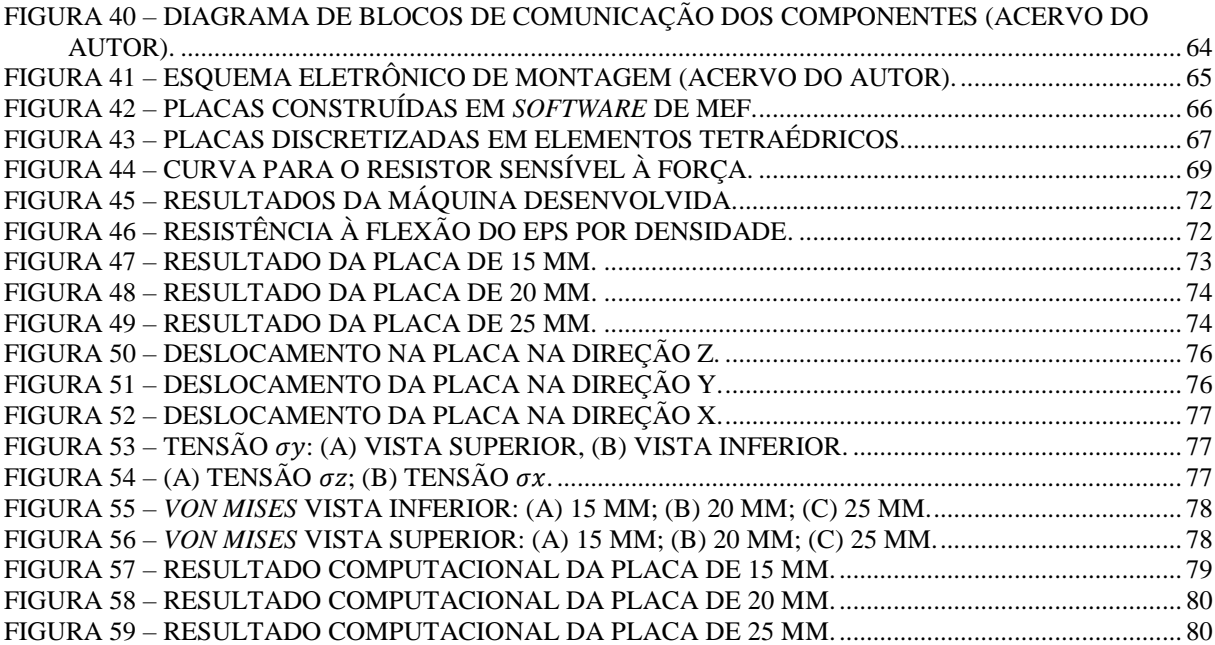

### **LISTA DE TABELAS**

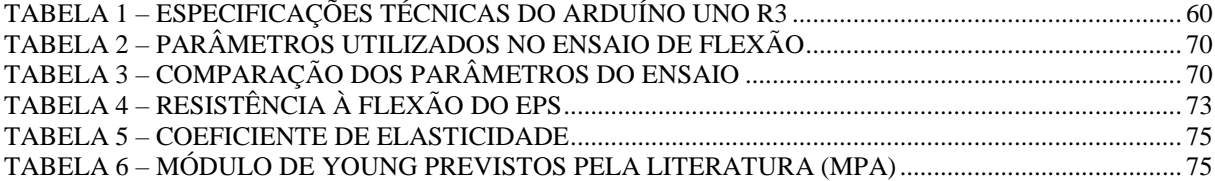

### **LISTA DE ABREVIATURAS E SIGLAS**

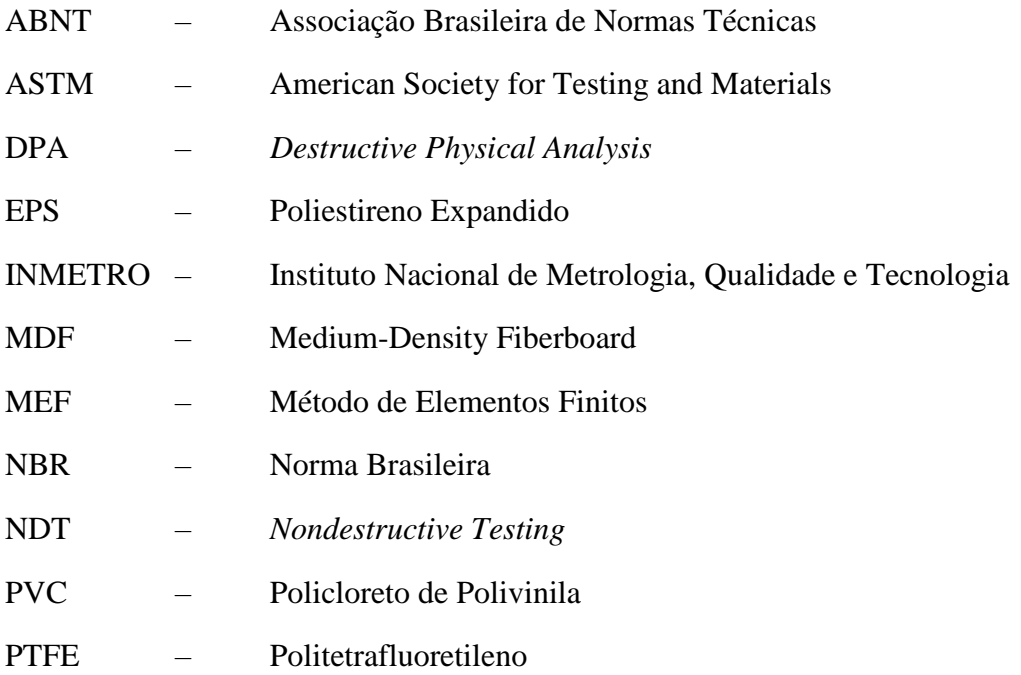

## **LISTA DE SÍMBOLOS**

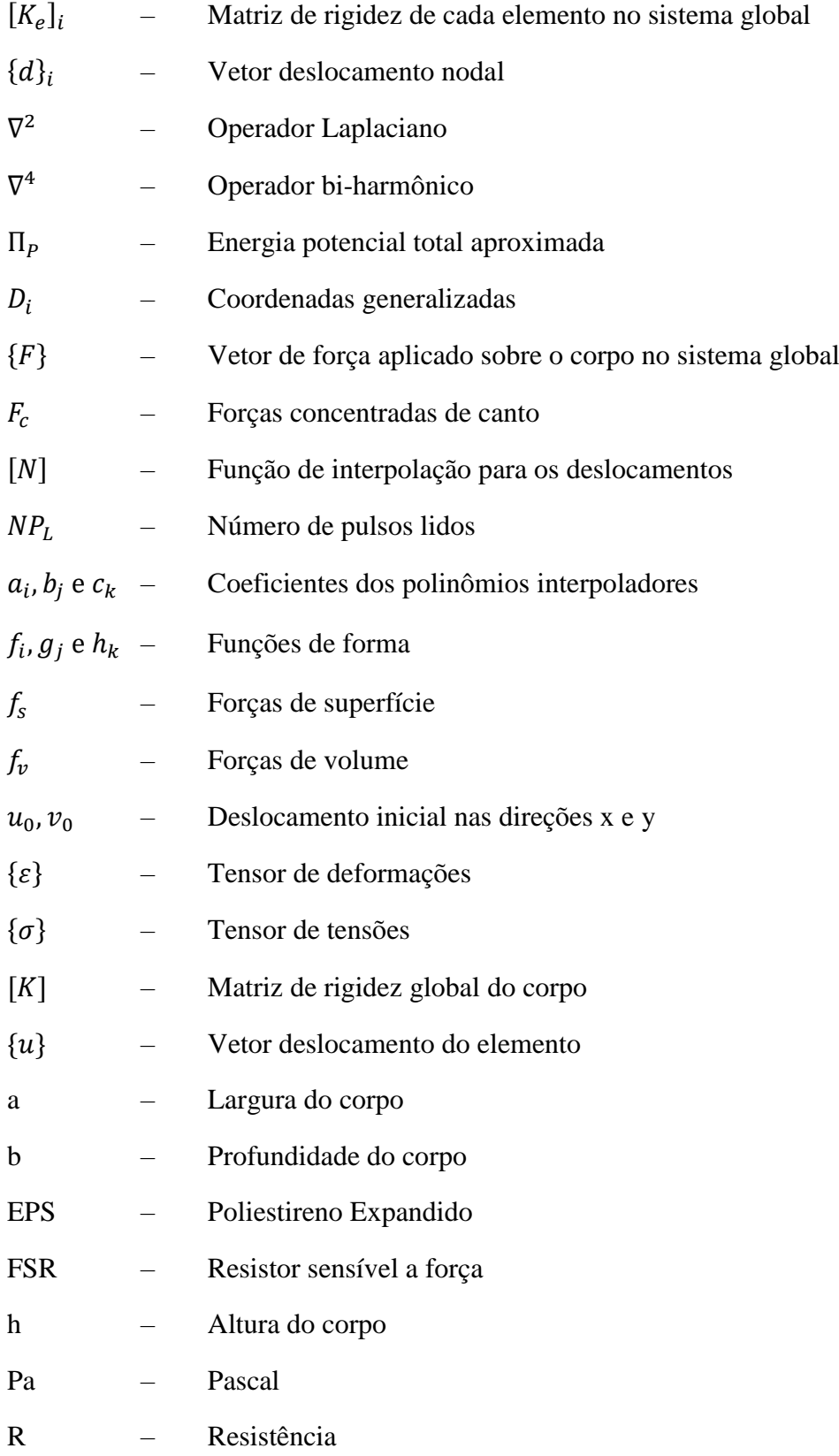

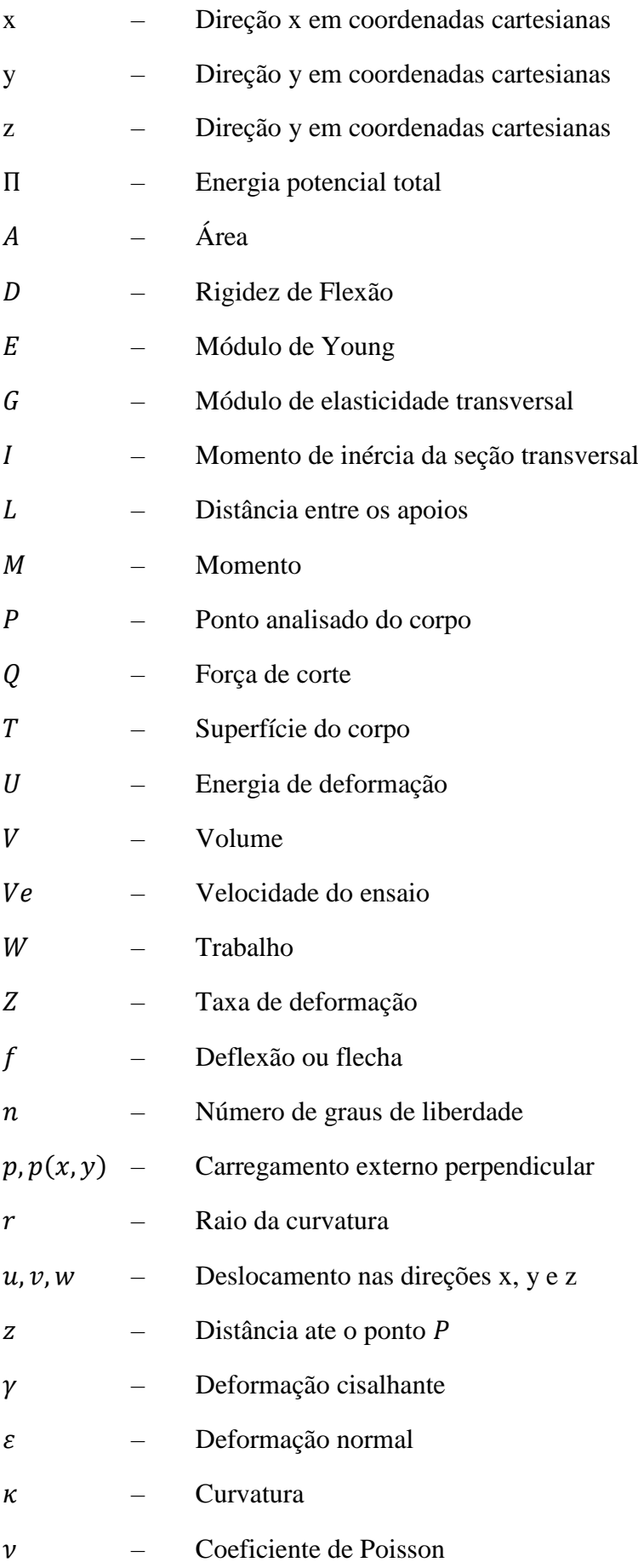

- Tensão
- $\tau$  Tensão cisalhante

## Sumário

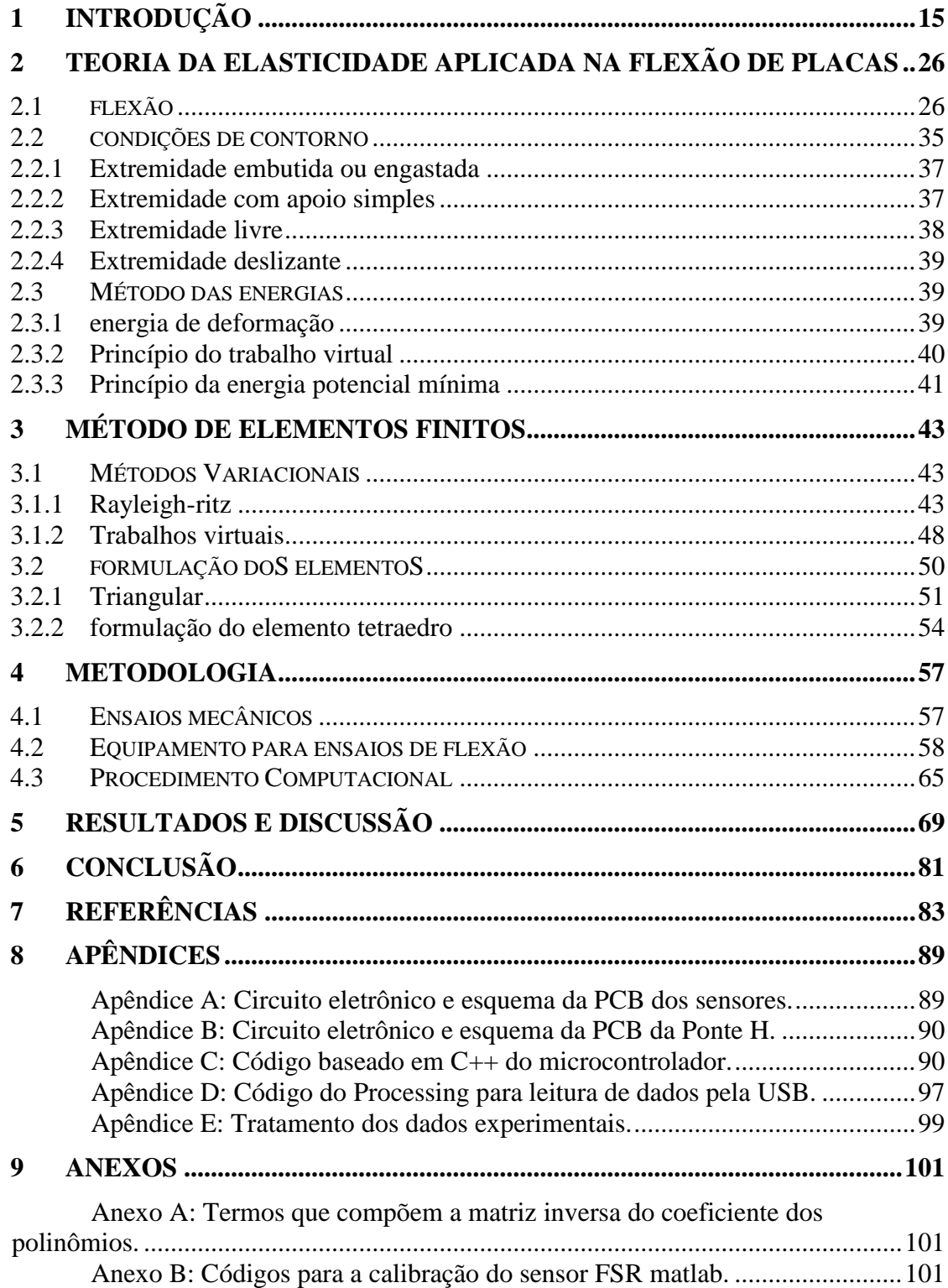

#### **2 INTRODUÇÃO**

<span id="page-15-0"></span>Atualmente existe a necessidade de que os processos de produção sejam aperfeiçoados desde a fase de concepção do projeto até a sua realização final. Em todas essas fases, o que se busca é que os custos do processo sejam minimizados e que o produto final tenha a melhor qualidade possível (ARAGÃO, 2011). Isso ocorre muito em função das atuais leis de mercado, que estão impondo que o tripé custo, qualidade e prazo estejam em consonância, com o objetivo de atender consumidores cada vez mais exigentes. Essa relação está diretamente associada à busca dos mais diversos setores produtivos em se manter ou até ampliar o seu percentual de lucro (DUARTE, 2003).

Os vários fatores que estão relacionados os custos de produção podem ser separados nos seguintes grupos (FILHO, 2008).

- Direto é aquele facilmente identificado no produto e que não precisa de critérios de rateio;
- Indireto é aquele não identificado no produto e necessita de critérios de rateios;
- Variável depende da quantidade produzida;
- Fixo independe da quantidade produzida;
- Semi-fixo: varia com o nível da atividade, porém não direta e proporcionalmente;
- Transformação é a soma de todos os custos de produção, exceto a matéria-prima e outros elementos adquiridos, ou seja, é o custo do esforço realizado pelas empresas.

É justamente no custo de transformação que está toda análise sobre as aplicações e utilizações dos materiais que serão comercializados pelos setores produtivos e por isso uma adequada análise desses materiais a fim de determinar suas propriedades físicas se fazem necessários.

A obtenção das características físicas dos materiais pode ser feita por meio de um conjunto de metodologias experimentais. No caso da avaliação de estruturas que serão submetidas a esforço mecânico em seu uso diário as duas possibilidades de testes podem ser separadas em dois grupos básicos: os ensaio destrutivos e não destrutivos (LECHETA e CONTO, 2012).

Os ensaios não destrutivos (*Nondestructive Testing* - NDT) são utilizados para avaliar e detectar falhas no material de forma que, na realização do ensaio o corpo de prova não sofra nenhuma avaria ou marca, possibilitando caracterizar trincas, inclusão de material em cordão de solda ou variações estruturais que resultem na perda de resistência mecânica ou falha. No caso dos ensaios destrutivos (*Destructive Physical Analysis* - DPA), estes são os mais utilizados para a caracterização dos materiais a partir de sua destruição parcial ou total, permitindo compreender as características mais básicas da estrutura e assim determinar o esforço suportado pelo material. Ao contrário do ensaio não destrutivo, nesse tipo de ensaio há a inutilização do corpo de prova mesmo que seja com pequenos danos em sua estrutura física (CALLISTER JR, 2007; OLIVEIRA e JUNIOR, 2007; NASA, 2015).

A análise de um material pelo método NDT pode ocorrer de diferentes formas, sendo as mais comuns: a ressonância magnética, onde são usados campos magnéticos e ondas de rádio para formar imagens da estrutura, o teste radiográfico, no qual feixes de raios-X são utilizados para determinar, por exemplo, a diferenças de densidade do material, e ultrassom, onde a técnica é baseada na propagação de ondas sonoras no objeto no material analisado.

Nos chamados DPAs podem ser citados os seguintes testes (ZOLIN, 2010).

 tração e compressão, onde é aplicada uma força na direção longitudinal do corpo de prova

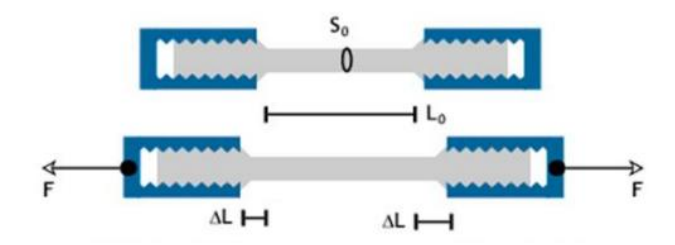

Figura 1 - Representação do ensaio de tração (BERTOLDI, 2014)

- <span id="page-16-0"></span> flexão, na qual o corpo é submetido a uma força no sentido transversal até que este atinja o regime plástico ocorrendo um dobramento e que será detalhado na seção dois desta dissertação;
- dureza, que na mecânica consiste na resistência a penetração, que podem ser feitas pelos métodos de risco, penetração e rebote.

<span id="page-16-1"></span>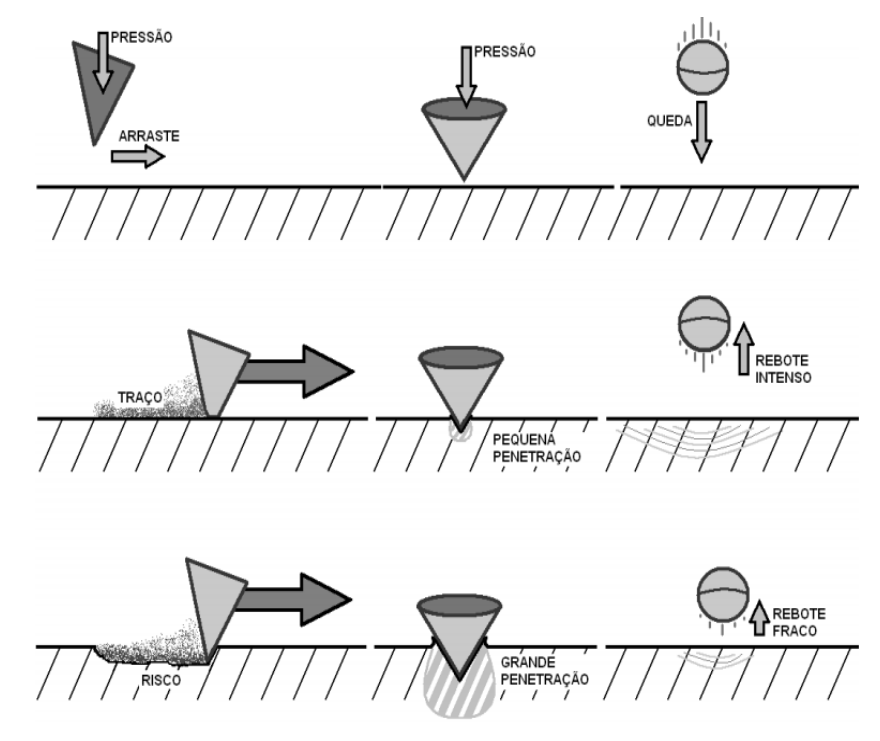

Figura 2 – Representação dos diferentes tipos de ensaios de dureza (MORAIS e MAGNABOSCO, 2012)

- fadiga, que pretende encontrar falhas em materiais devido a repetição de esforços muito inferiores as tensões suportadas, isto é, esse tipo de ensaio é fundamental para especificar os limites de esforço e de tempo de uso de uma peça pode ser submetida;
- fluência, quando um corpo está sob ação de uma tensão constante porém trabalhando em temperatura superior a do ambiente. Esse tipo de ensaio é dividido em três fases distintas e que são denominadas: ensaio de fluência, ensaio de ruptura por fluência e ensaio de relaxação.

Para determinar as propriedades mecânicas é necessário submeter os corpos de prova a situações de esforços de natureza mecânica, assim é possível determinar as condições mínimas e máximas em que um corpo tem capacidade para resistir ou transmitir esses esforços principalmente em condições de uso. As propriedades mecânicas são (LOPES, 2008):

- resistência mecânica determina a tensão na qual o material se rompe;
- elasticidade capacidade que o material possui de se deformar e voltar a configuração original após a aplicação e retirada de uma carga;
- plasticidade capacidade que o material possui de se deformar e manter a nova configuração após aplicação e retirada de uma carga;
- dureza resistência apresentada pelo material quanto a penetração;
- $\blacksquare$  fragilidade baixa resistência a choques.

O procedimento experimental para o ensaio de três pontos consiste em apoiar o corpo de prova em dois roletes e aplicar uma carga crescente em determinadas regiões do mesmo como pode ser visto na **Erro! Fonte de referência não encontrada.**. Mede-se a carga plicada e o deslocamento da linha média do material na região da aplicação da carga chamada de flecha (ZOLIN, 2010).

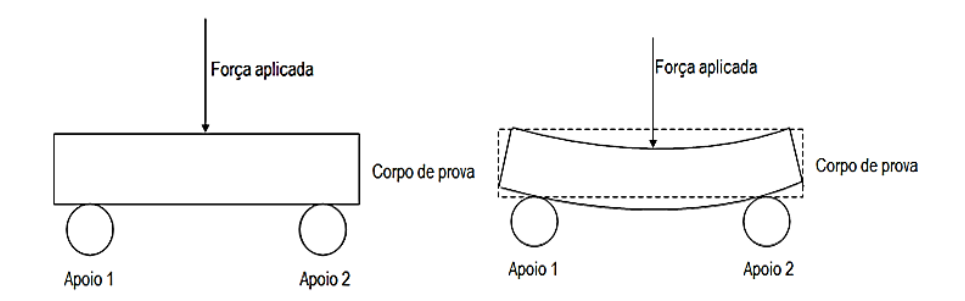

Figura 3 – Representação do ensaio de flexão (acervo do autor).

<span id="page-17-0"></span>O ensaio mecânico de flexão permite determinar o coeficiente de elasticidade do material chamado de módulo de Young, o módulo de ruptura que é a tensão máxima suportada pelo material no instante da falha, o módulo de resiliência sendo a máxima energia absorvida pelo material sem sofrer deformação permanente e o módulo de tenacidade que determina a energia máxima total que o material pode absorver até a ruptura.

Apesar de serem utilizados com certa frequência em muitos estudos, os DPAs possuem, na maioria das vezes, grande custo operacional pela necessidade dos materiais utilizados e dos equipamentos de medida. Sendo assim, estabelecer um sistema simples e com custo reduzido é de fundamental importância nos dias de hoje.

Para a determinação das propriedades mecânicas do material a ser analisado, este trabalho realizará um estudo baseando-se na metodologia de ensaio de flexão que utiliza de uma máquina universal de ensaio mecânicos [\(Figura 4\)](#page-18-0).

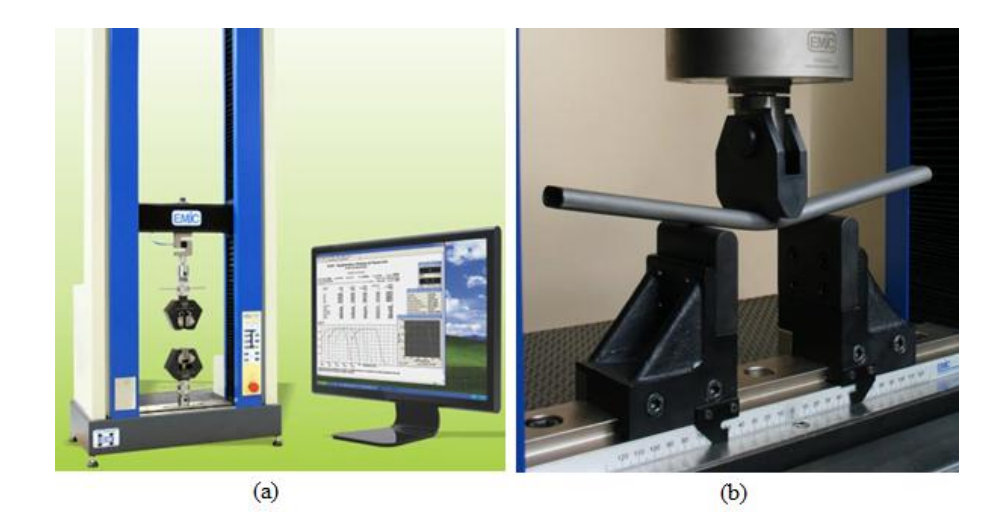

Figura 4 – (a) Máquina universal de ensaios mecânicos (MECALUX, 2016); (b) Equipamento e corpo de prova no ensaio de flexão três pontos (EMIC, 2016).

<span id="page-18-0"></span>A dificuldade de acesso a um equipamento para a realização do ensaio motivou a construção de um protótipo, como uma alternativa para a realização do ensaio de flexão. Foi construída uma prensa de funcionamento semelhante a uma máquina universal de ensaios mecânicos, com materiais de fácil aquisição e preço acessível [\(Figura 5\)](#page-19-0). A eletrônica empregada no controle e aquisição de dados não requer profundos conhecimentos técnicos e os módulos eletrônicos podem ser encontrados prontos no mercado. Para a interface de controle e aquisição de dados do equipamento construído, foi empregado o Arduíno® por ser uma plataforma de prototipagem, ou seja, alguns dispositivos eletrônicos podem ser ligados diretamente a ele e utiliza uma linguagem de fácil implementação baseada C/C++.

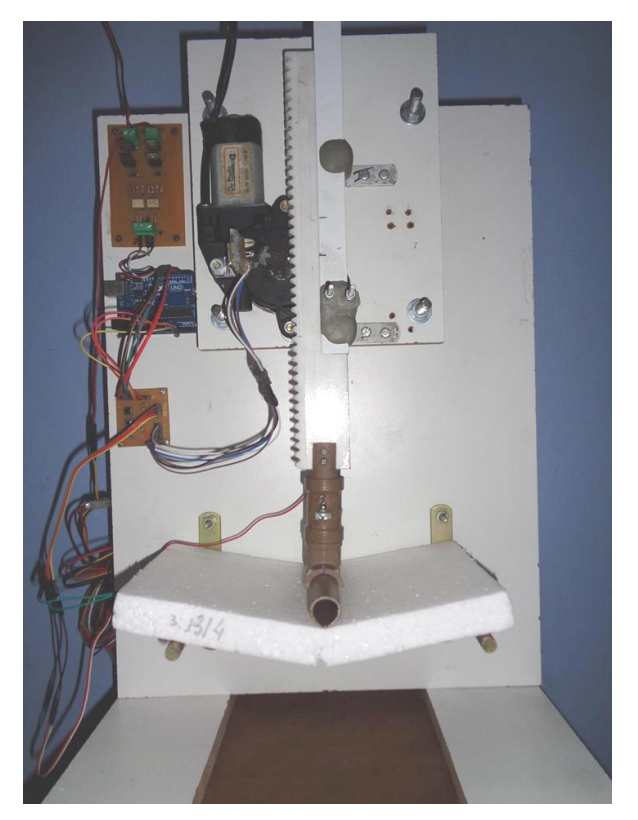

Figura 5 – Equipamento para ensaios de flexão.

<span id="page-19-0"></span>A validação do protótipo será realizada pela comparação com resultados do mesmo experimento realizado pelo Método de Elementos Finitos, fundamentado na teoria clássica de flexão de placas planas. As simulações computacionais são uma ferramenta que tem ser feito necessária para comparação de materiais, produtos ou processos (MAIA, 2008).

As possibilidades trazidas pelas simulações computacionais, em muitos casos, permitem atuar como uma ferramenta poderosa no auxílio à realização de atividades que antes seriam custosas no caso de uma atividade experimental. Uma análise desse tipo permite construir o entendimento completo sobre um material ou processo avaliando situações até o limite de aplicabilidade, o que não poderia não ser possível numa situação real, e ainda fornecer respostas das previstas. Além disso, a utilização dos métodos computacionais fornece ao consumidor uma maior credibilidade uma vez que o produto final passou por todos os testes necessários de segurança e operacionalidade (BARRAL, SILVA, *et al.*, 2009).

Independente da aplicação de uma simulação computacional, esse processo de análise está baseado num conjunto de etapas que permite que a analise seja realizada com mais confiabilidade, sendo elas: definição do problema, análise das equações e leis que regem o problema, considerações de ajuste, metodologia de avaliação do problema, análise dos resultados (SECCHI, 1995).

As simulações computacionais podem se utilizar de diferentes *softwares* comerciais e livres, com base em diversos métodos, como por exemplo: diferenças finitas, que consiste em transformar a resolução de uma equação diferencial em um sistema de equações algébricas, substituindo as derivadas por diferenças e é bastante utilizado em problemas de distribuição de temperaturas (RUGGIERO e LOPES, 1996); elementos finitos, onde a estrutura analisada é divida em sub-regiões com geometria simples (triangular, quadrilateral ou cúbica), e a partir delas são obtidas soluções locais que fornece uma solução numérica global (SOUZA, 2003;

LOTTI, MACHADO, *et al.*, 2006; NOGUEIRA, 2007; NOGUEIRA, 2008), sendo bastante utilizado em problemas de eletromagnetismo; e dos volumes finitos, onde o fluxo das variáveis atravessam o elemento discretizado de volume, e muito utilizado na solução de problemas relacionados à troca de calor, variação de massa e em mecânica dos fluidos (SILVA JÚNIOR, 2012).

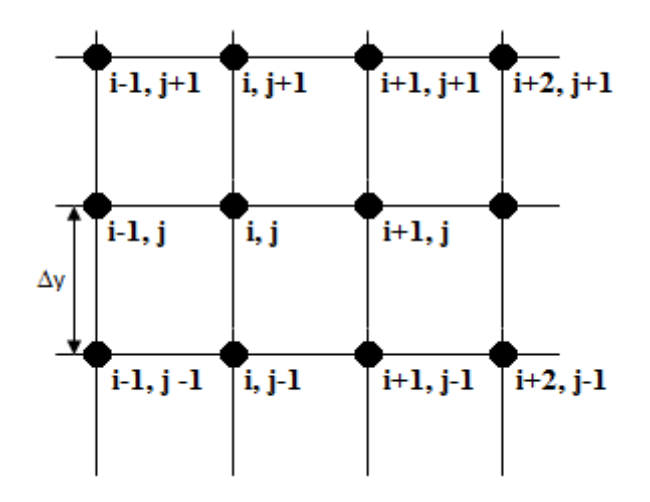

<span id="page-20-0"></span>Figura 6 – Malha de diferenças finitas (COSTA, 2010).

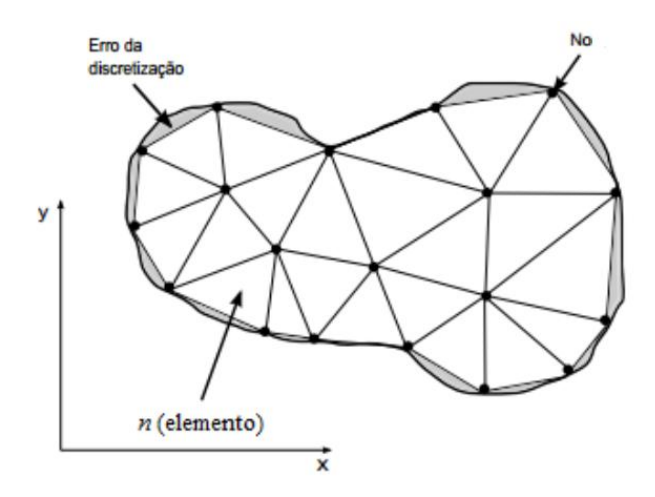

<span id="page-20-1"></span>Figura 7 – Representação da discretização de um material em elementos finitos (SADIKU, 1989).

Os métodos mencionados podem ser aplicados numa infinidade de problemas de diversas naturezas, no entanto, na modelagem mecânica dos materiais o método de elementos finitos (MEF) tem se mostrado um aliado importante para o estudo das propriedades de diversos materiais, em diversas áreas do conhecimento (LOTTI, MACHADO, *et al.*, 2006; MEIRELES, 2007).

O material escolhido, o Poliestireno Expandido (EPS), possui baixa resistência à flexão, propriedade mecânica que viabiliza a realização dos ensaios mecânicos pelo protótipo desenvolvido. Conhecido no Brasil por Isopor®, marca registrada pela Knauf Isopor Ltda, foi criado em 1949 no laboratório da empresa alemã BASF. Ele se caracteriza por ser um material plástico proveniente da polimerização do estireno em água (NORONHA, 2014).

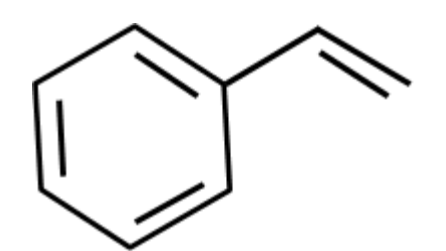

Figura 8 – Representação química do estireno (acervo do autor)*.*

<span id="page-21-0"></span>O estireno, com estrutura química apresentada na [Figura 8,](#page-21-0) passa por um complexo processo de polimerização, porém considerado de grande importância, uma vez o polímero resultado desse processo tem se tornado muito procurado e com muitas aplicações.

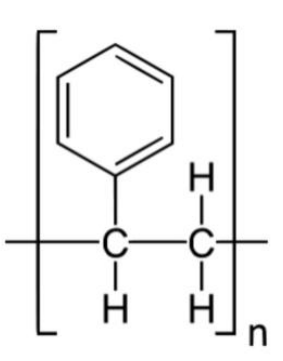

Figura 9 – Estrutura química do EPS (ICF/PIF, 2014).

<span id="page-21-1"></span>Na primeira etapa de produção das placas de EPS, em um total três etapas, a resina de EPS, de configuração molecular apresentada na [Figura 9,](#page-21-1) é pré expandida devido a ação de um agente expansor e vapor de água, onde a matéria prima passa por um processo de aquecimento com temperatura que variam de 80º C a 100º C, sendo transformadas em pérolas de plástico e ar. A segunda etapa, de estabilização, o as pérolas são colocadas para esfriar e secar, mas ainda possuem certa quantidade de vapor de agua e agente expansor em seu interior, nesta etapa mais ar será admitido pelas pérolas. Na moldagem, última faze do processo, o material pré-expandido é colocado em moldes e recebem uma nova etapa de vapor d'água e que permite que os grânulos expandidos se unam no formato do molde em que ele foi colocado (DOS SANTOS, 2008; EME, 2016).

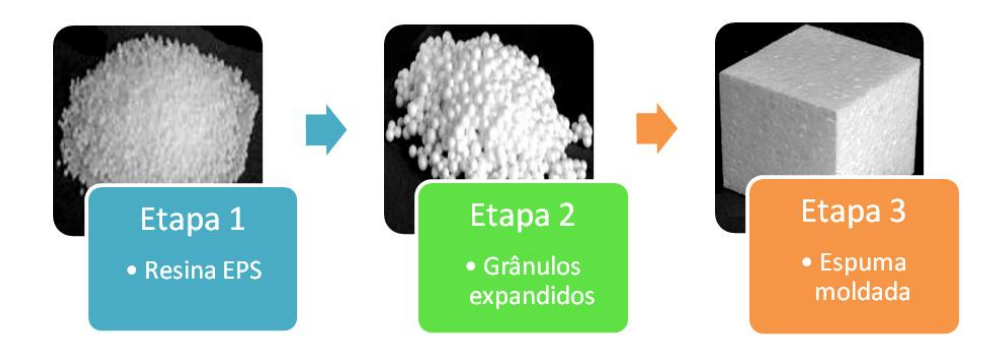

Figura 10 – Estágios de construção (NH, 2014)*.*

<span id="page-22-0"></span>Esse material possui como características básicas: a leveza, visto que é composto de 98% de ar, baixa absorção de água, boa resistência a alterações dimensionais provocadas por condições ambientais adversas, bom isolante térmico e acústico. Essas características fazem com que o material possua aplicação em várias áreas, incluindo a construção civil, no processo de revestimento de paredes e tetos, e na produção de embalagens, pois quando comparado com os demais materiais utilizados no mercado ele possui desempenho semelhante e com valor menor de mercado (COSTA, 2007; CASTRO, STOCCO e RODRIGUES, 2011; OLIVEIRA, 2013).

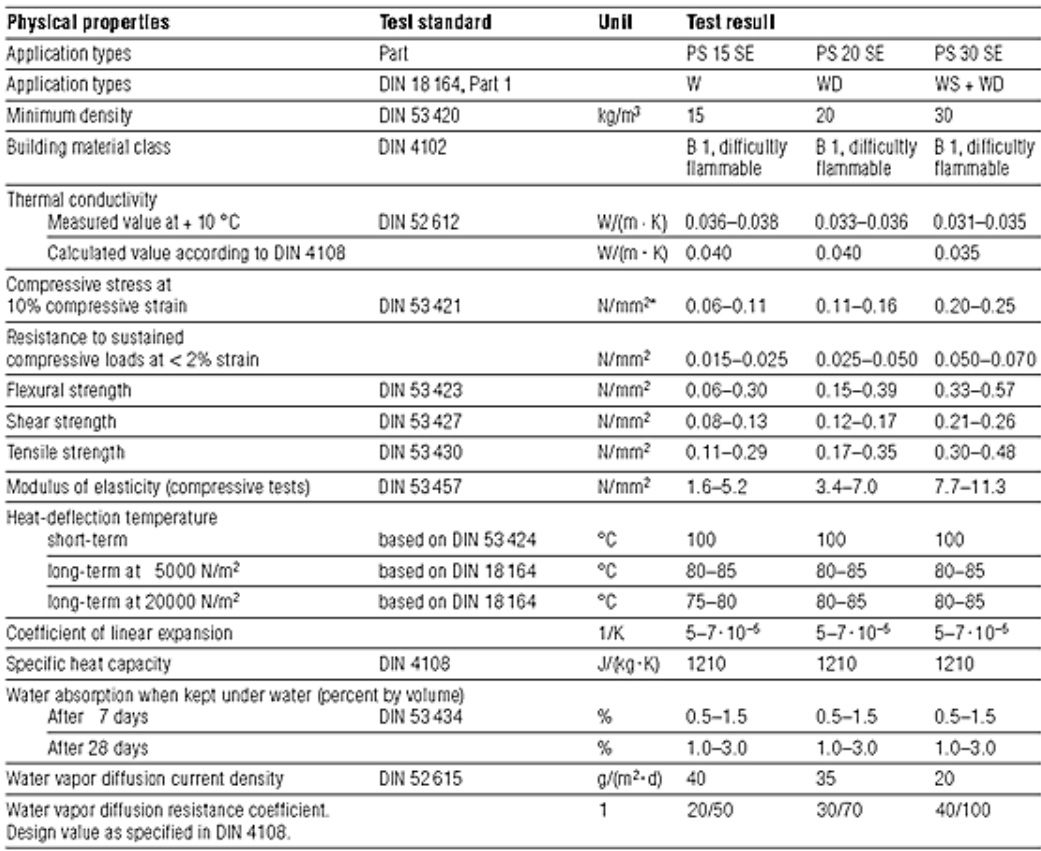

<span id="page-22-1"></span>\* 1 MPa  $\triangle$  1 N/mm<sup>2</sup>

Figura 11 – Propriedades físicas do EPS (BASF, 1993).

As especificações do material fornecidas pelos fabricantes como a representada na [Figura 11,](#page-22-1) demonstram que o EPS possui diversas propriedades físicas e em algumas delas os resultados de teste apresentam grandes variações na caracterização. Como os blocos e placas de EPS são utilizados em diversas outras aplicações, muitos estudos tem sido feitos e assim estudos de flexão, deformação e compressão são necessários para uma caracterização mais completa do material utilizado (ASSIS, 2008).

São fabricados diferentes tipos de EPS, cujas propriedades básicas variam entre eles , no caso do problema analisado em nosso estudo as propriedades mais importantes são a densidade, módulo de elasticidade e resistência à flexão. O módulo de Young do EPS na fase elástica, determinado a partir de ensaios mecânicos de diferentes tipos de EPS a partir do estudo das curvas de tensão por deformação do material é uma função de sua densidade, como pode ser visto na [Figura 12.](#page-23-0) Esses valores servem de suporte para balizar os valores experimentais obtidos pela metodologia adotada.

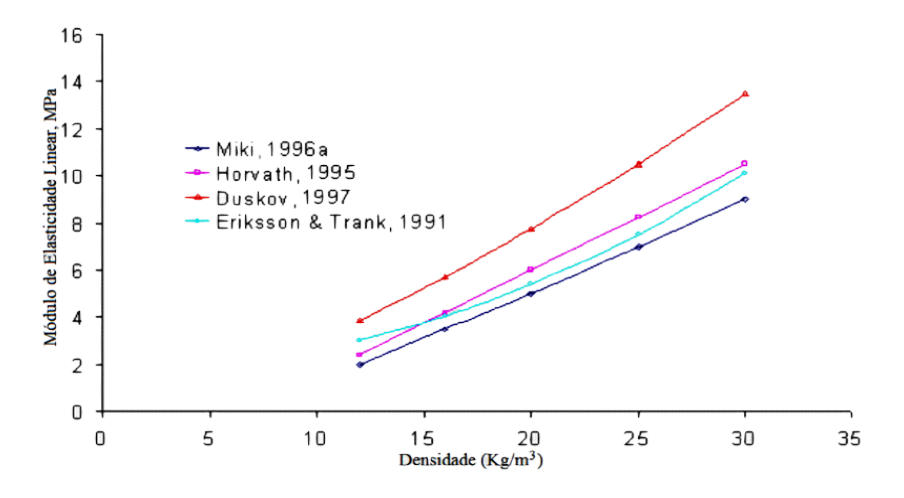

Figura 12 – Módulo de elasticidade por densidade (ELRAGI, 2000).

<span id="page-23-0"></span>As funções do módulo de elasticidade, a partir de resultados empíricos, presentes nas literaturas encontradas utilizadas para valor comparativo são a equação [\(1\)](#page-23-1) determinada por Duskov (1997), a equação [\(2\)](#page-23-2) por Eriksson e Tränk (1991, apud Horvath, 1994), por Neto (2008) a equação [\(3\)](#page-23-3) e por Horvath (1995, apud ATHANASOPOULOS, 1999) a equação [\(4\).](#page-23-4)

<span id="page-23-2"></span><span id="page-23-1"></span>
$$
E = 0.1284 \rho^{1,368} \tag{1}
$$

$$
E = 0.0097\rho^2 - 0.014\rho + 1.8\tag{2}
$$

$$
E = 0.1398\rho^2 - 3.3869\rho \tag{3}
$$

<span id="page-23-4"></span><span id="page-23-3"></span>
$$
E = 0.45\rho - 3\tag{4}
$$

Para um ensaio de compressão de blocos de EPS com diferentes espessuras é possível observar a diferença no comportamento nas curvas de tensão vs. deformação como pode ser visto na [Figura 13.](#page-24-0)

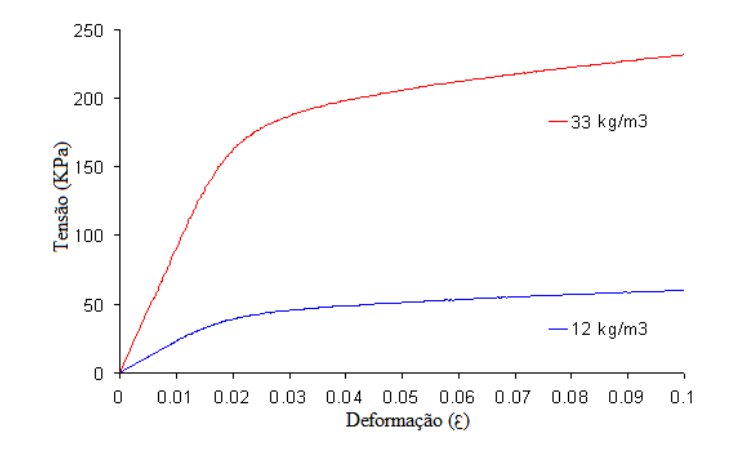

<span id="page-24-0"></span>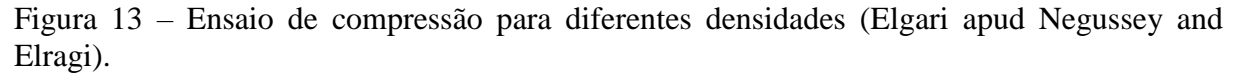

As curvas de tensão versus deformação empíricas que determinam o módulo de elasticidade do material pode ser obtida a partir do ensaio de compressão até uma deformação de 10% o que permite definir este parâmetro em função de sua densidade (DUSKOV, 1997; ATHANASOPOLUS, PELEKIS e XENAKI, 1999; NETO, 2008). Apesar do ensaio de compressão ser mais usual, o estudo por flexão de três pontos se mostra é uma boa metodologia para determinar o módulo de Young e necessário para determinar o módulo de ruptura do material (NETO, 2008; ALMEIDA, 2011).

As características do EPS são determinadas pela NBR 11752/1993 (ABNT, 1993) que trata da aplicabilidade do material para fins de isolamento térmico na construção civil ou em câmaras frigoríficas, define que o ensaio de flexão deve seguir a norma C-203 (ASTM, 1999), sendo esta seguida na metodologia proposta neste trabalho.

Dentro dessa perspectiva, temos como objetivo geral dessa dissertação:

- Mostrar a possibilidade de utilização do método de elementos finitos para fornecer os parâmetros necessários para validação de uma prensa, com aplicação para estudos acadêmicos, para estudo de flexão de um material qualquer;
- Utilizar métodos computacionais baseando-se na teoria linear da elasticidade para determinar o comportamento da flexão de placa até uma deformação de 2%.

De forma específica pretende-se:

- Apresentar uma metodologia de validação de protótipos baseado na simulação computacional;
- Confrontar as curvas de tensão vs. deformação experimental e computacional para o regime elástico do material caracterizado, validando assim a aplicabilidade da plataforma Arduíno® no controle e aquisição de dados de equipamentos semelhantes.

Em função do exposto nessa introdução, o trabalho foi organizado da seguinte forma:

Capítulo 2 – Neste capítulo será discutido o equacionamento do comportamento de flexão de uma placa através da teoria da elasticidade de modo a considerar linearidade física e não linearidade geométrica. Esse capítulo tem como objetivo fazer uma revisão das equações matemáticas que descrevem o problema, trazendo ao leitor base suficiente para compreender o fenômeno que será discutido posteriormente.

Capítulo 3 – Aqui serão apresentadas as bases fundamentais do método computacional utilizado nesse trabalho. Após a apresentação das bases matemáticas é fundamental descrever o fundamentos no processo de determinação da solução computacional que será demonstrado nessa dissertação.

Capítulo 4 – É mostrada a metodologia utilizada na análise do material estudado e as técnicas envolvidas para a realização da análise proposta. Nesse capítulo são apresentados todos os passos que foram realizados durante o desenvolvimento do trabalho que deu origem a essa dissertação, com a junção das informações apresentadas ao leitor nos capítulos 2 e 3.

Capítulo 5 – São mostrados os resultados obtidos durante o processo de análise experimental e computacional, durante a atividade de análise do material. Os resultados encontrados e as reflexões sobre os mesmo são o tema desse capítulo, onde são discutidos todos os resultados obtidos.

Conclusões – Serão apresentadas as percepções sobre os resultados encontrados e as possibilidades de continuidade de trabalho em momento posterior.

#### <span id="page-26-1"></span>**3 TEORIA DA ELASTICIDADE APLICADA NA FLEXÃO DE PLACAS**

Neste capítulo será discutido o equacionamento do comportamento de flexão de uma placa através da teoria da elasticidade de modo a considerar linearidade física e nãolinearidade geométrica.

Os chamados ensaios de flexão são aplicados, em geral, em materiais frágeis ou de alta dureza, como por exemplo, cerâmicas e aços, com o objetivo de determinar as propriedades de resistência do material e que são:

- Módulo de Ruptura, que informa o valor máximo da tensão de tração ou de compressão nas fibras externas do material analisado no instante da ruptura;
- Módulo de Young, que determina a medida do grau de deformação máxima do material.

A vantagem do ensaio de flexão é a fácil preparação dos corpos de prova quando comparado com outros tipos de ensaios, no entanto no caso de estudos em materiais frágeis<sup>1</sup> existe uma grande dispersão dos resultados obtidos e sendo assim é fundamental a repetição do ensaio para a obtenção correta dos dados (ORTEGA e FREDEL, 2012).

#### <span id="page-26-2"></span>**3.1 FLEXÃO**

 $\overline{a}$ 

Uma placa consiste em um sólido tridimensional limitado por superfícies planas que distam de certo comprimento h, que determina a espessura da placa e que tem um comprimento muito menor que a largura (a) e profundidade do corpo (b) (ver Figura 14).

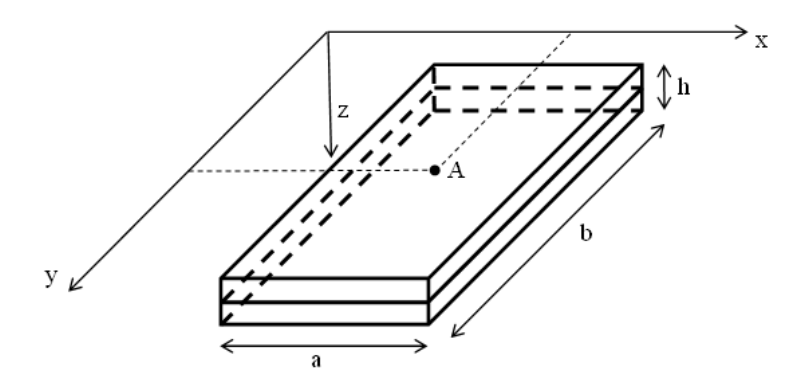

Figura 14 - Placa retangular de dimensões a, b e h (acervo do autor).

<span id="page-26-0"></span>Quando submetido a uma força transversal, ocorre um dobramento desse material até que ocorra a fratura do mesmo. O comportamento da placa devido à aplicação da força é

 $<sup>1</sup>$  Materiais que se deformam pouco antes de atingir o ponto de ruptura (NASH, 1982).</sup>

baseado na análise do deslocamento da sua superfície e leva em consideração os parâmetros geométricos do material analisado.

No caso do estudo de flexão das placas, devem ser levados em conta se a placa é espessa ou delgada, visto que a modelagem matemática sofre variações sensíveis. Se a placa analisada tiver uma relação entre espessura e profundidade (h/a) da ordem de  $1/5$  e  $1/100$ dizemos que essa é delgada e seu estudo será baseado no modelo de hipóteses de Kirchhoff-Love (ROCHA, 2014). As hipóteses de Kirchhoff-Love que são consideradas válidas para esse tipo de placa, são além da isotropia total e da imposição de ações normais aplicadas no plano médio, as seguintes:

(i) A superfície média da placa é plana e indeformável, ou seja, as deformações no plano x e y são nulas:  $\varepsilon_x = \varepsilon_y = \gamma_{xy} = 0$  para  $z = 0$ .

(ii) Os pontos pertencentes à normal ao plano médio da placa antes da deformação permanecem na normal à superfície média fletida.

(iii) A tensão na direção normal ao plano médio,  $\sigma_z$  é irrelevante quando comparada com as tensões  $\sigma_x$  e  $\sigma_y$  pelo que se considera:

Devido às características do material a ser analisado nesse trabalho e para que as condições de Kirchhoff-Love possam ser utilizadas, foi considerado que a placa utilizada em nosso estudo possui espessura constante (h) e onde foram desconsideradas as deformações cisalhantes transversais.

No caso de um corpo (Figura 2), onde é aplicada uma força (F), o seu comportamento elástico é descrito em função do deslocamento do ponto  $P$  em relação à linha média, definindo as equações de equilíbrio, compatibilidade e Lei de Hooke Generalizada (AMPOLINI, *et al.*, 2012).

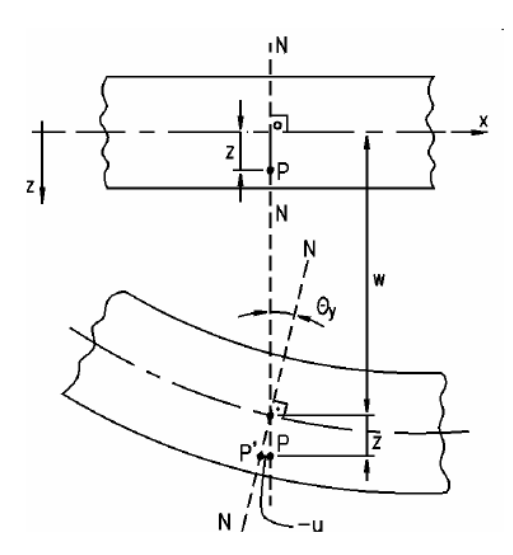

Figura 15– Deslocamento vertical do ponto P (ROCHA, 2014).

<span id="page-27-0"></span>Onde as equações que regem o equilíbrio, na forma vetorial, são (NASH, 1982):

$$
\frac{\partial \sigma_x}{\partial x} + \frac{\partial \tau_{yx}}{\partial y} + \frac{\partial \tau_{zx}}{\partial z} = 0
$$
\n(5)

$$
\frac{\partial \tau_{xy}}{\partial x} + \frac{\partial \sigma_y}{\partial y} + \frac{\partial \tau_{yz}}{\partial z} = 0
$$
 (6)

<span id="page-28-0"></span>
$$
\frac{\partial \tau_{xz}}{\partial x} + \frac{\partial \tau_{yz}}{\partial y} + \frac{\partial \sigma_z}{\partial z} = 0 \tag{7}
$$

mostrando que a variação da tensão de deformação em certa direção possui a mesma magnitude, em módulo, das variações das tensões cisalhantes nas outras duas direções do material.

No caso da Lei de Hooke generalizada, esta supõe que o material está sujeito a uma tensão composta por forças que atuam nos três eixos do corpo, fazendo uma relação entre as tensões e as deformações nos três eixos, tal que:

$$
\sigma_x = 2G \left[ \varepsilon_x + \frac{\nu}{1 - 2\nu} \left( \varepsilon_x + \varepsilon_y + \varepsilon_z \right) \right]
$$
\n(8)

$$
\sigma_y = 2G \left[ \varepsilon_y + \frac{\nu}{1 - 2\nu} \left( \varepsilon_x + \varepsilon_y + \varepsilon_z \right) \right] \tag{9}
$$

$$
\sigma_z = 2G \left[ \varepsilon_z + \frac{\nu}{1 - 2\nu} \left( \varepsilon_x + \varepsilon_y + \varepsilon_z \right) \right]
$$
 (10)

Se forem aplicadas tensões de cisalhamento no corpo, que agem tangenciais a superfície, teremos que ele somente se deformará devido a uma deformação por cisalhamento. Sendo assim (BUFFONE, 2016):

$$
\tau_{xy} = G\gamma_{xy} \tag{11}
$$

$$
\tau_{xz} = G\gamma_{xz} \tag{12}
$$

$$
\tau_{yz} = G \gamma_{yz} \tag{13}
$$

Finalmente, temos que as equações de compatibilidade são fundamentais no problema de flexão, pois obrigam que a solução seja compatível com as condições de contorno. Assim, temos que (NASH, 1982):

$$
\varepsilon_x = \frac{\partial u}{\partial x}, \varepsilon_y = \frac{\partial v}{\partial y}, \varepsilon_z = \frac{\partial w}{\partial z}
$$
 (14)

$$
\gamma_{xy} = \frac{\partial v}{\partial x} + \frac{\partial u}{\partial y}, \gamma_{xz} = \frac{\partial w}{\partial x} + \frac{\partial u}{\partial z}, \gamma_{yz} = \frac{\partial w}{\partial y} + \frac{\partial v}{\partial z}
$$
(15)

De forma geral, temos que  $u$  é componente de deslocamento na direção x,  $v$  é componente de deslocamento na direção y,  $w$  é componente de deslocamento na direção z,  $G$ é módulo de elasticidade transversal,  $\nu$  é coeficiente de Poisson,  $\sigma$  são as tensões normais,  $\tau$ são as tensões cisalhantes com duas componentes,  $\varepsilon$  são as deformações normais e  $\gamma$  são as deformações cisalhantes com duas componentes.

Como as secções planas normais à superfície média permanecem planas e normais à superfície mesmo após a flexão, pode-se adotar  $\gamma_{xz}$ ,  $\gamma_{yz}$  e  $\varepsilon_z$  nulos. Integrando  $\varepsilon_z$  obtêm-se:

<span id="page-29-0"></span>
$$
w = w(x, y) \tag{16}
$$

o que demonstra que a deflexão lateral não varia na espessura da placa.

Integrando cada uma dessas parcelas  $\gamma_{xz}$  e  $\gamma_{yz}$  da equação de compatibilidade, temos:

$$
u = -z\frac{\partial w}{\partial x} + u_0(x, y) e \ v = -z\frac{\partial w}{\partial y} + v_0(x, y) \tag{17}
$$

onde  $u_0(x, y)$  e  $v_0(x, y)$  são nulos devido o plano médio não sofrer extensão devido a flexão e z é a distância do ponto em questão até a linha média.

Derivando a eq. [\(17\)](#page-29-0) e substituindo nas equações de compatibilidades é possível obter:

<span id="page-29-1"></span>
$$
\varepsilon_x = -z \frac{\partial^2 w}{\partial x^2}, \varepsilon_y = -z \frac{\partial^2 w}{\partial y^2}, \gamma_{xy} = -2z \frac{\partial^2 w}{\partial x \partial y}
$$
(18)

A curvatura de uma curva no plano é a variação angular do declive em relação à distância ao longo da curva, representada pelas derivadas parciais e assumem em planos paralelos  $xz$ ,  $yz$  e  $xy$  na superfície média os valores (FLORES, 1984):

$$
\kappa_x = \frac{1}{r_x} = \frac{\partial}{\partial x} \left( \frac{\partial w}{\partial x} \right), \kappa_y = \frac{1}{r_y} = \frac{\partial}{\partial y} \left( \frac{\partial w}{\partial y} \right), \kappa_{xy} = \kappa_{yx} = \frac{1}{r_{xy}} = \frac{\partial}{\partial x} \left( \frac{\partial w}{\partial y} \right) \tag{19}
$$

A eq. [\(18\)](#page-29-1) pode ser reescrita em função das curvaturas como:

<span id="page-29-2"></span>
$$
\varepsilon_x = -z\kappa_x, \varepsilon_y = -z\kappa_y, \gamma_{xy} = -2z\kappa_{xy}
$$
\n(20)

A aplicação de carga provoca uma distribuição de tensão ao longo da espessura da placa que está graficamente representada na Figura 16.

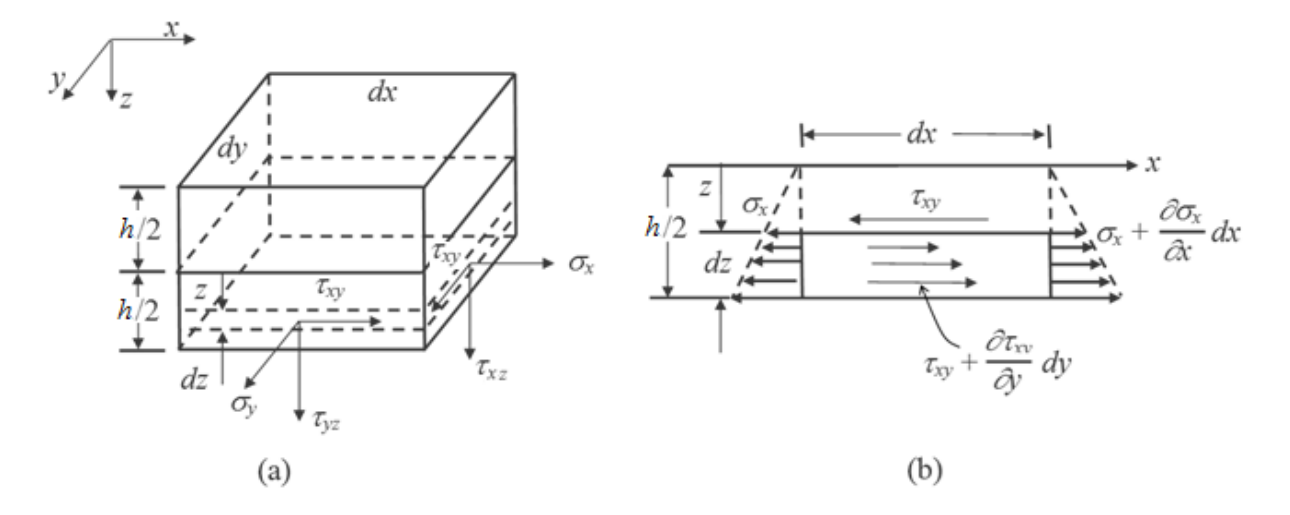

<span id="page-30-0"></span>Figura 16 – (a) tensões em um bloco. (b) tensões em um corte no plano *xz* do bloco (acervo do autor).

Pela Lei de Hooke generalizada válida para um material isotrópico e homogêneo e fazendo  $\gamma_{xz}$  e  $\gamma_{yz}$  nulos, como já mencionado, e  $\sigma_z$  também nulo quando comparada a outras componentes, é possível obter as relações de tensão planas (PIMENTA, 2006).

$$
\sigma_x = \frac{E}{1 - v^2} \left( \varepsilon_x - v \varepsilon_y \right), \qquad \sigma_y = \frac{E}{1 - v^2} \left( \varepsilon_y - v \varepsilon_x \right), \qquad \tau_{xy} = G \gamma_{xy} \tag{21}
$$

com G sendo o modulo de elasticidade transversal dado por:

<span id="page-30-2"></span><span id="page-30-1"></span>
$$
G = \frac{E}{2(1-\nu)}.\tag{22}
$$

Inserindo as derivadas parciais relativas à curvatura da placa na eq. [\(21\),](#page-30-1) ficamos com as seguintes relações:

$$
\sigma_x = \frac{-Ez}{1 - v^2} \left( \frac{\partial^2 w}{\partial x^2} + v \frac{\partial^2 w}{\partial y^2} \right), \sigma_y = \frac{-Ez}{1 - v^2} \left( \frac{\partial^2 w}{\partial y^2} + v \frac{\partial^2 w}{\partial x^2} \right), \tau_{xy} = \frac{-Ez}{1 - v} \frac{\partial^2 w}{\partial x \partial y}
$$
(23)

A partir da Lei de Hooke generalizada não é possível determinar as tensões  $\sigma_z$ ,  $\tau_{xz}$  e  $\tau_{yz}$  por não estarem relacionadas às extensões. Embora estejam relacionadas com deformações desprezadas anteriormente, podem ser calculadas a partir da integração das equações [\(24\)](#page-30-2) e [\(25\).](#page-31-1)

$$
\tau_{xz} = \int_{z}^{h/2} \left( \frac{\partial \sigma_x}{\partial x} + \frac{\partial \tau_{xy}}{\partial y} \right) dz = \frac{E}{2(1 - v^2)} \left( \frac{h^2}{4} - z^2 \right) \left[ \frac{\partial}{\partial x} \left( \frac{\partial^2 w}{\partial x^2} + \frac{\partial^2 w}{\partial y^2} \right) \right]
$$
(24)

<span id="page-31-1"></span>
$$
\tau_{yz} = \int_{z}^{h/2} \left( \frac{\partial \sigma_y}{\partial y} + \frac{\partial \tau_{xy}}{\partial x} \right) dz = \frac{E}{2(1 - v^2)} \left( \frac{h^2}{4} - z^2 \right) \left[ \frac{\partial}{\partial y} \left( \frac{\partial^2 w}{\partial x^2} + \frac{\partial^2 w}{\partial y^2} \right) \right]
$$
(25)

As equações [\(24\)](#page-30-2) e [\(25\)](#page-31-1) e determinam as tensões cisalhantes na direção z e são consideradas muito pequenas em relação às outras tensões, porém serão necessárias na determinação de  $\sigma$ <sub>z</sub> e das forças de corte vertical que não são desprezíveis. A integração da equação [\(7\)](#page-28-0) obtida a partir do resultado de  $\tau_{xz}$  e  $\tau_{yz}$  e a tensão normal na direção z. Essas tensões produzem momentos fletores, momentos torsores e forças cortantes, sendo denominadas como resultantes de tensões, mostrada na [Figura 17.](#page-31-0)

$$
\sigma_z = -\frac{E}{2(1-\nu^2)} \left( \frac{h^3}{12} - \frac{h^2 z}{4} - \frac{z^3}{3} \right) \left[ \left( \frac{\partial^2}{\partial x^2} + \frac{\partial^2}{\partial y^2} \right) \left( \frac{\partial^2 w}{\partial x^2} + \frac{\partial^2 w}{\partial y^2} \right) \right]
$$
(26)

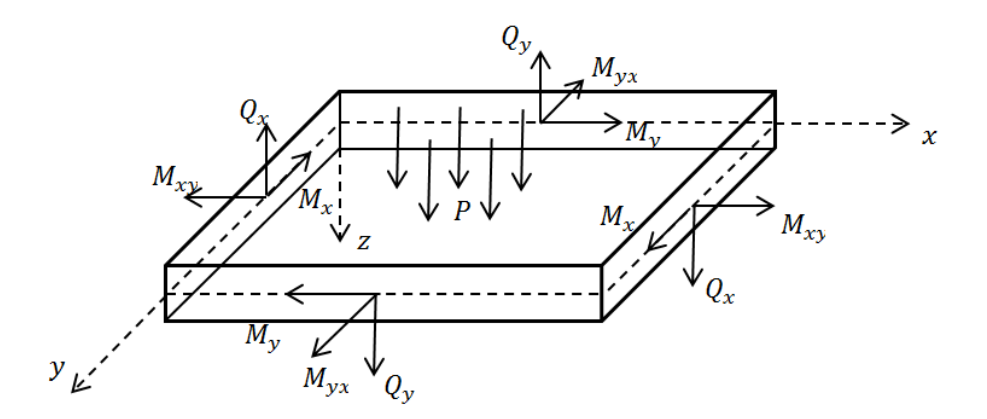

Figura 17– Resultante de tensões (KAMINO, 2014).

<span id="page-31-0"></span>As forças de corte e os momentos podem ser obtidos pela integral das tensões normais e tensões cisalhantes na espessura da placa  $z = \pm h/2$  (GAMBOA, 2009). Para a tensão  $\sigma_x$  o momento é escrito como:

$$
\int_{-h/2}^{h/2} z \sigma_x dy dz = dy \int_{-h/2}^{h/2} z \sigma_x dz = M_x dy
$$
\n(27)

Em função disso, por analogia é possível escrever o momento nas demais direções a partir de suas respectivas tensões bem como a força cortante:

<span id="page-31-2"></span>
$$
\begin{Bmatrix} M_x \\ M_y \\ M_{xy} \end{Bmatrix} = \int_{-h/2}^{h/2} \begin{Bmatrix} \sigma_x \\ \sigma_y \\ \tau_{xy} \end{Bmatrix} z \, dz \tag{28}
$$

onde  $M_{\nu x} = M_{x\nu}$ .

De forma semelhante, as forças de corte podem ser demonstradas matematicamente e são descritas por:

$$
\begin{Bmatrix} Q_x \\ Q_y \end{Bmatrix} = \int_{-h/2}^{h/2} \begin{Bmatrix} \tau_{xz} \\ \tau_{yz} \end{Bmatrix} dz.
$$
 (29)

Uma informação importante sobre os parâmetros até aqui discutidos é que as deformações  $\gamma_{xz}$  e  $\gamma_{yz}$  não aparecem nas teorias das placas finas, mas as forças cortantes  $Q_x$  e  $Q<sub>y</sub>$  não são desprezíveis.

Voltando a nossa análise, se substituirmos a eq. [\(20\)](#page-29-2) na eq. [\(28\)](#page-31-2) e resolvermos a integral teremos:

$$
M_x = \frac{-E}{1 - v^2} \frac{h^3}{12} \left( \frac{\partial^2 w}{\partial x^2} + v \frac{\partial^2 w}{\partial y^2} \right).
$$
 (30)

Na eq. [\(30\)](#page-32-0) o primeiro termo do lado direito, que está fora dos parênteses, é denominado Rigidez de Flexão:

<span id="page-32-1"></span><span id="page-32-0"></span>
$$
D = \frac{E}{1 - v^2} \frac{h^3}{12}.
$$
\n(31)

e que informa que quanto maior a Rigidez de Flexão menor será a curvatura para um dado momento fletor.

Assim, de forma semelhante todos os momentos unitários podem ser escritos em função da Rigidez de Dlexão, ficando descritos da seguinte forma:

$$
M_x = -D\left(\frac{\partial^2 w}{\partial x^2} + v \frac{\partial^2 w}{\partial y^2}\right), M_y = -D\left(\frac{\partial^2 w}{\partial y^2} + v \frac{\partial^2 w}{\partial x^2}\right), M_{xy} = -D(1 - v)\left(\frac{\partial^2 w}{\partial x \partial y}\right)
$$
(32)

Voltando a equação (27) é possível explicitar momento em função da tensão, tal que é possível ainda escrever:

$$
\frac{-E}{1 - v^2} \left( \frac{\partial^2 w}{\partial x^2} + v \frac{\partial^2 w}{\partial y^2} \right) = \frac{\sigma_x}{z},\tag{33}
$$

E assim obter:

$$
M_x = \frac{\sigma_x}{z} \frac{h^3}{12} , \qquad M_y = \frac{\sigma_y}{z} \frac{h^3}{12} , \qquad M_{xy} = \frac{\tau_{xy}}{z} \frac{h^3}{12} . \tag{34}
$$

E depois as tensões  $\sigma_x$ ,  $\sigma_y$  e  $\tau_{xy}$ , expressas por:

<span id="page-33-1"></span>
$$
\sigma_x = \frac{12 M_x z}{h^3}, \qquad \sigma_y = \frac{12 M_y z}{h^3}, \qquad \tau_{xy} = \frac{12 M_{xy} z}{h^3}.
$$
 (35)

Impondo que para a eq. [\(35\)](#page-33-1) as tensões máximas ocorrem em  $z = \pm h/2$  em relação à linha média, ou seja, nas superfícies superior e inferior da placa, temos que para um elemento infinitesimal na linha média, sob um carregamento  $p$  distribuído, os esforços atuantes são relevantes para o equilíbrio estático de esforços. A [Figura 18](#page-33-0) apresenta os vetores unitários de momentos e forças por unidade de comprimento aplicada em cada face do elemento de dimensões dxdy

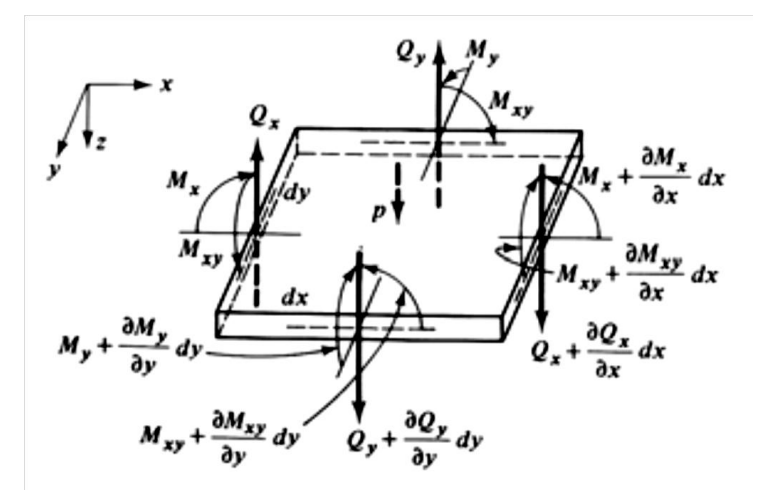

Figura 18 - Esforços unitários (GAMBOA, 2009).

<span id="page-33-0"></span>As componentes das faces opostas variam uma em função da outra e são tratadas todas da mesma forma, ou seja, a variação  $M_v$  que atua na face negativa na direção y varia em relação à face positiva de  $y$  e pode ser descrita por um polinômio de Taylor (ROSA, 2013).

$$
M_{y}^{-} = M_{y} + \frac{\partial M_{y}}{\partial y} dy
$$
\n(36)

Para determinar a força que cada sobre cada face do elemento infinitesimal é preciso multiplicar o esforço pelo comprimento da face em que atuam (DINIS, 2004).

A equação de equilíbrio de forças em torno do eixo  $y \notin$ :

$$
M_x \mathrm{dy} - \left(M_x + \frac{\partial M_x}{\partial x} dx\right) dy - M_{yx} \mathrm{dx} + \left(M_{yx} + \frac{\partial M_{yx}}{\partial y} dy\right) dx - Q_x dx dy = 0. \tag{37}
$$

Simplificando e fazendo  $M_{xy} = -M_{yx}$  obtém-se:

<span id="page-34-0"></span>
$$
\frac{\partial M_x}{\partial x} + \frac{\partial M_{xy}}{\partial y} = Q_x \tag{38}
$$

de forma semelhante é possível escrever a equação de equilíbrio de momentos em torno do  $e$ ixo  $x$ :

<span id="page-34-1"></span>
$$
\frac{\partial M_y}{\partial y} + \frac{\partial M_{xy}}{\partial x} = Q_y.
$$
\n(39)

O equilíbrio de forças na vertical z é determinado pelo somatório:

$$
\left(Q_x + \frac{\partial Q_x}{\partial x} dx\right) dy - Q_x dy + \left(Q_y + \frac{\partial Q_y}{\partial y} dy\right) dx - Q_y dx + p(x, y) dx dy = 0
$$
\n(40)

Simplificando temos que:

<span id="page-34-3"></span><span id="page-34-2"></span>
$$
\frac{\partial Q_x}{\partial x} + \frac{\partial Q_y}{\partial y} = -p(x, y) \tag{41}
$$

onde  $p(x, y)$  é a resultante das forças externas aplicadas na normal ao plano médio do elemento infinitesimal  $dxdy$ .

Substituindo as equações [\(38\)](#page-34-0) e [\(39\)](#page-34-1) na eq. [\(41\)](#page-34-2) obtém-se:

$$
\frac{\partial}{\partial x} \left( \frac{\partial M_x}{\partial x} + \frac{\partial M_{xy}}{\partial y} \right) + \frac{\partial}{\partial y} \left( \frac{\partial M_y}{\partial y} + \frac{\partial M_{xy}}{\partial x} \right) = -p(x, y). \tag{42}
$$

A equação [\(42\)](#page-34-3) é a equação de equilíbrio de um ponto qualquer de uma placa que está submetida a um carregamento  $p(x, y)$  perpendicular ao plano médio.

Reescrevendo a eq. [\(42\):](#page-34-3)

<span id="page-35-1"></span>
$$
\frac{\partial^2 M_x}{\partial x^2} + 2 \frac{\partial^2 M_{xy}}{\partial x \partial y} + \frac{\partial^2 M_y}{\partial y^2} = -p(x, y). \tag{43}
$$

As relações definidas na eq. [\(32\)](#page-32-1) permitem determinar a equação de equilíbrio [\(43\)](#page-35-1) em função dos deslocamentos transversais w tomando-se a forma:

$$
\frac{\partial^4 w}{\partial x^4} + 2 \frac{\partial^2 w}{\partial x^2 \partial y^2} + \frac{\partial^4 w}{\partial y^4} = \frac{p(x, y)}{D}
$$
(44)

A equação [\(44\)](#page-35-2) é a Equação de Lagrange (DINIS, 2004) que pode ser escrita na forma:

<span id="page-35-4"></span><span id="page-35-3"></span><span id="page-35-2"></span>
$$
\nabla^4 w = \frac{p(x, y)}{D}.\tag{45}
$$

A equação [\(45\)](#page-35-3) é definida como a equação diferencial para a deflexão de placas finas (CHAVES, 1997) sendo  $\nabla^4$  o operador bi-harmônico (VIEIRA, 2013) que pode ser escrito como  $\nabla^2 \nabla^2$  *ou*  $(\nabla^2)^2$  onde o operador Laplaciano é definido  $\nabla^2 = \frac{\partial^2}{\partial x^2}$  $\partial x^2$  $\partial^2$  $\frac{\partial}{\partial y^2}$ . Substituindo as relações definidas na eq. [\(32\)](#page-32-1) nas expressões dos equilíbrios dos momentos [\(38\)](#page-34-0) e [\(39\)](#page-34-1) é possível escrever as forças de corte como:

$$
Q_x = -D \frac{\partial}{\partial x} \left( \frac{\partial^2 w}{\partial x^2} + \frac{\partial^2 w}{\partial y^2} \right) = -D \frac{\partial}{\partial x} (\nabla^2 w)
$$
  
\n
$$
Q_y = -D \frac{\partial}{\partial y} \left( \frac{\partial^2 w}{\partial y^2} + \frac{\partial^2 w}{\partial x^2} \right) = -D \frac{\partial}{\partial y} (\nabla^2 w)
$$
\n(46)

A partir da solução da Equação de Lagrange é possível calcular as forças de corte (equações [\(46\)\)](#page-35-4) e os momentos torsores e fletores (equações [\(32\)\)](#page-32-1). A solução da Equação de Lagrange depende das condições de contorno do problema.

#### <span id="page-35-0"></span>**3.2 CONDIÇÕES DE CONTORNO**

A equação diferencial de deflexão de placas finas definida pela equação [\(45\)](#page-35-3) deve ser satisfeita no interior da placa bem como nas extremidades, atendendo às condições de equilíbrio de forças e deslocamentos impostos na fronteira. Assim o problema matemático representa um significado físico.
Para uma placa retangular que possua comprimentos iguais a  $a e b$ , paralelos aos eixos a  $x \in y$  respectivamente conforme a [Figura 19.](#page-36-0)

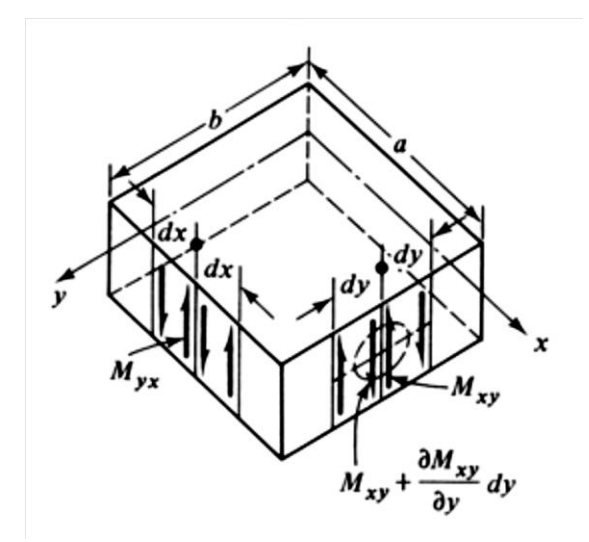

Figura 19 – Momentos de torção (GAMBOA, 2009).

<span id="page-36-0"></span>Considerando dois comprimentos infinitesimais dy na extremidade  $x = a$  é observado que na junção desses os momentos representados por forças estáticas equivalentes  $M_{xy}dy$  no elemento da direita e  $\left[M_{xy}+\left(\frac{\partial M_{xy}}{\partial y}\right)dy\right]dy$  no elemento da esquerda. A distribuição de em uma extremidade é, de maneira estática, comparado a uma contribuição de forças de corte, de modo que as somas algébricas desses momentos podem ser adicionadas às forças  $Q_x$ , obtendo-se assim  $V_x$ , que é a força transversal efetiva paralela ao eixo y:

<span id="page-36-1"></span>
$$
V_x = Q_x + \frac{\partial M_{xy}}{\partial y} = -D\left(\frac{\partial^3 w}{\partial x^3} + (2 - v)\frac{\partial^2 w}{\partial x \partial y^2}\right) dy,\tag{47}
$$

de forma semelhante  $V_y$  é escrito como:

<span id="page-36-2"></span>
$$
V_y = Q_y + \frac{\partial M_{xy}}{\partial x} = -D\left(\frac{\partial^3 w}{\partial y^3} + (2 - v)\frac{\partial^2 w}{\partial y \partial x^2}\right) dy.
$$
 (48)

As equações [\(47\)](#page-36-1) e [\(48\)](#page-36-2) foram determinadas por Kirchhoff e são conhecidas como Corte de Kirchhoff e que determinam a magnitude da mudança de direção instantânea sofrida pelas bordas de uma placa (FLORES, 1984).

Nas extremidades verticais da placa podem aparecer forças concentradas de canto  $F_c$ , e como já adotado anteriormente  $M_{xy} = M_{yx}$ :

$$
F_c = 2M_{xy} = -2D(1 - v)\frac{\partial^2 w}{\partial x \partial y},\tag{49}
$$

de modo que o sinal negativo indica o sentido positivo. As condições de contorno nas extremidades de uma placa podem ser descritas de diferentes formas, dependendo do tipo de vínculo devido ao engaste ou apoio definindo assim as relações físicas.

A forma com uma placa ou corpo está presa define diretamente a forma de flexão e com isso as relações de dobramento e ruptura também são distintos, os casos mais estudados são:

- Extremidade embutida ou engastada
- Extremidade com apoio simples
- Extremidade livre
- Extremidade deslizante

Para cada um desses casos, existem as condições de contorno específicas que permitiram compreender e descrever matematicamente o seu comportamento quando submetidos a uma força de flexão.

#### **3.2.1 EXTREMIDADE EMBUTIDA OU ENGASTADA**

Não há deflexão ou e o ângulo de declive se anulam na extremidade que se encontrar engastada  $x = a$  [\(Figura 20\)](#page-37-0).

$$
w = 0, \qquad \frac{\partial w}{\partial x} = 0 \tag{50}
$$

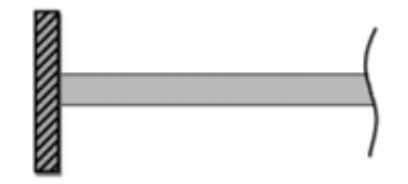

<span id="page-37-0"></span>Figura 20 – Placa engastada em  $x = a$  com vistas lateral e superior (ABREU, 2012).

# **3.2.2 EXTREMIDADE COM APOIO SIMPLES**

Não há deflexão e o momento fletor é nulo na extremidade apoiada em  $x = a$  (Figura [21\)](#page-38-0), assim:

$$
w = 0, \qquad M_x = \left(\frac{\partial^2 w}{\partial x^2} + v \frac{\partial^2 w}{\partial y^2}\right) = 0 \tag{51}
$$

a primeira das condições  $w = 0$  implica que:

$$
\frac{\partial w}{\partial y} = 0, \qquad \frac{\partial^2 w}{\partial y^2} = 0.
$$
 (52)

As condições podem ser então definidas como:

$$
w = 0, \qquad \frac{\partial^2 w}{\partial x^2} = 0 \tag{53}
$$

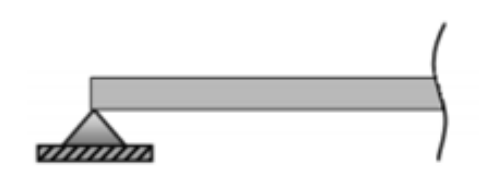

<span id="page-38-0"></span>Figura 21 – Placa em apoio simples em  $x = a$  com vista lateral e superior (ABREU, 2012).

### **3.2.3 EXTREMIDADE LIVRE**

O momento de fletor e a força de corte são nulos nas bordas livres [\(Figura 22\)](#page-38-1), assumindo em  $x = a$ :

$$
\left(\frac{\partial^2 w}{\partial x^2} + v \frac{\partial^2 w}{\partial y^2}\right) = 0, \qquad \frac{\partial^3 w}{\partial y^3} + (2 - v) \frac{\partial^2 w}{\partial y \partial x^2} = 0
$$
\n(54)

<span id="page-38-1"></span>Figura 22 – Placa com borda livre em  $x = a$  com vistas lateral e superior (ABREU, 2012).

#### **3.2.4 EXTREMIDADE DESLIZANTE**

O ângulo de declive e a força de corte são nulas, a extremidade pode mover-se livremente, mas não pode rotacionar [\(Figura 23\)](#page-39-0), assim para  $x = a$ :

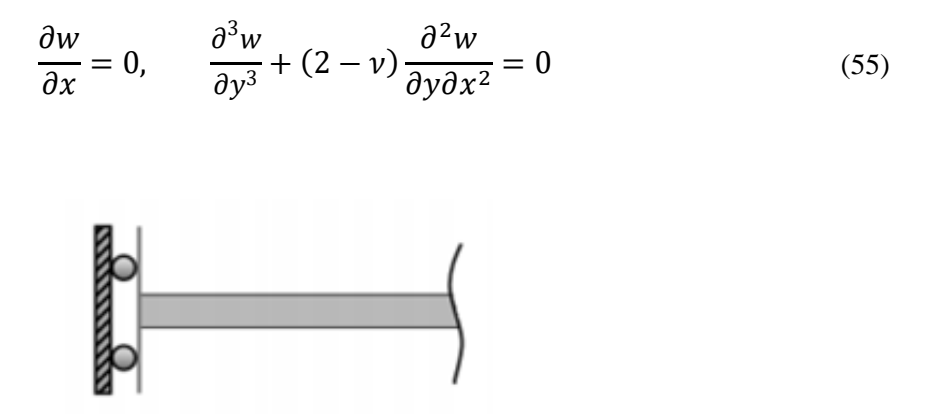

<span id="page-39-0"></span>Figura 23 – Placa com borda deslizante em  $x = a$  com vistas lateral e superior (ABREU, 2012).

Além das condições de contorno apresentadas existem outras que podem ser aplicadas aos corpos que estão em ensaio de flexão, como por exemplo "engaste-engaste" e "engasterótula" (TOLEDO e CURY, 2015), no entanto as que foram mostradas anteriormente são as principais e fundamentais para os estudos realizados.

# **3.3 MÉTODO DAS ENERGIAS**

O método de energias se estende como uma boa alternativa para situações onde a placa estudada possui seção transversal irregular, carregamentos não uniformes ou sua estrutura mecânica é anisotrópica (GAMBOA, 2009). Para um corpo elástico, o equacionamento é baseado na minimização da energia, utilizando a condição da energia potencial estacionária, que define que uma placa submetida a um carregamento estará em equilíbrio se sua energia potencial total *V* for estacionária e satisfazer a equação de Euler (JAREK, 2007).

# **3.3.1 ENERGIA DE DEFORMAÇÃO**

A energia de deformação para um estado genérico de um corpo elástico é definida como:

<span id="page-40-3"></span>
$$
U = \frac{1}{2} \iiint\limits_V \left( \sigma_x \varepsilon_x + \sigma_y \varepsilon_y + \sigma_z \varepsilon_z + \tau_{xy} \gamma_{xy} + \tau_{xz} \gamma_{xz} + \tau_{yz} \gamma_{yz} \right) dx dy dz. \tag{56}
$$

Como já mencionado as parcelas  $\sigma_z$ ,  $\gamma_{xz}$  e  $\gamma_{yz}$  podem ser omitidas, e escrevendo  $\varepsilon_x$ , e  $\tau_{xy}$  a partir das relações definidas na equação [\(21\)](#page-30-0) da Lei de Hooke obtém-se:

$$
U = \frac{1}{2} \iiint\limits_V \left( \sigma_x \frac{1}{E} \left( \sigma_x - \nu \sigma_y \right) + \sigma_y \frac{1}{E} \left( \sigma_y - \nu \sigma_x \right) + \tau_{xy} \frac{\tau_{xy}}{G} \right) dx dy dz. \tag{57}
$$

A equação [\(57\)](#page-40-0) é integrada em  $V$ , todo o volume da placa, e envolve apenas tensões e constantes elásticas e pode ser reescrita como:

<span id="page-40-1"></span><span id="page-40-0"></span>
$$
U = \frac{1}{2} \iiint\limits_V \left( \frac{1}{E} \left( \sigma_x^2 - 2\nu \sigma_x \sigma_y + \sigma_y^2 \right) + \frac{1}{G} \tau_{xy}^2 \right) dx dy dz.
$$
 (58)

Para uma placa com espessura constante, a eq. [\(58\)](#page-40-1) pode ser escrita em substituindo às relações das tensões em função das deformações w apresentadas na eq. [\(23\).](#page-30-1)

$$
U = \frac{1}{2} \iiint\limits_V \left( \frac{E}{1 - v^2} \right) \left[ \left( \frac{\partial^2 w}{\partial x^2} \right)^2 + 2v \left( \frac{\partial^2 w}{\partial x^2} \right) \left( \frac{\partial^2 w}{\partial y^2} \right) + \left( \frac{\partial^2 w}{\partial y^2} \right)^2 + 2(1 - v) \left( \frac{\partial^2 w}{\partial x \partial y} \right)^2 \right] z^2 dx dy dz.
$$
 (59)

Integrando em z de  $-h/2$  até  $h/2$  e arrumando os termos:

<span id="page-40-2"></span>
$$
U = \frac{1}{2} \iint_A D\left\{ \left( \frac{\partial^2 w}{\partial x^2} + \frac{\partial^2 w}{\partial y^2} \right)^2 - 2(1 - v) \left[ \left( \frac{\partial^2 w}{\partial x^2} \right) \left( \frac{\partial^2 w}{\partial y^2} \right) - \left( \frac{\partial^2 w}{\partial x \partial y} \right)^2 \right] \right\} dxdy. \tag{60}
$$

A equação [\(60\)](#page-40-2) é a energia de deformação na superfície da placa de área  $A$  em termos da rigidez de flexão  $D$  definida na equação [\(31\).](#page-32-0)

# <span id="page-40-4"></span>**3.3.2 PRINCÍPIO DO TRABALHO VIRTUAL**

Consiste em definir que os trabalhos virtuais das forças externas sejam equivalentes a energia virtuais internas de deformação, para um deslocamento infinitesimal que pode ou não existir (CAMPILHO, 2012).

O trabalho virtual das forças por unidade de área  $T$ , sobre uma superfície, é definido como:

$$
\delta W = \int_{A} \left( T_x \delta u + T_y \delta v + T_z \delta w \right) dA \tag{61}
$$

Onde  $\delta u$ ,  $\delta v$  e  $\delta w$  são os deslocamentos virtuais e  $A$  é a área da superfície.

Para um corpo com volume  $V$  a variação da energia  $\delta U$  será dada por:

$$
\delta U = \frac{1}{2} \int\limits_V \left( \sigma_x \delta \varepsilon_x + \sigma_y \delta \varepsilon_y + \sigma_z \delta \varepsilon_z + \delta \gamma_{xy} \tau_{xy} + \delta \gamma_{xz} \tau_{xz} + \delta \gamma_{yz} \tau_{yz} \right) dV \tag{62}
$$

como o trabalho total deve ser igual a zero e as energias devem ser iguais a:

$$
\delta U - \delta W = 0 \tag{63}
$$

$$
\delta U = \delta W. \tag{64}
$$

# <span id="page-41-2"></span>**3.3.3 PRINCÍPIO DA ENERGIA POTENCIAL MÍNIMA**

A energia potencial de um corpo elástico é dada pela soma das energias de deformação com o trabalho realizado pelo carregamento  $p(x, y)$ ,

$$
\delta \Pi = \delta (U - W) = 0 \tag{65}
$$

o que permite afirmar:

<span id="page-41-1"></span><span id="page-41-0"></span>
$$
\Pi = U - W. \tag{66}
$$

Atribuindo os valores de  $U \in W$  na eq. [\(66\)](#page-41-0) obtém-se:

$$
\Pi = \frac{1}{2} \iiint\limits_V (\sigma_x \varepsilon_x + \sigma_y \varepsilon_y + \gamma_{xy} \tau_{xy}) dx dy dz - \iint\limits_A (pw) dx dy. \tag{67}
$$

No caso particular onde a espessura da placa é constante, a eq. [\(67\)](#page-41-1) pode ser escrita em função dos momentos e da curvatura:

<span id="page-42-0"></span>
$$
\Pi = -\frac{1}{2} \iint\limits_A \left( M_x \kappa_x + M_y \kappa_y + M_{xy} \kappa_{xy} \right) dxdy - \iint\limits_A (pw) dxdy. \tag{68}
$$

O principio da energia potencial fica definido como:

$$
\delta\Pi = -\frac{1}{2} \iint\limits_A \left( M_x \delta \kappa_x + M_y \delta \kappa_y + M_{xy} \delta \kappa_{xy} \right) dxdy - \iint\limits_A \left( p \delta w \right) dxdy. \tag{69}
$$

A equação [\(69\)](#page-42-0) define o mínimo do funcional de energia para um sistema em equilíbrio.

A teórica clássica das placas define que a solução analítica para a flexão devido a um carregamento é o resultado de uma equação diferencial parcial de 4º ordem, que para casos gerais podem ser de difícil solução e não se obter respostas exatas. Situações de geometria ou condições de contorno simples permitem soluções por séries. Assim uma aproximação por métodos computacionais é uma boa alternativa para resolver problemas de flexões de placas (JUNIOR e MELO, 2016).

### **4 MÉTODO DE ELEMENTOS FINITOS**

O Método dos Elementos Finitos é um modelo matemático que pode ser implementado por um procedimento numérico computacional o que permite determinar soluções aproximadas de problemas de difícil solução analítica. A geometria a fim de se obter respostas devido a carregamentos e restrições é subdividida em partes, denominadas como elementos, que representam um domínio contínuo do problema. Como esses elementos possuem dimensões finitas, são então chamados de elementos finitos, dando nome ao método. Assim é possível resolver um problema complexo, dividindo este em problemas mais simples o que permite que o computador realize a tarefa com mais eficiência. O problema que antes possuía um número infinito de variáveis, com a aplicação do método, seja substituído pelo comportamento preestabelecido de um limitado número de elementos. As divisões na qual a geometria pode ser dividida podem se apresentar com formas como triangular, quadrilateral, entre outras, a partir do tipo e da dimensão do problema.

Esse método teve origens no final do século XVIII, no entanto o uso dessa metodologia somente teve grandes avanços em meados do século XX com o surgimento dos primeiros computadores (LOTTI, MACHADO, *et al.*, 2006). Nesse capítulo serão apresentadas as bases matemáticas desse método, abordando as formas de solução básica para cada tipo de geometria.

## **4.1 MÉTODOS VARIACIONAIS**

### <span id="page-43-1"></span>**4.1.1 RAYLEIGH-RITZ**

Esse método é baseado no principio da energia potencial mínima, que determina que o equilíbrio mecânico de um sistema ocorra na configuração de menor energia, a fim de encontrar soluções aproximadas do problema, como determinado em [413.3.3.](#page-41-2) A ideia é encontrar uma função que minimize os funcionais de deslocamento para encontrar o valor da energia mínima (TARAVES, 1998).

Para encontrar essa relação, vamos escrever a energia potencial total em função de  $n$ coordenadas generalizadas  $D_i$ , para um sistema com n graus de liberdade:

<span id="page-43-0"></span>
$$
\Pi_P = \Pi_P(D_1, D_2, ..., D_n)
$$
\n(70)

Sendo que o diferencial total será dado por:

$$
d\Pi_P = \frac{\partial \Pi_P}{\partial D_1} dD_1 + \frac{\partial \Pi_P}{\partial D_2} dD_2 + \dots + \frac{\partial \Pi_P}{\partial D_n} dD_n \tag{71}
$$

Para garantir o mínimo de variação da energia potencial é necessário que em qualquer variação em torno da condição de equilíbrio as derivadas parciais sejam nulas:

$$
\frac{\partial \Pi_P}{\partial D_i} = 0 \text{ com } i = 1, 2, ..., n. \tag{72}
$$

Como temos a relação [\(66\)](#page-41-0) para determinar  $\Pi$ , é fundamental apresentar U na formulação matricial da seguinte forma (Eq. [\(56\)\)](#page-40-3):

<span id="page-44-0"></span>
$$
U = \frac{1}{2} \int_{\Omega} {\{\varepsilon\}}^T {\{\sigma\}} d\Omega.
$$
 (73)

Escrevendo uma matriz de elasticidade  $[E]$  do material em função das tensões e deformações que podem ser obtidas a partir das relações apresentadas nas equações [\(14\)](#page-28-0) e [\(21\),](#page-30-0) obtendo:

$$
[E] = \frac{E}{1 - v^2} \begin{bmatrix} 1 & v & 0 \\ v & 1 & 0 \\ 0 & 0 & \frac{(1 - v)}{2} \end{bmatrix}.
$$
 (74)

A partir da relação constitutiva:

$$
\{\sigma\} = [E](\{\varepsilon\} - \{\varepsilon_0\}) + \{\sigma_0\},\tag{75}
$$

para uma situação com deformação inicial  $\{\varepsilon_0\}$  e tensão inicial  $\{\sigma_0\}$ , a simetria da matriz de elasticidade permite escrever a eq. [\(73\)](#page-44-0) como:

$$
U = \frac{1}{2} \int_{\Omega} \left( \{\varepsilon\}^T [E] \{\varepsilon\} - \{\varepsilon\}^T [E] \{\varepsilon_0\} + \{\varepsilon\}^T \{\sigma_0\} \right) d\Omega. \tag{76}
$$

Como as componentes de deslocamento do elemento  $u, v \in W$  são apresentados na forma vetorial por  $\{u\}$ , em função dos valores deslocamentos nodais  $\{d\}_i$  e da matriz da função de interpolação  $[N]$  para os deslocamentos, então:

<span id="page-44-2"></span><span id="page-44-1"></span>
$$
\{u\} = [N]\{d\}_i. \tag{77}
$$

As equações constitutivas contidas na equação [\(14\)](#page-28-0) podem então serem escritas como:

<span id="page-44-3"></span>
$$
\{\varepsilon\} = [\partial][N]\{d\}_i\tag{78}
$$

Definindo:

<span id="page-45-2"></span>
$$
[\partial][N] = [B],\tag{79}
$$

para as funções de interpolação resultante para as deformações, na eq. [\(76\)](#page-44-1) da energia de deformações em termos dos deslocamentos nodais obtém-se:

$$
U = \frac{1}{2} \int_{\Omega} {\{d\}}_i^T ([B]^T [E] [B] {\{d\}}_i - [B]^T [E] {\{\varepsilon_0\}} + [B]^T {\{\sigma_0\}}) d\Omega
$$
 (80)

O trabalho W presente na a energia potencial é dado pela carga externa aplicada  $\{P\}$ , mas em um caso geral é composto também por de forças de volume, de naturezas semelhantes às produzidas pelo campo gravitacional ou campo magnético, e forças de superfície, como as causadas pela ação do vento (WAIDEMAM, 2004).

<span id="page-45-1"></span><span id="page-45-0"></span>
$$
W = \int_{\Omega} \{u\}^{T} \{f_{\nu}\} d\Omega + \int_{S} \{u\}^{T} \{f_{S}\} dS + \int_{S} \{u\}^{T} \{P\} dS
$$
 (81)

A energia potencial total  $\Pi_p$  parar um corpo tridimensional tem a forma:

$$
\Pi_{P} = \frac{1}{2} \int_{\Omega} {\{\boldsymbol{d}\}}_{i}^{T} ([\boldsymbol{B}]^{T} [\boldsymbol{E}] [\boldsymbol{B}] {\{\boldsymbol{d}\}}_{i} - [\boldsymbol{B}]^{T} [\boldsymbol{E}] {\{\varepsilon_{0}\}} + [\boldsymbol{B}]^{T} {\{\sigma_{0}\}}) d\Omega
$$
\n
$$
- \int_{\Omega} {\{\boldsymbol{d}\}}_{i}^{T} [\boldsymbol{N}]^{T} {\{\boldsymbol{f}_{v}\}} d\Omega + \int_{S} {\{\boldsymbol{d}\}}_{i}^{T} [\boldsymbol{N}]^{T} {\{\boldsymbol{f}_{s}\}} dS + \int_{S} {\{\boldsymbol{u}\}}^{T} {\{\boldsymbol{P}\}} dS
$$
\n(82)

Na equação [\(82\)](#page-45-0) os termos [E],  $\{\varepsilon_0\}$ ,  $\{\sigma_0\}$ ,  $\{F_v\}$ ,  $\{F_s\}$  e  $\{P\}$  são conhecidos, ficando esta dependente apenas do deslocamento  $\{u\}$  expresso em temos dos deslocamentos nodais  $\{d\}_i$ .

Para a aplicação do método admite-se uma solução no campo dos deslocamentos  $u, v$ e w para os eixos  $x, y$  e z respectivamente da forma:

$$
\begin{cases}\n u = \sum_{i=1}^{l} a_i f_i(x, y, z), i = 1, 2, ..., l, \\
 v = \sum_{j=1}^{m} b_j g_j(x, y, z), j = 1, 2, ..., m, \\
 w = \sum_{k=1}^{n} c_k h_k(x, y, z), k = 1, 2, ..., n,\n\end{cases}
$$
\n(83)

onde as funções  $f_i$ ,  $g_i$  e  $h_k$  são funções de forma e suas escolhas influenciam para uma boa aproximação. Estas funções são linearmente independentes, ou seja, cada uma delas satisfaz as condições de contorno do problema:

$$
\begin{cases}\nf_i(x, y, z)_1 = f_i(x, y, z)_2 = \dots = f_i(x, y, z)_l = 0; \ i = 1, \dots, l \\
g_j(x, y, z)_1 = g_j(x, y, z)_2 = \dots = g_j(x, y, z)_m = 0; \ j = 1, \dots, m \\
h_k(x, y, z)_1 = h_k(x, y, z)_2 = \dots = h_k(x, y, z)_n = 0; \ k = 1, \dots, n\n\end{cases}
$$
\n(84)

Os parâmetros  $a_i$ ,  $b_i$  e  $c_k$  são coeficientes dos polinômios interpoladores, responsáveis por relacionar uma variável de entrada com uma variável de saída, e definidos por coordenadas generalizadas representam os deslocamentos nodais. Escrevendo a eq. [\(71\)](#page-43-0) obtendo a variação energia potencial mínima em função dessas coordenadas, para uma dimensão apenas, e impondo que o processo é independente do tempo (condição de estacionariedade) (FILHO, 2016).

$$
\delta \Pi_P = \frac{\partial \Pi_P}{\partial a_1} \delta a_1 + \frac{\partial \Pi_P}{\partial a_2} \delta a_2 + \dots + \frac{\partial \Pi_P}{\partial a_i} \delta a_i = 0 \tag{85}
$$

As relações em [\(85\)](#page-46-0) consistem em um sistema de equações e uma vez que as variações  $\delta a_l$  são arbitrárias as diferenciais dos termos serão nulas:

<span id="page-46-1"></span><span id="page-46-0"></span>
$$
\frac{\partial \Pi_P}{\partial a_1} = 0
$$
  
 
$$
\vdots
$$
  
\n
$$
\frac{\partial \Pi_P}{\partial a_i} = 0
$$
 (86)

Dessa forma as equações de equilíbrio que conduzem a solução do problema nas três dimensões adotadas têm a forma:

$$
\frac{\partial \Pi_P}{\partial a_i} = 0, \qquad \frac{\partial \Pi_P}{\partial b_j} = 0, \qquad \frac{\partial \Pi_P}{\partial c_k} = 0 \tag{87}
$$

A solução do sistema permite encontrar o valor das variáveis de interesse  $u, v$  e  $w$  e suas derivadas, a partir dos parâmetros nodais  $a_i, b_i \in c_k$ , e suas derivadas, e das funções de forma  $f_i$ ,  $g_i$  e  $h_k$ .

Escrevendo a aproximação na forma vetorial pra se adequar a formulação utilizada, os parâmetros nodais  $a_i$ ,  $b_i$  e  $c_k$  compõem o vetor  $\{d\}_i$  e a matriz das funções de interpolação é composta pelas funções de forma  $f_i$ ,  $g_i$  e  $h_k$ . Estendendo as equações [\(85\)](#page-46-0) e [\(87\)](#page-46-1) para um corpo tridimensional:

$$
\Pi_P = \sum_{i=1}^n \Pi_P^i \tag{88}
$$

e:

$$
\delta \Pi_P = \sum_{i=1}^n \delta \Pi_P^i.
$$
\n(89)

sendo:

$$
\delta\Pi_P \cong {\delta d}_i^T \int_{\Omega} ([B]^T [E][B] \{d\}_i - [B]^T [E] \{\varepsilon_0\} + [B]^T \{\sigma_0\}) d\Omega - {\delta d}_i^T \int_{\Omega} [N]^T \{f_v\} d\Omega
$$
  
 
$$
- {\delta d}_i^T \int_{S} [N]^T \{f_s\} dS - {\delta d}_i^T \int_{S} [N]^T \{P\} dS
$$
 (90)

como as variações  $\{\delta d\}_i$  são arbitrarias, obtém-se:

$$
\sum_{i=1}^{n} \left\{ \int_{\Omega} \left( [B]^T [E] [B] \{d\}_i - [B]^T [E] \{\varepsilon_0\} + [B]^T \{\sigma_0\} \right) d\Omega - \int_{\Omega} [N]^T \{f_v\} d\Omega \right\}
$$
\n
$$
- \int_{S} [N]^T \{f_s\} dS - \int_{S} [N]^T \{P\} dS \right\} = 0.
$$
\n(91)

A equação [\(91\)](#page-47-0) escrita da forma condensada determina o sistema:

<span id="page-47-0"></span>
$$
\sum_{i=1}^{n} \{ [K_e]_i \{d\}_i - \{F_e\}_i \}_G = 0
$$
\n(92)

que pode ser escritas das seguintes formas:

<span id="page-48-0"></span>
$$
\begin{cases} [K]\{d\} - \{F\} = 0\\ [K]\{d\} = \{F\} \end{cases}
$$
\n(93)

Na equação [\(93\),](#page-48-0)  $[K]$  é a matriz de rigidez global do corpo é dada pela soma ordenada das matrizes de rigidez dos elementos no sistema global  $[K_e]_i$ .

$$
[K] = \sum_{i=1}^{n} [K_e]_{i_G} = \sum_{i=1}^{n} \left\{ \int_{\Omega} [B]^T [E] [B] d\Omega \right\}_G
$$
 (94)

O vetor de força aplicado sobre o corpo no sistema global  $\{F\}$  será dado pela soma de todas as parcelas de força da eq. [\(91\)](#page-47-0) compondo o vetor de força do elemento:

$$
\{F\} = \{F_e\}_{i_G} = \left[ \int_{\Omega} [B]^T [E] \{\varepsilon_0\} - \int_{\Omega} [B]^T \{\sigma_0\} + \int_{\Omega} [N]^T \{f_v\} d\Omega + \int_{S} [N]^T \{f_s\} dS \right] + \int_{S} [N]^T \{P\} dS \right]_{G}
$$
\n(95)

A qualidade da solução depende de fatores como densidade da malha utilizada, grau das funções de interpolação utilizadas, complexidade da solução correta e fidelidade de representação das condições de contorno. Quando estes fatores conseguem ser atendidos, o método aproximado converge para a solução correta esperada.

### **4.1.2 TRABALHOS VIRTUAIS**

A ideia do trabalho virtual está ligada a uma possível mudança na configuração espacial de um sistema qualquer e que está atrelada a uma mudança arbitrária nas coordenadas das partículas que estão contidas nele. O princípio faz uso da conservação da energia e considera que o trabalho virtual realizado pelas forças internas é igual ao trabalho virtual realizado pelas forças externas, para um corpo em equilíbrio, em um campo de deslocamentos virtuais infinitesimais, como definido na seção [3.3.2](#page-40-4) (OLIVEIRA, BEZERRA, *et al.*, 2012).

<span id="page-48-1"></span>
$$
W_{int}^* = W_{ext}^* \tag{96}
$$

O trabalho virtual  $W_{int}^*$  interno é dado por uma relação entre as tensões internas  $\{\sigma\}$  e a variação no campo de deformação virtual  $\{\delta \varepsilon^*\}$  associado  $\{\delta u^*\}$ , escrito como:

$$
W_{int}^{*} = \int_{\Omega} {\delta \varepsilon^{*}}^{T} {\sigma} d\Omega
$$
 (97)

O trabalho virtual  $W_{ext}^*$  é resultante da ação das forças externas que são as forças de volume e superfície e a carga aplicada, apresentada na eq. [\(81\),](#page-45-1) e escrita para uma variação infinitesimal  $\{\delta u^*\}$ :

$$
W_{ext}^* = \int_{\Omega} {\delta u^*}^T f_{tr} d\Omega + \int_{S} {\delta u^*}^T f_{S} dS + \int_{S} {\delta u^*}^T P dS.
$$
 (98)

Para um corpo discretizado em *n* elementos o volume e a superfície são a soma do volume e da superfície de cada elemento:

$$
\Omega = \sum_{i=1}^{n} \Omega_i \tag{99}
$$

$$
S = \sum_{i=1}^{n} S_i
$$
 (100)

Utilizando as relações apresentadas nas equações [\(77\),](#page-44-2) [\(78\)](#page-44-3) e [\(79\)](#page-45-2) os trabalhos interno e externo podem ser escritos em termos dos deslocamentos virtuais nodais, que na forma infinitesimal ficam definidos como:

$$
W_{int}^{*} = \sum_{i=1}^{n} \left( \int_{\Omega_{i}} {\{\delta d^{*}\}_{i}}^{T} [B]^{T} [E] [B] {\{d\}_{i}} d\Omega_{i} \right)
$$
 (101)

e:

$$
W_{ext}^{*} = \sum_{i=1}^{n} \left( \int_{\Omega_{i}} \{ \delta d^{*} \}_{i}^{T} [N]^{T} \{ f_{v} \} d\Omega + \int_{S_{i}} \{ \delta d^{*} \}_{i}^{T} [N]^{T} \{ f_{s} \} dS + \int_{S_{i}} \{ \delta d^{*} \}_{i}^{T} [N]^{T} \{ P \} dS \right)
$$
\n(102)

Aplicando a consideração definida na eq. [\(96\)](#page-48-1) e como  $\{\delta d^*\}_i$  participa de todas as parcelas, este pode matematicamente ser eliminado, resultando em:

$$
\sum_{i=1}^{n} \left( \int_{\Omega_i} [B]^T [E][B] d\Omega_i \right) \{d\}_i
$$
\n
$$
= \sum_{i=1}^{n} \left( \int_{\Omega_i} [N]^T \{f_v\} d\Omega + \int_{S_i} [N]^T \{f_s\} dS_i + \int_{S_i} [N]^T \{P\} dS_i \right)
$$
\n(103)

O sistema da eq. [\(103\)](#page-50-0) pode ser reescrito como:

<span id="page-50-1"></span><span id="page-50-0"></span>
$$
\sum_{i=1}^{n} [K_e]_{i_G} \{d\}_i = \sum_{i=1}^{n} \{F_e\}_{i_G}
$$
\n(104)

onde a equação [\(104\)](#page-50-1) apresenta o mesmo resultado obtido na seção anterior [4.1.1](#page-43-1) para a matriz de rigidez global do sistema.

Em ambas as seções a matriz obtida possui singularidades que serão retiradas a partir da inclusão das condições de contorno relativas aos deslocamentos  $\{d\}$  nas direções dos apoios, de modo que torne a estrutura estável. Obtidos os valores das incógnitas do vetor  $\{d\}$ pela solução do sistema, podem-se determinar as tensões a partir das deformações definidas na eq. [\(78\)](#page-44-3) pela derivação das funções de interpolação:

$$
\{\sigma\}_i = [E](\{\varepsilon\}_i - \{\varepsilon_0\}_i) + \{\sigma_0\}_i = [E]([B](d)_i - \{\varepsilon_0\}_i) + \{\sigma_0\}_i
$$
\n(105)

### **4.2 FORMULAÇÃO DOS ELEMENTOS**

No processo de estudo utilizando os elementos finitos tem como base fundamental determinar qual a característica e geometria do elemento a ser utilizado, sendo conectados entre si por meio de pontos, que são denominados nós ou pontos nodais. Esses elementos finitos podem ter geometrias diversas e que são dependentes da dimensão do problema, uni, bi ou tridimensional, sendo a junção desses elementos que dão origem a malha (SOUZA, 2005).

A escolha da geometria a ser utilizada nos elementos que farão a discretização do problema dependerá, além da dimensão do problema, das características físicas e geométricas do objeto de estudo. Em função do nosso objeto de estudo, apresentaremos nas duas próximas seções as características do dos elementos utilizados em nossa simulação. Cada uma dessas dimensões serve para tipos diferentes de abordagem, podemos considerar as seguintes características (NEGULA e POENARU, 2015; KVAS e MARCOS, 2014):

 Unidimensionais – São os elementos mais simples e são utilizados quando o tamanho considerado para ser aproximado para apenas uma dimensão ou o problema depende de uma única variável

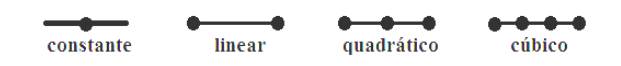

Figura 24 – Exemplos de elementos finitos unidimensionais (MEDINA, SALAS, *et al.*, 2005).

 Dimensionais – Esses tipos de elementos não necessitam de transformações de coordenada e são apresentados como corpos geométricos no plano. São elementos usados quando o problema analisado depende diretamente em duas variáveis, como por exemplo, para resolver a elasticidade bidimensional, deformação e de deslocamento de um plano.

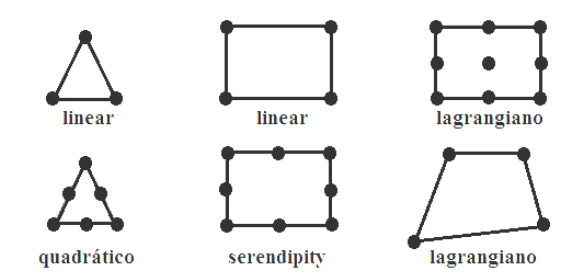

Figura 25 – Exemplos de elementos finitos bidimensionais (MEDINA, SALAS, *et al.*, 2005).

 Tridimensionais - são empregados quando se faz necessário uma análise local mais refinada e utilizados para o estudo das estruturas tridimensionais.

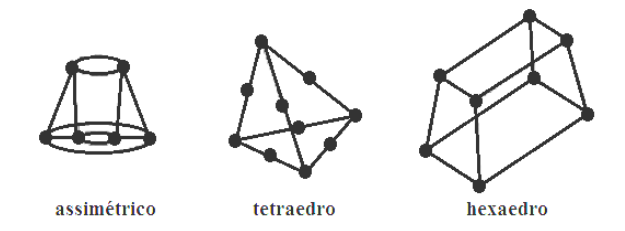

Figura 26 - Exemplos de elementos finitos tridimensionais (MEDINA, SALAS, *et al.*, 2005).

### **4.2.1 TRIANGULAR**

Para dividir em partes com menor complexidade (discretizar) uma estrutura bidimensional, com a finalidade de facilitar cálculos, o elemento triangular linear é a forma mais simples para esse fim. Isso ocorre, pois usualmente a localização dos nós coincide com os vértices dos elementos, o que resulta em um elemento com três nós e seis variáveis nodais. No caso da representação de uma estrutura triangular apresentada no plano xy temos que o elemento tem arestas planas, espessura constante, cada nó têm posições em coordenadas  $(x, y)$  e seus deslocamentos são descritos em relação as duas direções ortogonais  $u_i$  e  $v_i$ .

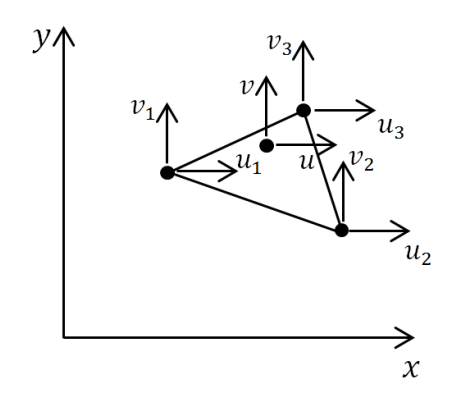

Figura 27 – Elemento finito triangular (acervo do autor)

<span id="page-52-0"></span>A [Figura 27](#page-52-0) apresenta o elemento finito triangular com seus nós e sua respectiva numeração, que deve ser feita no sentido anti-horário. Os vetores das variáveis nodais e das forças nodais do elemento são expressos por:

$$
\begin{cases}\n\{d_e\} = \{u_1 \quad v_1 \quad u_2 \quad v_2 \quad u_3 \quad v_3\}^T \\
\{F_e\} = \{F_{1x} \quad F_{1y} \quad F_{2x} \quad F_{2y} \quad F_{3x} \quad F_{3y}\}^T\n\end{cases}
$$
\n(106)

e a partir deles obtêm-se os deslocamentos  $u e v$  do elemento que podem ser escritos em função do vetor  $\{d_e\}$  e da matriz de funções de forma:

$$
\begin{Bmatrix} u \\ v \end{Bmatrix} = \begin{bmatrix} N_1 & 0 & N_2 & 0 & N_3 & 0 \\ 0 & N_1 & 0 & N_2 & 0 & N_3 \end{bmatrix} \begin{Bmatrix} u_1 \\ v_1 \\ u_2 \\ v_2 \\ u_3 \\ v_3 \end{Bmatrix}
$$
 (107)

O procedimento genérico para determinar o polinômio que fornece as funções de interpolação para um elemento bidimensional tem origem no triângulo de Pascal com o número de termos igual ao número de nós (AZEVEDO, 2002), e pode ser definido da forma genérica como:

$$
P(x) = a_1 + a_2x + a_3y + a_4x^2 + a_5xy + a_6y^2 + \cdots
$$
 (108)

Para um elemento com três nós o polinômio será utilizado apenas até o termo  $a_3$  e para os deslocamentos  $u$  de todos os nós do elemento, ficam assim definidos:

<span id="page-52-1"></span>
$$
u_1 = a_1 + a_2 x_1 + a_3 y_1
$$
  
\n
$$
u_2 = a_1 + a_2 x_2 + a_3 y_2
$$
  
\n
$$
u_3 = a_1 + a_2 x_3 + a_3 y_3
$$
\n(109)

A equação [\(109\)](#page-52-1) pode ser escrita da forma matricial e possui o mesmo formalismo para o deslocamento  $v$ :

$$
\begin{Bmatrix} u_1 \\ u_2 \\ u_3 \end{Bmatrix} = \begin{bmatrix} 1 & x_1 & y_1 \\ 1 & x_2 & y_2 \\ 1 & x_3 & y_3 \end{bmatrix} \begin{Bmatrix} \alpha_1 \\ \alpha_2 \\ \alpha_3 \end{Bmatrix} \text{ ou } \{d_e\} = [C] \{\alpha_e\} \tag{110}
$$

As funções de interpolação são determinadas a partir da expressão:

$$
[N] = \{p\}^T [C]^{-1}, \text{ onde } \{p\}^T = \{1 \ \ x \ y\} \tag{111}
$$

na equação [\(111\)](#page-53-0) a matriz  $[C]^{-1}$  e definida por:

<span id="page-53-0"></span>
$$
[C]^{-1} = \frac{1}{2A_{\Delta}} \begin{bmatrix} \alpha_1 & \alpha_2 & \alpha_3 \\ \beta_1 & \beta_2 & \beta_3 \\ \gamma_1 & \gamma_2 & \gamma_3 \end{bmatrix}
$$
 (112)

com:

<span id="page-53-2"></span>
$$
a_i = x_j y_k - x_k y_j
$$
  
\n
$$
\beta_i = y_j - y_k
$$
  
\n
$$
\gamma_i = x_k - x_j
$$
\n(113)

as parcelas que compõem a matriz  $\alpha_i$ ,  $\beta_i$ e  $\gamma_k$  são escritas em termos das coordenadas dos vértices  $i, j$  e  $k$ , tomados em sequência, como definidos na numeração do elemento finito, apresentado na [Figura 28](#page-53-1) (COSTA, 2014).

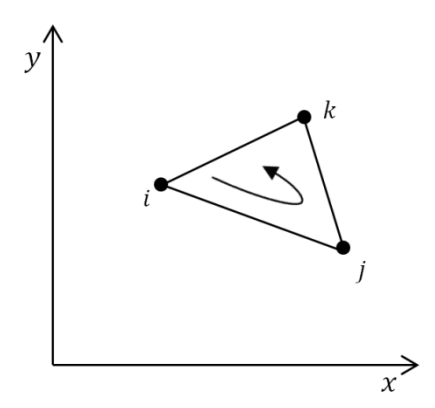

Figura 28 – Vértices do elemento (acervo do autor).

<span id="page-53-1"></span>A área do triângulo que aparece na eq. [\(112\)](#page-53-2) é obtida pela formulação de geometria analítica a partir da posição de seus vértices em um plano cartesiano dada por:

$$
A_{\Delta} = \frac{1}{2} \det \begin{bmatrix} 1 & x_1 & y_1 \\ 1 & x_2 & y_2 \\ 1 & x_3 & y_3 \end{bmatrix}
$$
 (114)

Substituindo a eq. [\(112\)](#page-53-2) na [\(111\)](#page-53-0) esta pode ser reescrita obtendo-se a matriz de funções de interpolação para um ponto  $(x, y)$  como:

$$
[N] = [N_1 \quad N_2 \quad N_3] = \frac{1}{2A_1} \{ \alpha_1 + \beta_1 x + \gamma_1 y \quad \alpha_2 + \beta_2 x + \gamma_2 y \quad \alpha_3 + \beta_3 x + \gamma_3 y \} \tag{115}
$$

# **4.2.2 FORMULAÇÃO DO ELEMENTO TETRAEDRO**

Para os estados de tensão e deformação tridimensionais, o elemento tetraédrico é o mais simples a ser utilizado por ser a equivalência do elemento triangular para a discretização de um objeto sólido. A numeração do elemento deve ser feita de forma que olhando o mesmo a partir do ultimo nó a sequência dos demais é no sentido anti-horário como pode ser acompanhado na [Figura 29.](#page-54-0)

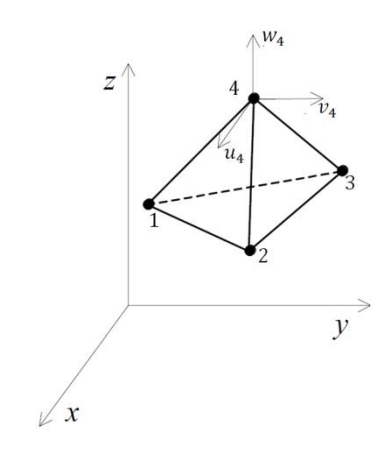

Figura 29 – Elemento tetraédrico (Acervo do autor).

<span id="page-54-0"></span>Os vetores das variáveis nodais e das forças nodais são:

$$
\begin{cases}\n\{d_e\} = \{u_1 \quad v_1 \quad w_1 \quad \cdots \quad u_4 \quad v_4 \quad w_4\}^T \\
\{F_e\} = \{F_{1x} \quad F_{1y} \quad F_{1z} \quad \cdots \quad F_{4x} \quad F_{4y} \quad F_{4z}\}^T\n\end{cases}
$$
\n(116)

Obtêm-se os deslocamentos  $u \in v$  do elemento que podem ser escritos em função do vetor  $\{d_e\}$  e da matriz de funções de forma:

 (117)

Utilizando uma construção análoga ao triângulo de Pascal estendido para três variáveis, define-se o polinômio que fornece as funções de forma como (PEREIRA, 1993):

$$
P(x) = a_1 + a_2x + a_3y + a_4z + a_5x^2 + a_6xy + a_7y^2 + a_8yz + a_9z^2 + a_{10}zx + \cdots
$$
 (118)

Para um elemento com quatro nós o polinômio será utilizado apenas até o termo  $a_4$  e para os deslocamentos  $u$  de todos os nós do elemento, ficam assim definidos:

<span id="page-55-0"></span>
$$
u_1 = a_1 + a_2x_1 + a_3y_1 + a_4z_1
$$
  
\n
$$
u_2 = a_1 + a_2x_2 + a_3y_2 + a_4z_2
$$
  
\n
$$
u_3 = a_1 + a_2x_3 + a_3y_3 + a_4z_3
$$
  
\n
$$
u_4 = a_1 + a_2x_4 + a_3y_4 + a_4z_4
$$
\n(119)

Escrita da forma matricial, e possuindo o mesmo formalismo para os deslocamentos  $\nu$  e  $w$ , a eq. [\(119\)](#page-55-0) pode ser escrita como:

$$
\begin{Bmatrix} u_1 \\ u_2 \\ u_3 \\ u_4 \end{Bmatrix} = \begin{bmatrix} 1 & x_1 & y_1 & z_1 \\ 1 & x_2 & y_2 & z_2 \\ 1 & x_3 & y_3 & z_3 \\ 1 & x_4 & y_4 & z_4 \end{bmatrix} \begin{Bmatrix} \alpha_1 \\ \alpha_2 \\ \alpha_3 \\ \alpha_4 \end{Bmatrix} \text{ ou } \{d_e\} = [C] \{\alpha_e\} \tag{120}
$$

As funções de interpolação são determinadas a partir da expressão:

$$
[N] = \{p\}^T [C]^{-1}, \text{ onde } \{p\}^T = \{1 \ \ x \ y \ z\}
$$
 (121)

na equação [\(111\)](#page-53-0) a matriz  $[C]^{-1}$  e definida por:

<span id="page-55-2"></span><span id="page-55-1"></span>
$$
[C]^{-1} = \frac{1}{6V_{\Delta}} \begin{bmatrix} \alpha_1 & \alpha_2 & \alpha_3 & \alpha_4 \\ \beta_1 & \beta_2 & \beta_3 & \beta_4 \\ \gamma_1 & \gamma_2 & \gamma_3 & \gamma_4 \\ \lambda_1 & \lambda_2 & \lambda_3 & \lambda_4 \end{bmatrix}
$$
 (122)

As parcelas que compõem a matriz  $\alpha_i$ ,  $\beta_i$ ,  $\gamma_k$  e  $\lambda_l$  são escritas em termos das coordenadas dos vértices  $i, j \in k$  e estão definidas no Anexo A (CAMPILHO, 2012).

O volume  $V_{\Delta}$  é escrito em termos do produto misto entre os vetores que ligam um vértice aos demais, definido como:

<span id="page-56-0"></span>
$$
V_{\Delta} = \frac{1}{6} \det \begin{bmatrix} x_2 - x_1 & y_2 - y_1 & z_2 - z_1 \\ x_3 - x_1 & y_3 - y_1 & z_3 - z_1 \\ x_4 - x_1 & y_4 - y_1 & z_4 - z_1 \end{bmatrix}
$$
(123)

A matriz da função de interpolação é obtida substituindo-se as equações [\(123\)](#page-56-0) e [\(122\)](#page-55-1) na equação [\(121\).](#page-55-2)

Obtendo-se o resultado para o problema de flexão de placa de forma numérica fica possível assim determinar se o procedimento experimental de ensaios de flexão de três pontos adotado oferecem resultados que correspondam ao comportamento físico para um corpo possuindo as mesmas propriedades mecânicas semelhantes.

#### **5 METODOLOGIA**

A metodologia deste trabalho consiste em apresentar os procedimentos experimentais adotados para a realização do ensaio mecânico de flexão de três pontos e a construção de um equipamento não convencional para a realização do mesmo, construído com material de custo reduzido, a fim de determinar o coeficiente de elasticidade e a tensão máxima de ruptura do Poliestireno Expandido e a aplicação de um método computacional a fim de se obter a validação dos resultados experimentais do equipamento desenvolvido.

# **5.1 ENSAIOS MECÂNICOS**

Experimentalmente o módulo de Young é dado pela inclinação da curva tensão vs. deformação da fase elástica definida pelos dados do ensaio de flexão (LOPES, 2008). Esses dados são obtidos por meio de uma máquina universal de ensaios mecânicos e todos os dados são interpretados em tempo real via *software* de controle e aquisição de dados fornecidos pelo fabricante por um computador conectado ao equipamento.

A tensão devido à flexão  $(\sigma)$  na qual o corpo de prova é submetido é definida em termos do momento fletor  $(M_f)$  e do momento de inércia da seção transversal da barra (ORTEGA e FREDEL, 2012):

$$
\sigma = \frac{M_f z}{I} \tag{124}
$$

O momento de inércia da seção transversal é dado em termos da profundidade  $(a)$  e da altura  $(h)$ :

$$
I = \frac{ah^3}{12} \tag{125}
$$

Durante o ensaio o equipamento mede a carga  $(P)$  aplicada sobre o corpo de prova e a flecha ou deflexão  $(f)$  sofrida pelo mesmo, o que permite determinar o momento fletor conforme a equação [\(126\)](#page-57-0) e a deformação ( $\varepsilon$ ) dada pela equação [\(127\)](#page-57-1) (RUCHERT, 2016).

<span id="page-57-0"></span>
$$
M_f = \frac{PL}{4} \tag{126}
$$

<span id="page-57-1"></span>
$$
\varepsilon = \frac{6fh}{L^2} \tag{127}
$$

Para as etapas de caracterização por ensaio de flexão, o momento fletor é calculado de forma direta, pelo produto da metade da carga pela metade da distancia entre os apoios  $(L)$ . Esse procedimento é diferente do procedimento matemático, uma vez que o momento será resultado da equação da placa.

As partir das equações [\(126\)](#page-57-0) e [\(127\)](#page-57-1) é possível escrever a tensão como:

$$
\sigma = \frac{3PL}{2ah^2} \tag{128}
$$

A partir dos valores determinados experimentalmente são definidas as curvas de tensão vs. deformação, apresentadas na [Figura 30,](#page-58-0) que permitirão determinar o coeficiente de elasticidade do material.

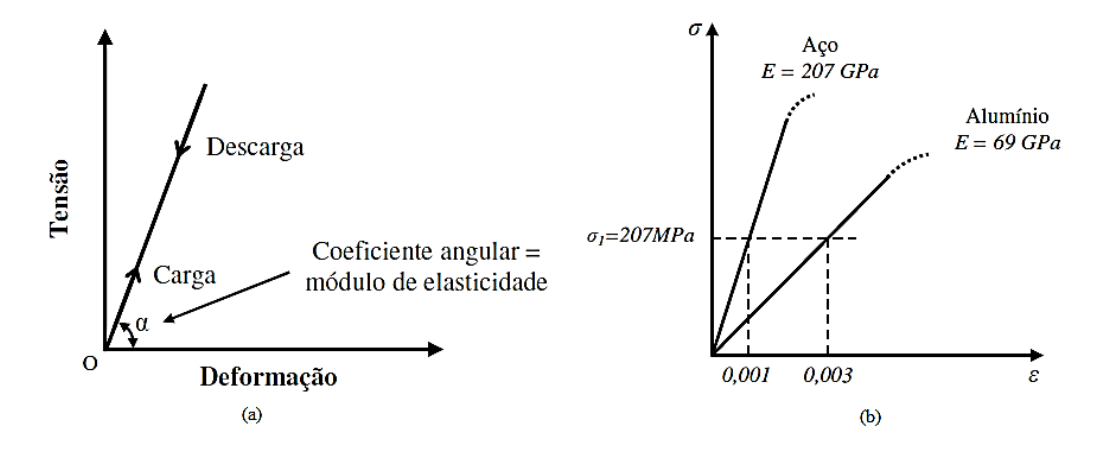

<span id="page-58-0"></span>Figura 30 – (a) Tensão vs. Deformação regime elástico; (b) Curva para o aço e alumínio (LOPES, 2008).

### **5.2 EQUIPAMENTO PARA ENSAIOS DE FLEXÃO**

O ensaio de flexão é corriqueiramente utilizado pelos profissionais de engenharia, porém a aplicação dessa metodologia didática nos laboratórios voltados para esses cursos depende essencialmente de um custo financeiro elevado, desde a aquisição dos aparelhos utilizados para esse fim bem como a dificuldade de manutenção em equipamentos danificados, devido à burocracia existente, o que pode comprometer as atividades e assim a formação dos alunos.

Dentro dessa perspectiva, se faz necessário que existam proposta que aliem a capacidade de medida adequada nos ensaios destrutivos e o custo reduzido dos equipamentos envolvidos. No caso específico do ensaio de flexão, uma forma que permita a determinação do parâmetro com base nas premissas já mencionadas e que mostre a importância da automatização dos processos de medida.

Como uma alternativa para a realização do ensaio de flexão e contribuição deste trabalho, foi desenvolvido um protótipo de uma prensa de funcionamento semelhante a uma máquina universal de ensaios mecânicos, com materiais de fácil aquisição e preço acessível,

apresentado na introdução na [Figura 5.](#page-19-0) A eletrônica empregada no controle e aquisição de dados não requer profundos conhecimentos técnicos e os módulos eletrônicos podem ser encontrados prontos no mercado.

Na construção os componentes mecânicos foram montados tendo como estrutura de suporte placas de fibra de madeira de média densidade (MDF). Os demais componentes foram fixados sobre a estrutura de suporte. Necessários para a realização dos ensaios, chamados de roletes ou simplesmente apoios, constituem duas hastes de metal, empregada na sustentação de prateleiras, dispostas paralelamente entre si. Os elementos móveis do equipamento são constituídos de um motor DC do tipo da marca Mabuchi®, projetado para a automação do vidro elétrico de veículos automotores, acoplado a este uma cremalheira de PTFE de nome comercial Teflon®. O cutelo de aplicação de carga foi confeccionado de tubos soldáveis de policloreto de polivinila (PVC) montados na extremidade da cremalheira. A versão final do protótipo durou cerca de cinco meses entre atualizações e reparos.

No equipamento para ensaios de flexão construído a [Figura 31](#page-59-0) destaca o corpo posicionado durante um instante do ensaio e como se dá a configuração relativa aos apoios e ao cutelo.

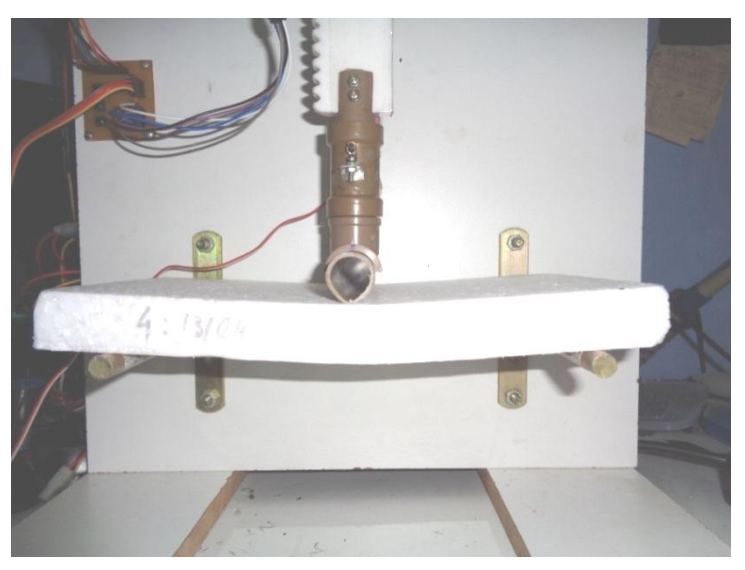

<span id="page-59-0"></span>Figura 31 – Corpo de prova posicionado sobre os apoios submetido atuação do avanço do cutelo.

<span id="page-59-1"></span>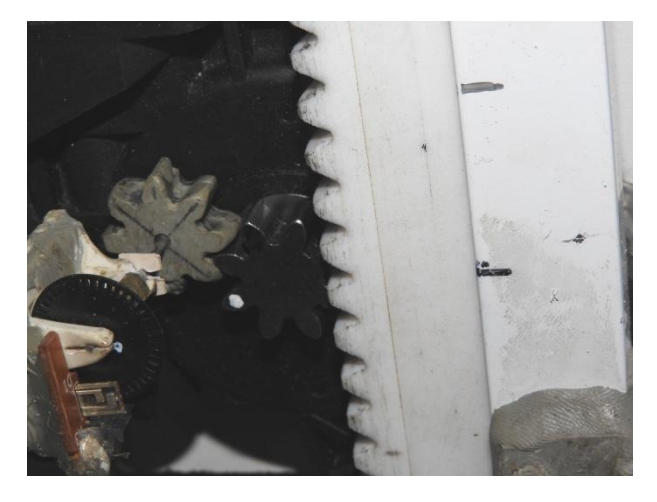

Figura 32 – Foto do eixo do motor

A [Figura 32](#page-59-1) ilustra como que na engrenagem do motor são acoplados a cremalheira e a engrenagem do sensor encoder que é responsável por medir o avanço do cutelo, o que na metodologia do ensaio é a flecha ou deflexão sofrida pelo corpo de prova.

Após a construção do sistema mecânico o passo seguinte foi desenvolver um sistema eletrônico capaz de controlar o equipamento e realizar a aquisição de dados do ensaio. Para tal fim buscou-se uma alternativa eletrônica que permitisse uma fácil implementação e com um custo relativamente abaixo de outras opções existentes. Dentro dessa perspectiva e atrelado a escolha pessoal, para fins de conhecimento, o sistema foi desenvolvido a partir de plataforma de prototipagem eletrônica de *hardware* livre, em placa única, conhecida comercialmente como Arduíno®.

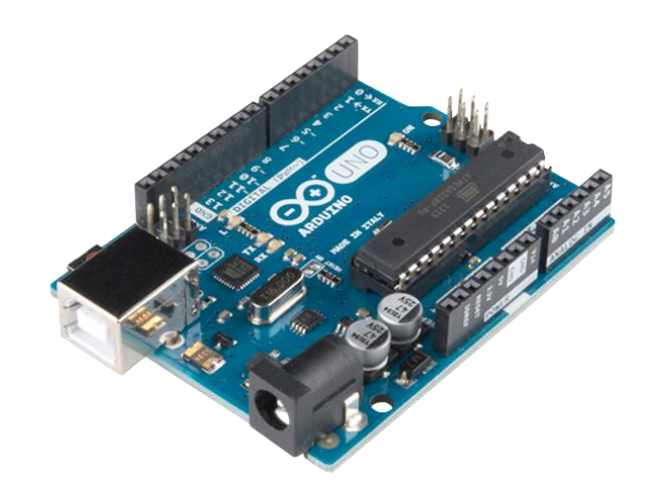

Figura 33 – Arduino Uno R3 (PROJECTS, 2016).

A placa utilizada foi a placa Arduíno Uno R3®, possuindo um microcontrolador ATmega328 de 8 bits e uma memória flash de 32 KB, responsável por 14 portas digitais de entrada/saída, de modo que seis destas podem ser utilizadas como saídas de sinais por Modulação de Largura de Pulso (PWM) e seis portas analógicas de entrada/saída. Esse conjunto de portas de entrada e saída de dados aliados à comunicação USB permitem que a plataforma seja utilizada em diversas funções, desde uso didático simples até o controle de máquinas (ALMEIDA, 2010; CAVALCANTE, TAVOLARO e MOLISANI, 2011; BARROS, 2012). As especificações técnicas da placa podem ser acompanhadas na [Tabela 1.](#page-60-0)

<span id="page-60-0"></span>

| Arduíno Uno R3                  |            |  |  |
|---------------------------------|------------|--|--|
| <b>Microcontrolador</b>         | ATmega328P |  |  |
| Tensão de operação              | 5 V        |  |  |
| Tensão de entrada (recomendada) | $7 - 12$ V |  |  |
| Tensão de entrada (limite)      | $6 - 20$ V |  |  |

 $T = \frac{C}{C}$   $\approx$   $T/2$   $\approx$   $T/2$ 

| Pinos digitais I/O           | 14 (6 fornecem saída PWM)            |  |  |
|------------------------------|--------------------------------------|--|--|
| Pinos digitais I/O PWM       | 6                                    |  |  |
| Pinos de entradas analógicas | 6                                    |  |  |
| Corrente DC por pino I/O     | $20 \text{ mA}$                      |  |  |
| Corrente DC por pino 3,3V    | $50 \text{ mA}$                      |  |  |
| Memória flash                | 32 KB (0,5 KB usado pelo bootloader) |  |  |
| <b>SRAM</b>                  | $2$ KB                               |  |  |
| <b>EEPROM</b>                | $1$ KB                               |  |  |
| Velocidade de clock          | 16 MHz                               |  |  |
| Comprimento                  | 68,6 mm                              |  |  |
| Largura                      | 53,4 mm                              |  |  |
| <b>Massa</b>                 | 25 g                                 |  |  |

Fonte: (PROJECTS, 2016)

A plataforma possui uma interface livre de programação própria a *Arduino Software*, de modo que todo o procedimento eletrônico de controle e aquisição de dados deve ser previamente implementado em uma rotina com linguagem de programação baseada em C/C++ (PROJECTS, 2016). Definida a interface de controle do equipamento, a etapa seguinte foi escolher sensores capazes de aferir a carga aplicada sobre o corpo de prova, a deflexão sofrida pelo mesmo e o instante em que a falha no material ocorreria.

O Arduíno® fornece em suas portas correntes elétricas muito menores do que as faixas de corrente elétrica que o motor DC empregado para o movimento da cremalheira necessita, sendo assim para seu funcionamento é necessário que este seja controlado por um módulo de motor DC ou módulo "Ponte H", que permite o controle do sentido de rotação do motor pela definição do sentido em que a corrente elétrica o percorre, o esquema de funcionamento do mesmo pode ser visto na [Figura 34.](#page-61-0) O módulo possui entradas digitais compatíveis com as saídas I/O do Arduíno®. O controle de velocidade do motor é realizado via *software* pelo próprio microcontrolador dentro da implementação do código, deste modo será utilizado a função PWM da porta digital que se comunica com o módulo "Ponte H".

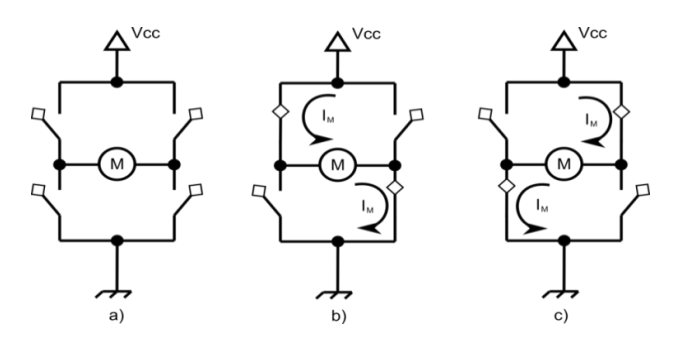

<span id="page-61-0"></span>Figura 34 – Esquema de funcionamento da Ponte H (AEXC, 2015).

Apesar de existirem módulos "Ponte H" prontos no mercado, optou-se pela construção, uma vez que os componentes eletrônicos não são caros, o que torna possível a reprodução de toda a eletrônica do equipamento, o circuito do módulo está disponível no Apêndice A. O dispositivo confeccionado é apresentado na [Figura 35.](#page-62-0)

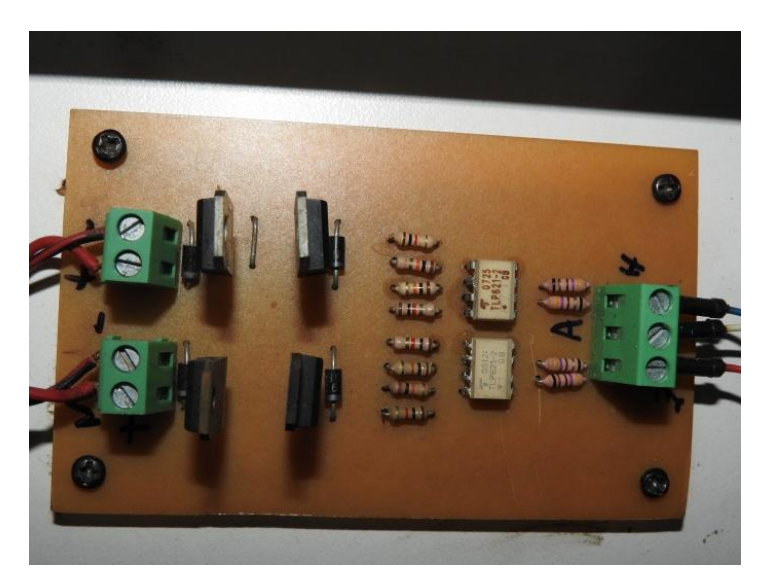

Figura 35 – Módulo "Ponte H" fabricado (acervo do autor).

<span id="page-62-0"></span>O componente responsável por realizar a leitura da força que está sendo aplicada sobre o corpo de prova a ser analisado é um resistor sensível á força [\(Figura 36\)](#page-62-1), apresentado na montado na base das peças e compõem o cutelo de forma que toda carga produzida pelo avanço da cremalheira seja transferida sobre o sensor. Por recomendações do fabricante é necessário realizara calibragem do sensor e para isso foi utilizando um kit de massas padrão a fim de determinar uma função de leitura de força relacionada com a resistência medida pelo microcontrolador ( $F = F(R)$ ), e como forma de otimizar esse procedimento utilizou-se parte de uma rotina disponível Matlab, apresentada no Anexo B, que transforma o sensor em uma balança que o mostrador virtual informa o valor da massa em tempo real a partir das leituras da tensão do circuito (ELECTRONICS, 2016; ABICHANDANI, 2016).

<span id="page-62-1"></span>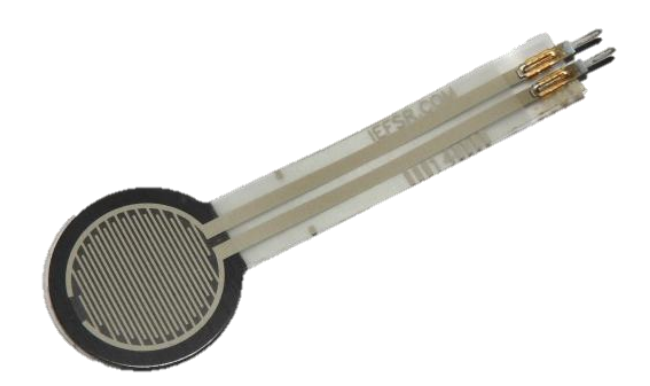

Figura 36 – Resistor sensível à força (acervo do autor).

O microcontrolador não consegue medir diretamente a resistência que o sensor esta produzindo, uma vez que suas portas analógicas realizam a leitura e escrita de valores de tensão. Para determinar o valor dessa resistência foi equacionado um circuito divisor de tensão que pode ser visto na [Figura 37.](#page-63-0)

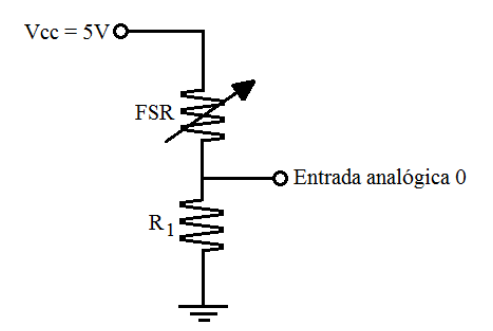

Figura 37 – Divisor de tensão (acervo do autor).

<span id="page-63-0"></span>O circuito pode ser ligado em qualquer porta anológica do microcontrolador e terá como valor de saída entrada uma tensão proporcional à resistência produzida pelo sensor devido a carga na qual esteja submetido. Todo equacionamento de conversão da tensão para o quantitativo de força é realizado pelo próprio microcontrolador uma vez que é conhecido o valor do outro resistor que compõe o circuito e a relação matemática para tal esta inserida na implementação do programa.

O componente de aquisição necessário para o estudo de flexão do material a ser analisado consiste num leitor de posição, que foi realizada utilizando-se um transdutor de posição (*encoder*). Esse dispositivo consiste em um par emissor/receptor infravermelhos que conseguem perceber o movimento de uma roda com perfurações igualmente espaçadas (SOUZA, 2012). O *encoder* é acoplado no motor por uma engrenagem de relação 1:1 fazendo assim a leitura da deflexão que é igual ao avanço do motor.

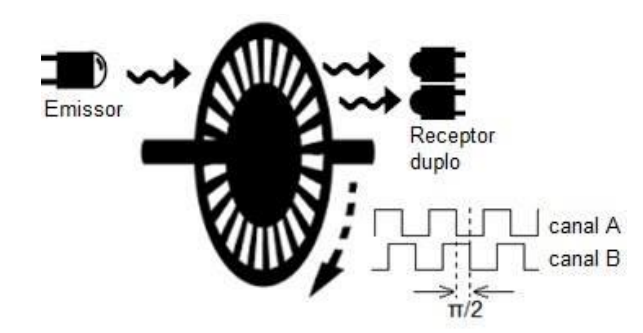

<span id="page-63-1"></span>Figura 38 - Representação de operação do transdutor de posição utilizado adaptado de (ROBOTC, 2016).

O circuito eletrônico de funcionamento do *encoder* é bem simples, e será apresentado junto com o dos demais componentes no Apêndice B, sendo necessário que o Arduíno® acenda um diodo emissor de luz (LED) e leia a presença ou ausência de pulso digital em cada um dos receptores apresentados na [Figura 38.](#page-63-1) A resolução máxima alcançada com o componente utilizado foi um avanço a cada de 0,32 mm, ou seja, qualquer variação de deflexão inferior a esse valor não consegue ser lida.

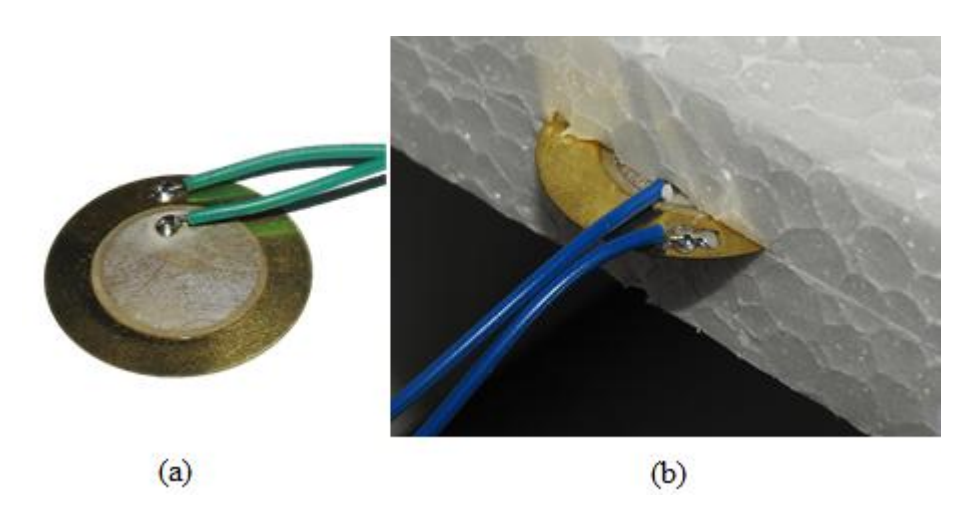

<span id="page-64-0"></span>Figura 39 – (a) Piezoelétrico; (b) Posicionamento no interior do material (acervo do autor).

Para estimar o momento da falha no material, foi utilizado um transdutor piezoelétrico, presente na [Figura 39,](#page-64-0) que é dispositivo que produz um campo elétrico quando sofre uma perturbação mecânica (OLIVEIRA e CARVALHO, 2013). O sensor foi posto em um corte na região lateral do corpo de prova sendo acionado pelo som produzido pelo aparecimento da fratura no corpo de prova. O modelo utilizado possui uma resolução baixa, mas suficiente para perceber um estalo de maior intensidade emitido pelo material ao se romper.

Cada um dos dispositivos mencionados possuem suas funções de entrada ou saída de dados e devem se comunicar de forma especifica com algum outro componente ou com a plataforma Arduíno®. Deste modo, a [Figura 40](#page-64-1) busca esclarecer a partir de um diagrama de grafos como os componentes interagem.

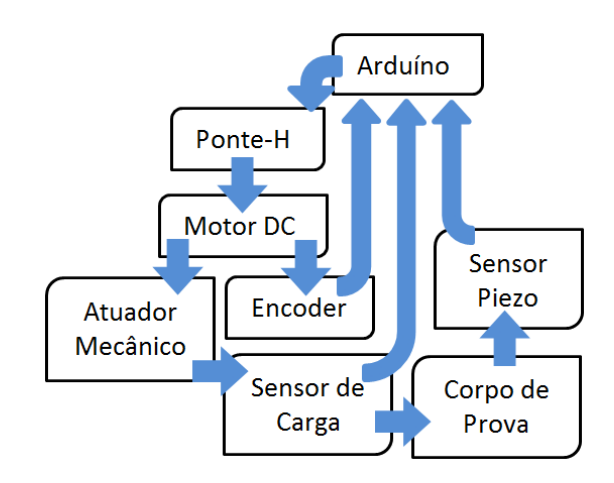

<span id="page-64-1"></span>Figura 40 – Diagrama de blocos de comunicação dos componentes (acervo do autor).

As informações originadas do resistor sensível à força, do *encoder* e do piezoelétrico que chegam ate o Arduíno® são enviadas ao computador via USB e salvas em arquivo até o instante da quebra da placa. Do microcontrolador para a "Ponte H" são enviadas informações da velocidade e sentido em que o motor deve trabalhar.

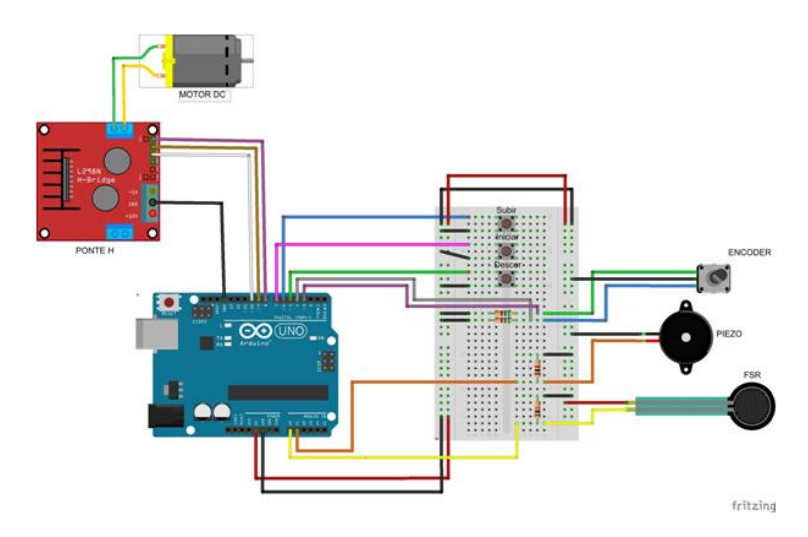

Figura 41 – Esquema eletrônico de montagem (acervo do autor).

<span id="page-65-0"></span>Como forma de permitir que o equipamento possa ser facilmente reproduzido o esquema eletrônico de montagem foi graficamente montado no programa Fritzing® a fim de apresentar sua simplicidade [\(Figura 41\)](#page-65-0).

O microcontrolador é programação em linguagem C, realizando o controle de motor a partir do controle das saídas PWM do módulo, podendo ser acionado pelos botões caso necessário, pela leitura do sinal digital enviado pelos mesmos ou pelo comando de início do ensaio dado pela rotina de leitura de dados. O código lê e interpreta os sinais dos sensores, no caso do sensor de força e do piezo um sinal analógico, e a contagem digital de pulsos do *encoder* fornecendo assim a posição do motor em relação à posição inicial. O código de programação esta disponivel no Apêndice C, assim como a rotina de leitura da porta serial que é realizada pelo Processing® no Apêndice D, que apenas lê os dados e os salva em arquivo tipo txt. É importante ressaltar que alguns componentes contidos no esquema eletrônico não são idênticos, foram utilizados os contidos na biblioteca do programa. O motor utilizado no equipamento é maior e possui uma caixa de redução com engrenagens, o módulo "Ponte H" do esquema é o modelo comercial, que por opção não foi usado como já mencionado e o *encoder* apresentado é mecânico, possuindo uma configuração eletrônica um pouco diferente, assim todos os dispositivos apresentados desempenham a mesma aplicação física dos utilizados na prensa de ensaios mecânicos construída para realização dos ensaios.

#### **5.3 PROCEDIMENTO COMPUTACIONAL**

Para o estudo do comportamento da placa de Isopor®, com base nas características mecânicas envolvidas no problema, para analisar a flexão sofrida pelo corpo de prova, o problema foi implementando em um modelador paramétrico 3D o FreeCAD® com aplicação na construção de modelos acoplados nas áreas de Física e Engenharia (RIEGEL, MAYER e HAVRE, 2016). A análise dos problemas mecânicos se da pela utilização do MEF a partir do acesso a outros dois programas externos, o Netgen (SCHÖBERL e EGGER, 2007) responsável por gerar a malha de elementos finitos e o CalculiX® (MONTALVA, BAYLOR e WITTIG, 2010) para resolver o sistema de equações gerado pelos outros dois programas, como os vínculos de força, contato e a malha numérica. O *software* utiliza o sistema de coordenadas lagrangeano no qual a malha acompanha a deformação do corpo, assim não há nenhum transporte de matéria através da malha (SANTOS, 2013).

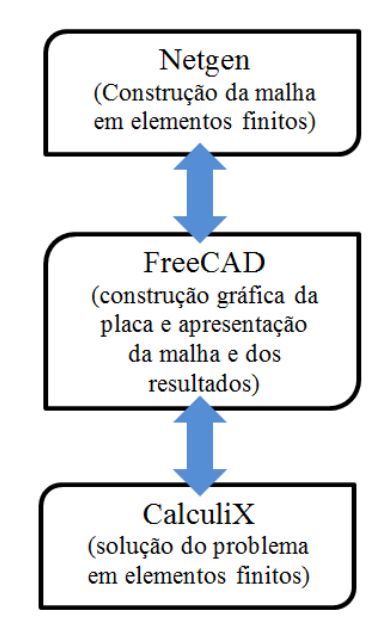

Como já mencionado o ensaio de flexão consiste em posicionar o corpo de prova sobre dois apoios próximos a as suas extremidades e aplicar uma carga no meio dessa distância. Para a análise do modelo foram implementadas blocos, utilizando o módulo de sólidos mecânicos, com dimensões iguais as placas aos do EPS dos ensaios de flexão, como apresentados na [Figura 42](#page-66-0) com (a) = 15 mm, (b) = 20 mm e (c) = 25 mm de espessuras e com comprimento e largura respectivamente iguais a 250 mm e 140 mm, utilizando os valores do módulo de Young determinados experimentalmente, os valores obtidos a partir das funções encontradas na literatura e os valores fornecidos pelos fabricantes.

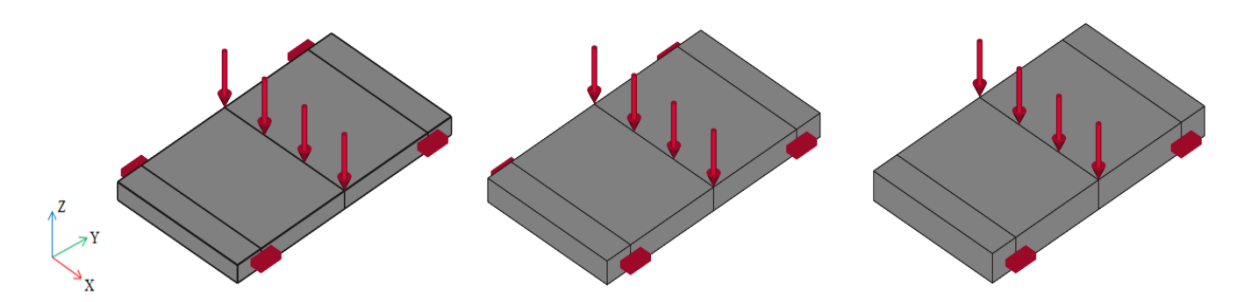

Figura 42 – Placas construídas em *software* de MEF.

<span id="page-66-0"></span>Na primeira etapa da simulação o passo necessário foi realizar a discretização do sistema compatível com a estrutura construída, considerando os vínculos produzidos pelas

partes dos componentes do aparato experimental que são o cutelo que no modelo computacional se caracteriza por uma força aplicada no centro do bloco e os apoios sobre o qual o material é colocado, definido como um vinculo de restrição a translação na direção z, assim ficam definidas as condições de contorno e valores iniciais necessários para a resolução através do modelo. Foi aplicada uma malha com elementos tetraédricos em cada uma das placas apresentadas na, com dimensões variáveis e determinadas aleatoriamente pelo programa utilizado.

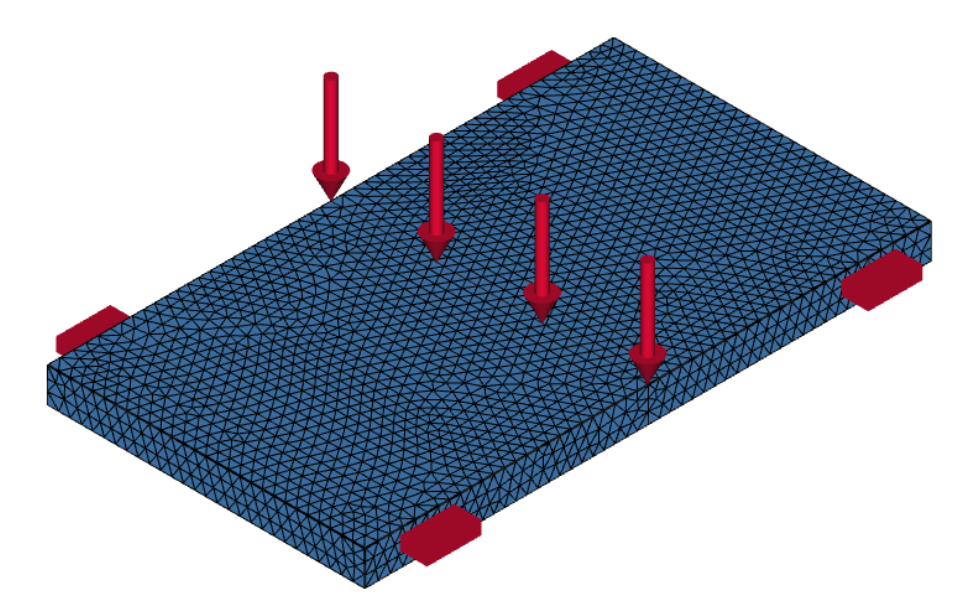

Figura 43 – Placas discretizadas em elementos tetraédricos.

<span id="page-67-0"></span>A [Figura 43](#page-67-0) apresenta a placa de 15 mm discretizada em elementos finitos, de modo que as outras espessuras produzem representação gráfica semelhante. A placa de 15 mm gerou uma malha de 31776 elementos, a de 20 mm um total de 48941 elementos e simulação para o caso de 25 mm 50199 elementos tetraédricos, todas com elementos de primeira ordem, malha fina de tamanho máximo 5,0 e gronwth rate 0,3.

O passo seguinte foi definir a física envolvida no problema, ou seja, definir qual o modulo de estudo do programa será utilizada. As equações contidas no módulo que regem o fenômeno, com base na simetria do problema e que são descritas como as equações locais de equilíbrio dadas pela divergência do tensor das tensões  $(\sigma)$  e da força de volume  $F_{\nu}$  que podem ser de natureza semelhante às produzidas pelo campo gravitacional ou campo magnético:

$$
\nabla \cdot \sigma + F_v = 0 \tag{129}
$$

Onde a tensão ( $\sigma$ ) depende dos valores de tensões iniciais ( $\sigma_0$ ) e deformações iniciais  $(\varepsilon_0)$  e das deformações  $(\varepsilon)$  devido à aplicação de uma carga sobre o material:

$$
\sigma = E(\varepsilon - \varepsilon_0) + \sigma_0 \tag{130}
$$

O tensor de deformações  $\varepsilon$  é resultado do campo de deslocamentos  $(u)$  do material descrito como:

$$
\varepsilon = \frac{1}{2} (\nabla u + (\nabla u)^T) \tag{131}
$$

No modelo computacional utilizado é definido o deslocamento do cutelo, o que no procedimento experimental é a deflexão do corpo de prova, como resultado obtém-se a tensão em qualquer região do material. Para o interesse do estudo são analisados os valores de tensão na região oposta ao carregamento realizado pelo avanço do cutelo. Esses dados devem resultam em um gráfico de tensão vs. deformação com comportamento semelhante ao obtido experimentalmente para fase elástica do material, uma função linear.

### **6 RESULTADOS E DISCUSSÃO**

O procedimento experimental foi o primeiro a ser realizado, assim determinar o valor de resposta de cada um dos sensores empregados consistiu na primeira etapa desse trabalho. Isso permitiu que descrevesse as respostas físicas dos mesmos dentro do programa implementado e gravado no microcontrolador.

O resistor sensível à força tem a resposta descrita por uma curva de calibração obtida da resistência em função da força, sendo esta medida pelo microcontrolador. São colocadas sobre o sensor massas 100 g a 2,0 Kg, variando em intervalos de 50g na faixa ate 1,0 Kg.

Para esses valores foi obtida a curva apresentada na [Figura 44](#page-69-0) onde mostra uma variação da resistência medida pelo sensor em função da força aplicada sobre ele, que no caso esta relacionada à massa utilizada na calibração.

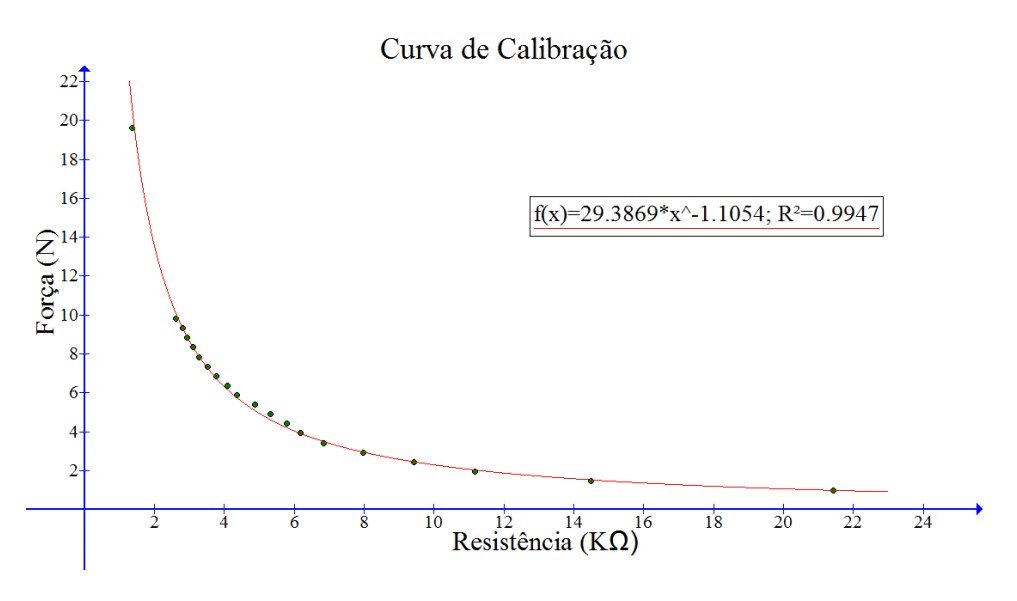

Figura 44 – Curva para o resistor sensível à força.

<span id="page-69-0"></span>O ajuste dessa curva permitiu escrever a seguinte curva de calibração:

$$
F(R) = 29,3869 R^{-1,1054}, \tag{132}
$$

onde F(R) é a força medida em newtons e R é a resistência apresentada pelo resistor devido a aplicação da força.

O deslocamento do cutelo sobre a placa foi expresso a partir da determinação da resolução mínima do *encoder*. Para isso mediu-se o quanto a cremalheira se deslocava em uma volta completa da roda do sensor, o que resultou em um avanço de 57 mm. Como a roda perfurada é constituída de 45 furos, em uma volta o sensor lê um total 180 pulsos elétricos, o que permite determinar pela equação [\(133\)](#page-70-0) a deflexão do corpo de prova, em função da quantidade de pulso lidos pelo *encoder* (NP<sub>I</sub>):

<span id="page-70-0"></span>
$$
f = NPL \frac{57}{180}
$$
 (133)

A calibração do piezoelétrico para utilização como sensor de parada se deu apenas pela obtenção do valor do pico do pulso no sinal obtido pelo mesmo quando ocorre a fratura do material. Nenhum estudo para este sensor foi realizado nesse trabalho com a intenção de obter a onda sonora emitida pela falha do material, porém este sensor pode não ser o mais adequado para esta finalidade, assim um mapeamento mais adequado com taxa de leitura maior e talvez a adição de alguns filtros de frequência permitam uma caracterização apropriada para a utilização do sensor. Usualmente o sensor utilizado para captação da frequência sonora produzida no instante da quebra é um microfone de baixa frequência do tipo Bruel & Kjar modelo 4189-A-021 (OLIVEIRA, 2014; RODRIGUES, 2012).

<span id="page-70-2"></span>Definida a resposta de cada um dos sensores na programação do microcontrolador o passo seguinte foi realizar o ensaio de flexão de três pontos das placas, utilizando-se o sistema montado anteriormente. A configuração do ensaio segue o seguinte dimensionamento:

| I abeia $2$ – Parametros utilizados no ensalo de Hexão |                                                     |  |
|--------------------------------------------------------|-----------------------------------------------------|--|
| <b>Parâmetros</b>                                      | Valores                                             |  |
| Distância entre os apoios                              | $195 \text{ mm}$                                    |  |
| Largura das placas                                     | $\approx$ 250 mm                                    |  |
| Profundidade das placas                                | $\approx 140$ mm                                    |  |
| Espessura da placas                                    | $15 \text{ mm}$ ; $20 \text{ mm}$ ; $25 \text{ mm}$ |  |

Tabela 2 – Parâmetros utilizados no ensaio de flexão

A norma de ensaio de flexão estabelecida pela ASTM C – 203 determina que as dimensões do corpo de prova e a distância entre os apoios devem estar em harmonia dentro dos seguintes padrões:

<span id="page-70-1"></span>

| <b>Parâmetros</b> | <b>Recomendados</b> | <b>Requeridos</b> | <b>Utilizados</b>  |
|-------------------|---------------------|-------------------|--------------------|
| L/h               |                     | 20 > 2            | 13; $9,75$ e $7,8$ |
| L/b               | 2.5                 | $\geq 0.8$        | 1,39               |
| b/h               |                     | >1                | 9,3;7e,5,6         |

Tabela 3 – Comparação dos parâmetros do ensaio

Fonte: adaptado de (ASTM, 1999)

A partir da [Tabela 3](#page-70-1) observa-se que o procedimento experimental empregado não utiliza os valores recomendados pela norma, mas não esta fora dos valores admissíveis para o mesmo, desta forma as dimensões utilizadas nos corpos de prova são aceitáveis.

A norma para flexão de três pontos define ainda a velocidade na qual o cutelo deve avançar contra o corpo de prova, calculada pela equação [\(138\)](#page-75-0) onde  $V$  é a velocidade do cutelo,  $L$  a distância entre os apoios,  $d$  a espessura do corpo de prova e  $Z$  a taxa de deformação na superfície oposta ao carregamento que pela norma deve ter um valor de 0,01 mm/mm/min.

$$
V = \frac{ZL^d}{6d},\tag{134}
$$

O equipamento construído possui controle de velocidade do avanço do cutelo, porém este não possui o refinamento para definição conforme a exigência da norma. Para controlar a velocidade do motor que movimenta o conjunto do cutelo, deve-se limitar a corrente elétrica que percorre o mesmo, o que influenciará em seu torque. A baixa velocidade do ensaio então foi conseguida definindo-se um baixo valor de corrente sendo esta acrescida de um valor sempre que o motor ficasse sem movimento. O aumento da corrente não significa diretamente o movimento do motor, pois como este estará trabalhando sobre uma carga, o aumento de torque pode não ser suficiente para tirar o motor da inércia.

O teste consistiu em realizar o avanço da cunha com uma velocidade lenta sobre o corpo de prova até o momento de quebra, em conjunto de 30 placas colocadas individualmente para cada uma das espessuras apresentadas na [Tabela 2.](#page-70-2) Durante o ensaio são medidos os valores da flecha e da carga aplicada pelo cutelo. Cada ensaio gera um volume de dados muito grande, sendo necessário um tratamento para melhor apresentação e interpretação.

Para cada uma das espessuras os ensaios produziram curvas de tensão vs. deformação bastante próximas, e como mencionado, há instantes em que a cunha não tem avanço o que produz varias leituras de força para uma mesma flecha. Assim para determinar uma única curva para cada configuração experimental foi necessário que os dados fossem previamente tratados.

Em linguagem Fortran 77 foi escrita uma rotina, disponível no Apêndice E ,onde o primeiro tratamento empregado, aplicado em todas as curvas obtidas, foi realizar uma média dos valores de força para cada uma das flechas mensuradas, e a eliminação de valores repetidos de flecha, assim um único valor de fecha tem como correspondente uma carga aplicada. O segundo tratamento aplicado foi concatenar os valores das flechas mensuradas por cada espessura, e novamente foram feitas as médias dos valores de força para flechas repetidas.
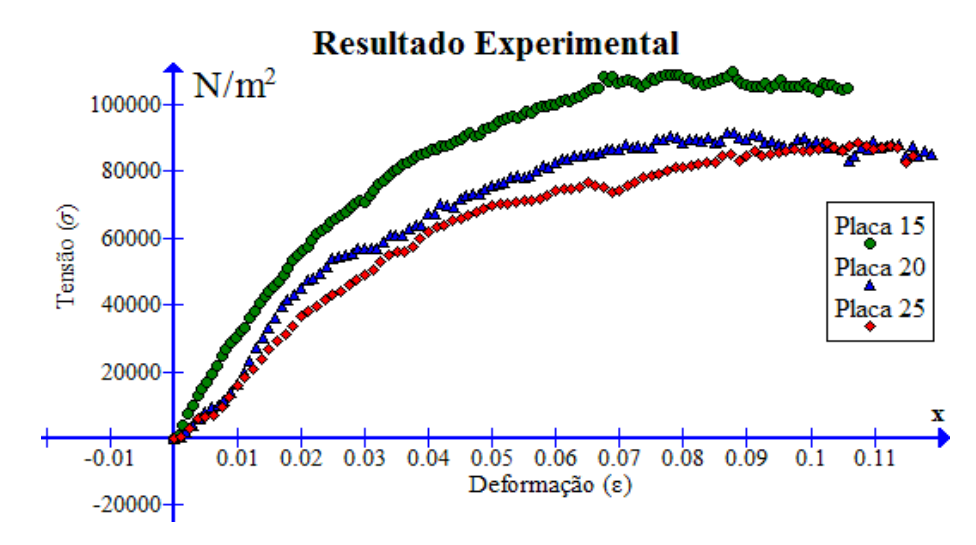

Figura 45 – Resultados da máquina desenvolvida.

<span id="page-72-0"></span>A série de pontos apresentadas no gráfico da [Figura 45](#page-72-0) são obtidas a partir dos dados experimentais gerados pelo equipamento desenvolvido após o tratamento apresentado de modo que os valores dos módulos de elasticidade são obtidos a partir da inclinação das curvas no regime elástico o que para testes de compressão presentes na literatura é encontrado com valores entre 1% e 2% de deformação (NETO, 2008; DUSKOV, 1997; ELRAGI, 2000).

Segundo valores da resistência à flexão do EPS, que é a tensão na qual o material esta submetido no instante em que ocorre a ruptura, presentes na literatura relacionados à suas densidades, encontram-se bem definidos para valores de densidade média superior 15 Kg/m<sup>3</sup>. Estes valores estão bem representados no gráfico da [Figura 46](#page-72-1) (a) fornecidas pelo fabricante (ACEPE, 2016) e de acordo com outras literaturas e normas nacionais e internacionais (BASF, 1993; ABRAPEX, 2016; ABNT, 1993; ASTM, 1999).

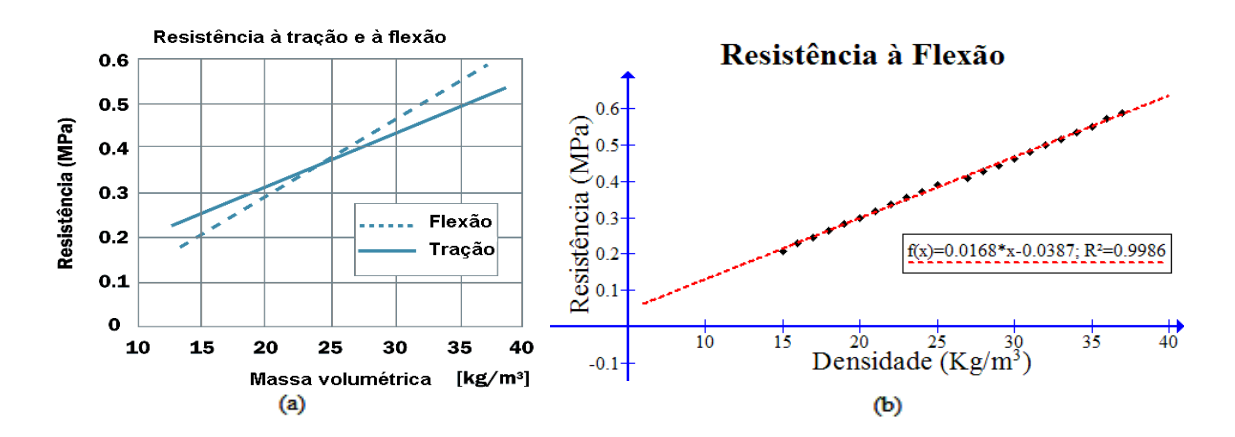

Figura 46 – Resistência à flexão do EPS por densidade.

<span id="page-72-1"></span>Em geral as placas encontradas em papelarias possuem densidade menor do que os dados presentes em tabelas de fabricantes por não necessitarem de atender padrões industriais. Os dados presentes na literatura para densidades entre 15 kg/m<sup>3</sup> e 35 kg/m<sup>3</sup> foram extraídos e assim foi realizada uma extrapolação destes dados da resistência à flexão, apresentado na [Figura 46](#page-72-1) (b) para estimar este valor para as placas com densidades inferiores a 15 kg/m<sup>3</sup>. As placas utilizadas possuem densidades de 9,6 kg/m³ para as placas de 15 mm e 8,2 kg/m³ para as placas de 20 mm e 25 mm. A densidade das placas utilizadas foram obtidas a partir da pesagem direta de um conjunto de 5 placas de cada espessura e determinadas pelo Principio de Pascal adotando a densidade da água de 1000 kg/m³ (MONTANHEIRO, 1990). Os valores da resistência à flexão obtida pelos dados da [Figura 45](#page-72-0) confrontados com os resultados que são possíveis obter pela extrapolação da [Figura 46](#page-72-1) (b) estão apresentados na [Tabela 4.](#page-73-0)

<span id="page-73-0"></span>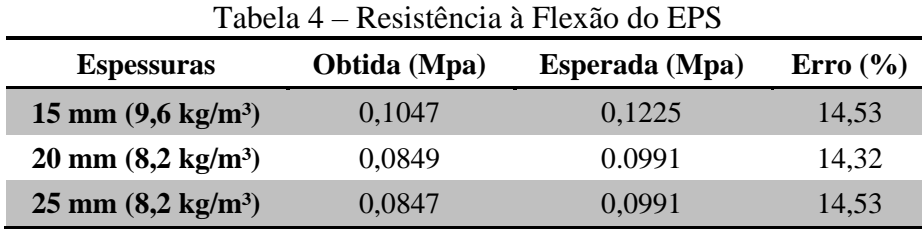

Os resultados apresentados na [Tabela 4](#page-73-0) para os valores obtidos pelo equipamento proposto estão em concordância com os esperados para o comportamento do material vide duas densidades. Apresentando um erro percentual em torno de 14 % pode-se dizer que esses resultados são bons e estão dentro das expectativas para um equipamento de custo reduzido.

Analisando cada uma das series de pontos para as placas de diferentes espessuras, buscou-se obter uma curva de ajuste que melhor representasse todo o comportamento do material durante o ensaio. Esta se deu por uma função sigmoide, onde a parte positiva da função tem uma boa correspondência com a série de pontos representando o regime linear para deformações inferiores a 2 % e a mudança do comportamento da curva quando ocorre o decaimento do valor do módulo de elasticidade.

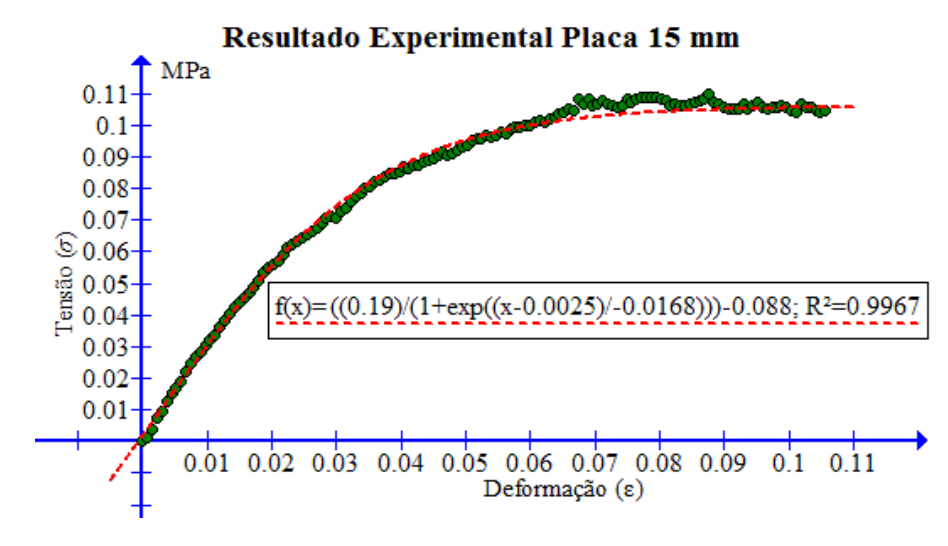

Figura 47 – Resultado da placa de 15 mm.

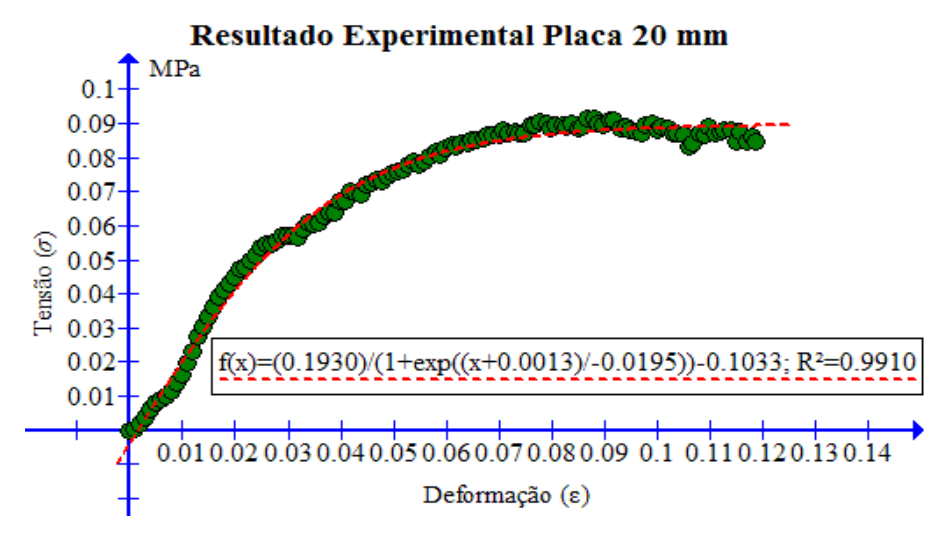

Figura 48 – Resultado da placa de 20 mm.

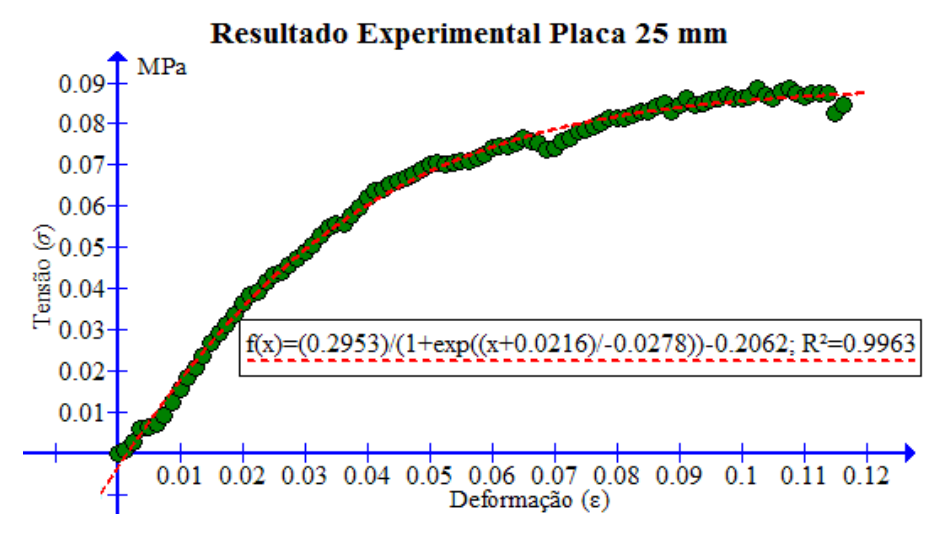

Figura 49 – Resultado da placa de 25 mm.

As Figuras (39), (40) e (41) mostra que em todos os casos a função utilizada para aproximação resultou em um bom coeficiente de determinação, fornecendo assim uma boa descrição para as series de pontos obtidas nos ensaios experimentais. A função sigmoide utilizada na regressão possui a seguinte forma:

$$
f(x) = \frac{A}{1 + e^{\left(\frac{1}{dx}(x - x_0)\right)}} + B,
$$
\n(135)

Os parâmetros A, B, dx e  $x_0$  são definidos pelo ajuste, assim fazendo  $\frac{1}{dx} = \lambda$ , a função pode ser escrita na seguinte forma:

$$
f(x) = \frac{A}{2} + B + \frac{A}{2} \tanh\left[\frac{\lambda(x - x_0)}{2}\right].
$$
 (136)

A função presente na equação [\(138\)](#page-75-0) expandida em série de Taylor resulta em:

$$
f(x) = \frac{A}{2} + B - \frac{A\lambda(x - x_0)}{4} + \frac{A}{6} \left(\frac{\lambda(x - x_0)}{2}\right)^3 + \dots
$$
 (137)

que truncada no termo linear a fim de obter o regime elástico linear do material com módulo de Young constante fica definida como:

<span id="page-75-0"></span>
$$
f(x) \approx \left(\frac{A}{2} + B\right) - \frac{A\lambda(x - x_0)}{4}.\tag{138}
$$

<span id="page-75-1"></span>A equação [\(138\)](#page-75-0) sugere uma aproximação para a equação [\(130\)](#page-67-0) e a partir dessa proposta é possível determinar o coeficiente de elasticidade para o material das placas ensaiadas apresentados na [Tabela 5:](#page-75-1)

Tabela 5 – Coeficiente de Elasticidade **Espessura (mm) Módulo de Young (MPa) 15** 2,88 **20** 2,48 **25** 2,66

Como esperado, o coeficiente de elasticidade possui um valor maior relativamente para a placa de 15 mm que possui a maior densidade e valores próximos, com uma diferença relativa de 8 %, entre as placas de 20 mm e 25 mm que possuem a mesma densidade.

<span id="page-75-2"></span>

| Tabela 6 – Módulo de Young Previstos Pela Literatura (MPa) |               |                       |      |                |             |
|------------------------------------------------------------|---------------|-----------------------|------|----------------|-------------|
| <b>Espessuras</b>                                          | <b>DUSKOV</b> | ERIKSSON E TRÄNK NETO |      | <b>HORVATH</b> | <b>BASF</b> |
| 15 mm $(9.6 \text{ kg/m}^3)$                               | 2,83          | 2.56                  | 1.92 | 1.32           | 2,72        |
| $20 \text{ mm} (8,2 \text{ kg/m}^3)$                       | 2,28          | 2,34                  | 1.55 | 0.69           | 2,48        |
| $25 \text{ mm} (8,2 \text{ kg/m}^3)$                       | 2,28          | 2.34                  | 1.55 | 1.5            | 2.48        |

A [Tabela 6](#page-75-2) apresenta os valores previstos para o módulo de Young relativo à densidade do EPS a partir de funções já citadas nas equações de [\(1\)](#page-23-0) à [\(4\)](#page-23-1) que estão presentes na literatura e o valore previsto para uma faixa estimada a partir dados da tabela do fabricante disponíveis na [Figura 46.](#page-72-1) Tais relações apresentam uma faixa de variação muito grande e como podem ser observados, os valores do coeficiente possuem uma variação de até 1,79 MPa para uma mesma faixa de densidade.

Como forma ainda de validar a relação de tensão deformação fornecida pelo equipamento, esta será comparada com um procedimento computacional semelhante para uma deformação até 2% definido como limite do regime elástico equivalente do EPS.

São apresentados os casos dos estados de tensão e deslocamentos analisados pelo CalculiX® para a placa de 15 mm. Os resultados para as demais placas de 20 mm e 25 mm não são apresentados uma vez que os resultados são equivalentes.

Para carga aplicada sobre o corpo na região central até uma deformação de 2%, que no caso da placa apresentada é aproximadamente uma deflexão de 9 mm, resulta na configuração apresentada na [Figura 50.](#page-76-0)

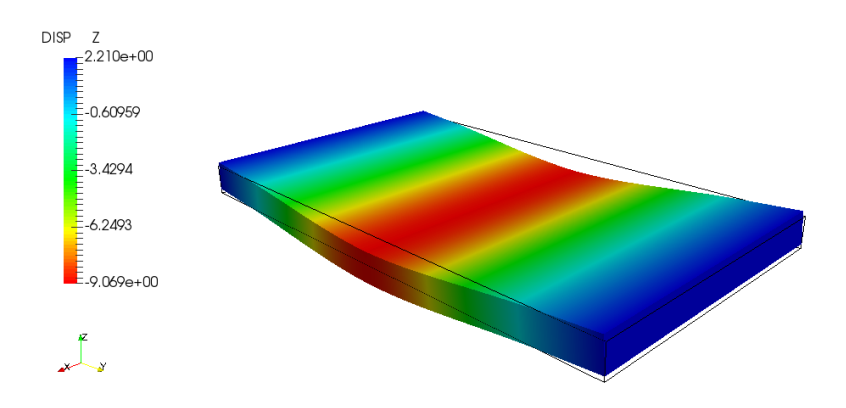

Figura 50 – Deslocamento na placa na direção z.

<span id="page-76-0"></span>Estando a carga aplicada em uma linha localizada no centro da placa à medida que este é deslocada para baixo é observado uma elevação nas extremidades paralelas a esta linha. Como o corpo esta rolando sobre os apoios existe um pequeno dobramento na direção y que deve ser de igual magnitude em ambos os lados uma vez que a elevação das extremidades é igual [\(Figura 51\)](#page-76-1).

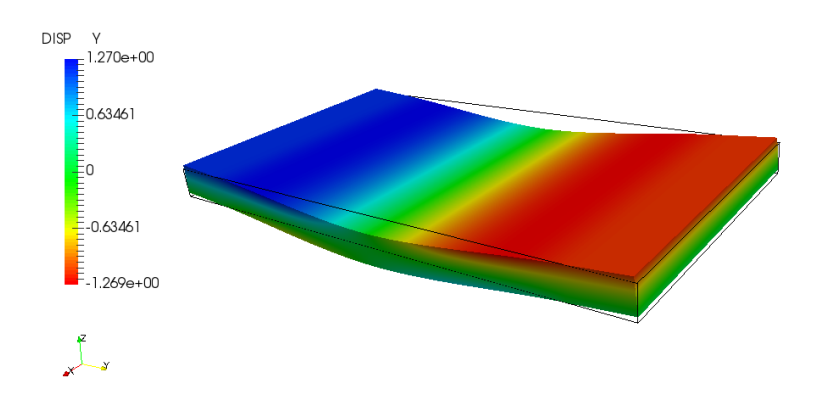

Figura 51 – Deslocamento da placa na direção y.

<span id="page-76-1"></span>A flexão do corpo de prova devido à carga externa que atua apenas no plano xz não deve provocar deslocamento na direção x como é descrito na [Figura 52.](#page-77-0)

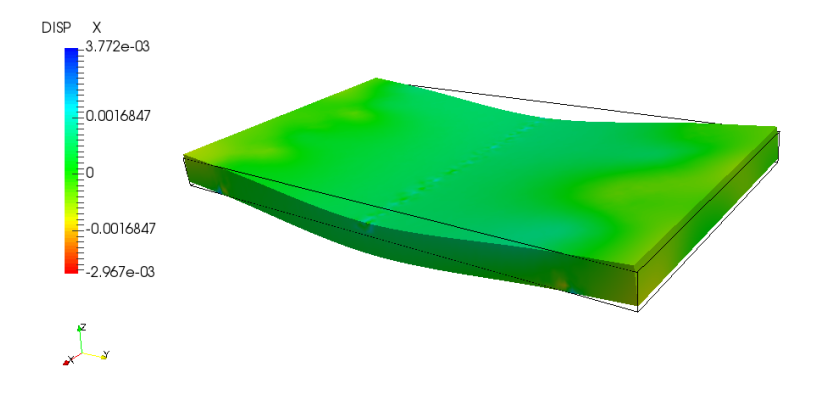

Figura 52 – Deslocamento da placa na direção x.

<span id="page-77-0"></span>O ensaio mecânico de flexão simplifica as tensões sofridas pelo material apenas por tensões paralelas a linha média para um estado plano de deformação. Assim espera-se obter uma tensão predominante na direção y definida por  $\sigma_y$ , resultante da flexão da placa apresentado na [Figura 53.](#page-77-1)

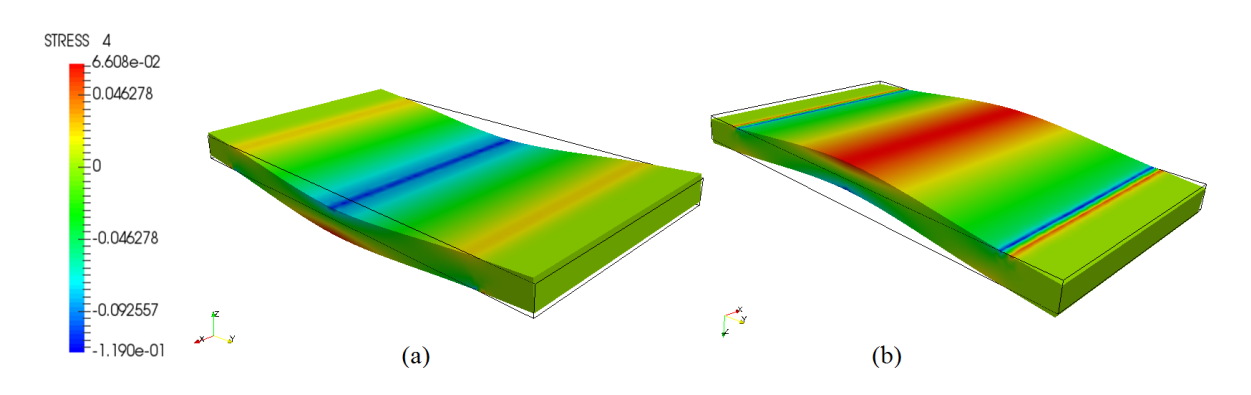

Figura 53 – Tensão  $\sigma_{\mathbf{v}}$ : (a) vista superior, (b) vista inferior.

<span id="page-77-1"></span>As tensões planas  $\sigma_x$ e $\sigma_z$ podem devem assumir valores predominantes próximos a zero e podem ser vistas na [Figura 54.](#page-77-2)

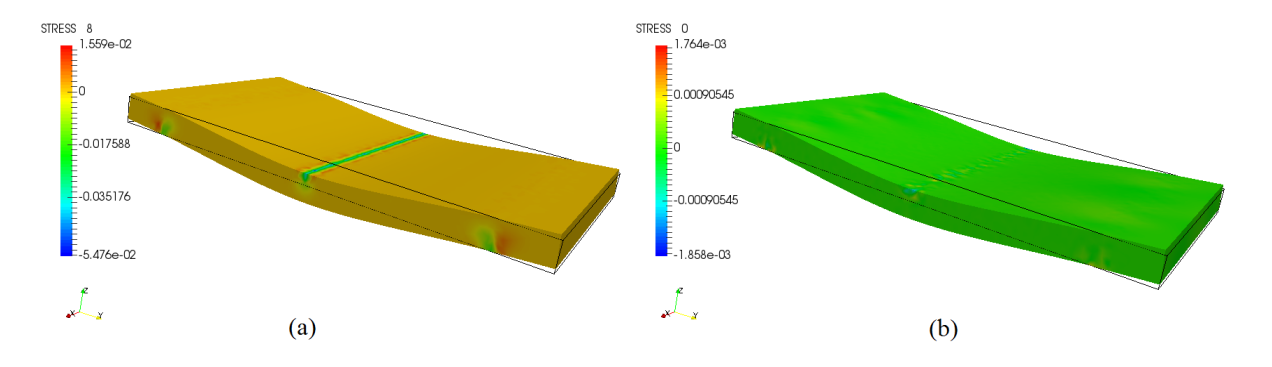

<span id="page-77-2"></span>Figura 54 – (a) Tensão  $\sigma_z$ ; (b) Tensão  $\sigma_x$ .

A tensão plana  $\sigma$ <sub>z</sub> esta presente sobre o material na região próxima aos apoios e aparecendo com valores negativos o que condiz com o tipo de reação provocada pelos contatos, comprimindo o material. As tensões cisalhantes  $\tau_{xy}$ ,  $\tau_{xz}$  e  $\tau_{yz}$  oferecem resultados com pouca representação gráfica assim com o valor da tensão  $\sigma_{\chi}$ , com valores nulos, desta forma optou-se por não apresenta-los.

O estado de tensão na qual o corpo esta submetido é expressa por um escalar positivo definido como tensão de *Von Mises* (TARAVES e FONSECA, 2014), para uma condição de carregamento que resulta em um plano de tensão principal devido  $\sigma_x = 0$  e  $\tau_{xy} = \tau_{xz}$  $\tau_{vz} = 0$  para as três espessuras das placas estudadas podem ser vistos nas [Figura 55](#page-78-0) e Figura [56.](#page-78-1)

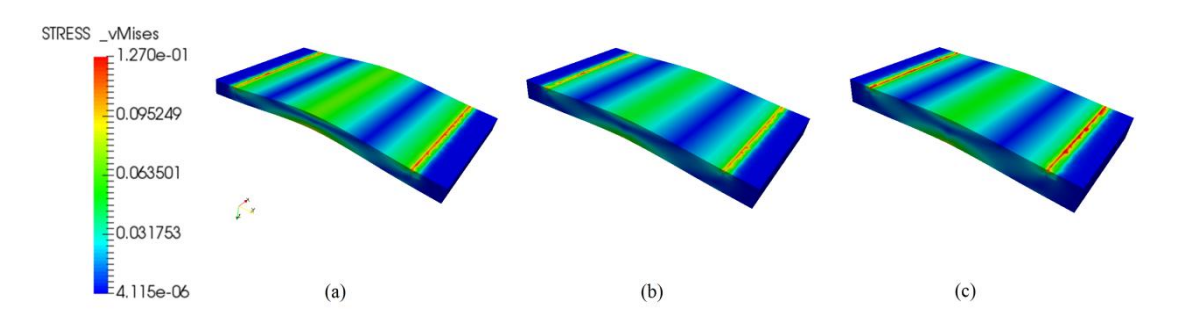

Figura 55 – *Von Mises* vista inferior: (a) 15 mm; (b) 20 mm; (c) 25 mm.

<span id="page-78-0"></span>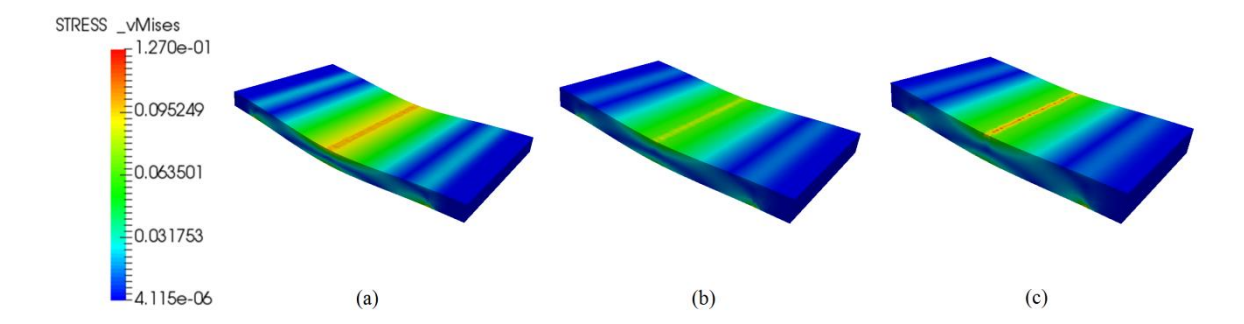

Figura 56 – *Von Mises* vista superior: (a) 15 mm; (b) 20 mm; (c) 25 mm.

<span id="page-78-1"></span>É possível observar que as placas possuem um estado de tensão de magnitudes semelhantes nas faces superiores e inferiores, o que se espera a partir do ensaio de flexão diferenciando apenas por suas direções. As placas, apesar de suas diferentes espessuras, assumem estado de tensão com valores próximos para um mesmo valor de deformação todas com 2%, tendo como limite para o regime elástico tensões entre 0,055 MPa e 0,065 MPa.

De forma computacional o material foi submetido a cargas em um processo semelhante ao realizado experimentalmente e a partir disso foram extraídos os dados de tensão por deformação simulada do material com os coeficientes de elasticidade obtidos pelo processo empírico.

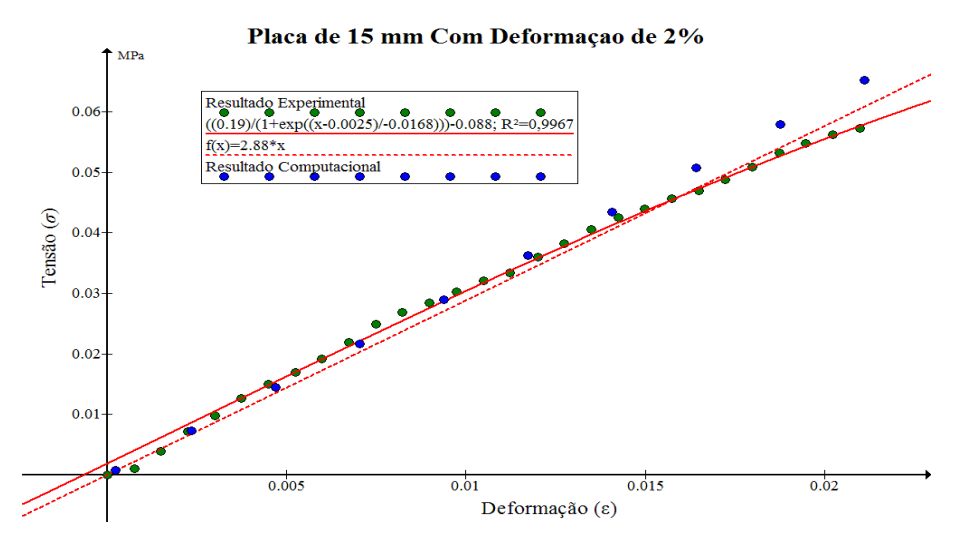

Figura 57 – Resultado computacional da placa de 15 mm.

<span id="page-79-0"></span>Na [Figura 57,](#page-79-0) estão presentes as informações do resultado experimental confrontados com a curva a da regressão sigmoide, da reta obtida a partir da linearização da regressão e com os dados experimentais. Como a simulação realizada trata de um modelo elástico linear, era esperado que o resultado tensão vs. deformação obtido computacionalmente fornecesse uma resposta linear. Os resultados experimentais determinados possuem uma resposta bem próxima ao computacional, de modo que a função linear que determina o módulo de elasticidade consegue representar bem qual seria o valor computacional esperado para o coeficiente de elasticidade de 2,88 MPa utilizado na simulação. Na região de deformação até 1,5% ( $\varepsilon = 0.015$ ), os resultados previstos e medidos são coincidentes, porém para valores mais próximos do fim do regime elástico do material de deformação 2% ( $\varepsilon = 0.02$ ), os valores previstos e medidos possuem uma diferença percentual em torno de 9,6% sendo assim um bom resultado para a metodologia proposta. O mesmo procedimento foi adotado para analisar as placas de 20 mm e 25 mm.

A interpretação dos resultados para a placa de 20 mm apresentados na [Figura 58](#page-80-0) sugerem uma ótima estimativa para o resultado computacional apesar dos resultados computacionais e a função linear estimada não são coincidentes com os pontos obtidos experimentalmente. Mesmo não sendo coincidente a função obtida para determinar o comportamento estimado da placa é paralela a curva da regressão para valores entre as deformações de 1% e 1,5%  $(0.01 < \varepsilon < 0.015)$  o que corresponde uma boa linearização da regressão. Embora a função represente os valores os resultados previstos e medidos possuem uma diferença percentual entre 10% e 30%.

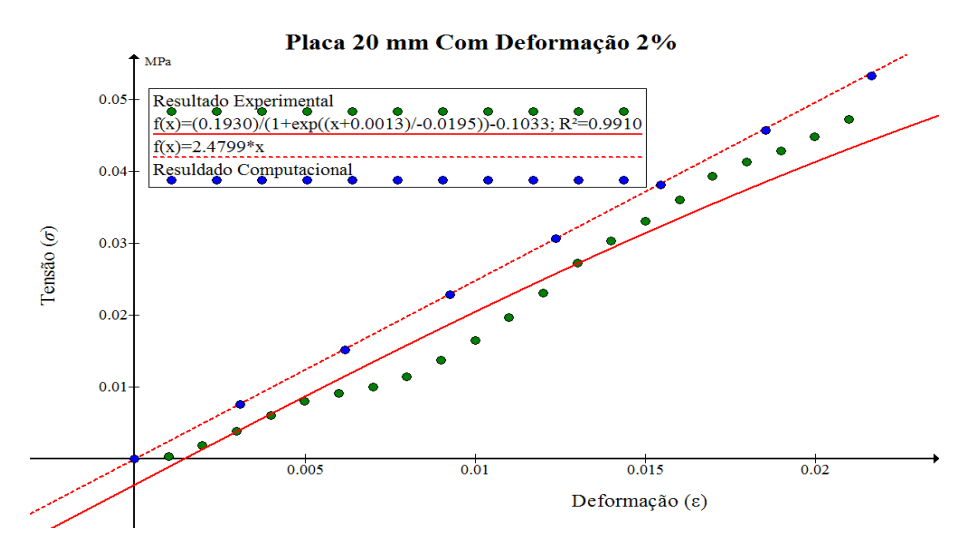

Figura 58 – Resultado computacional da placa de 20 mm.

<span id="page-80-0"></span>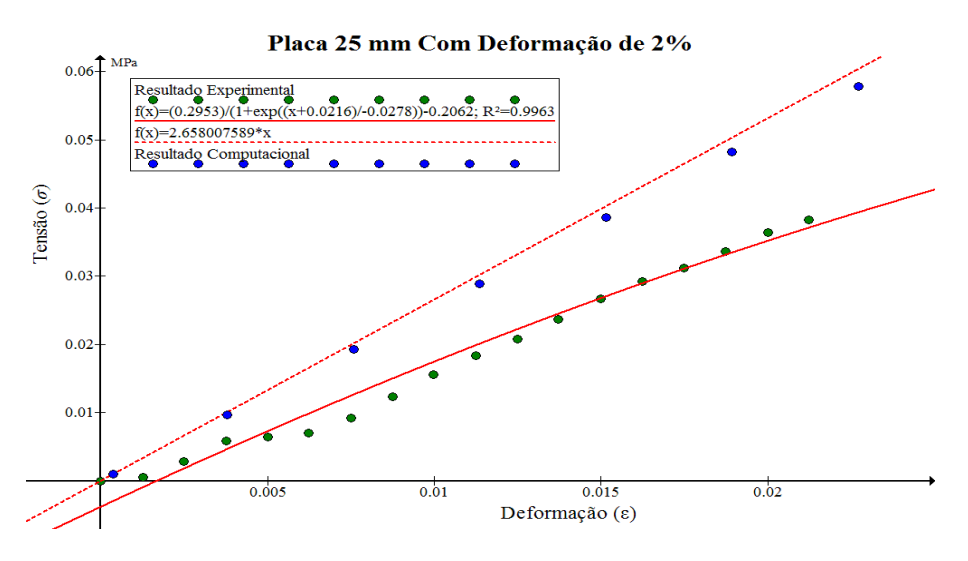

Figura 59 – Resultado computacional da placa de 25 mm.

<span id="page-80-1"></span>A placa de 25 mm apresenta resultados medidos e previstos com diferença percentual entre 30% e 40% [\(Figura 59\)](#page-80-1), mas a linearização da regressão ofereceu uma boa curva estimada para os resultados computacionais. A proposta matemática por ajuste da função sigmoide garantiu que não se obtivesse um valor para o coeficiente de elasticidade muito discrepante em relação às outras placas, visto que em outras metodologias baseadas no valor das densidades estes já se apresentavam relativamente próximos.

## **7 CONCLUSÃO**

A metodologia utilizada pra a realização dos ensaios de flexão com um equipamento construído com materiais de custo reduzido permitiu realizar a caracterização mecânica de uma placa EPS de forma satisfatória, obtendo o valor do coeficiente de elasticidade próximo aos presentes na literatura. As curvas de calibração e de tensão por deformação demonstram a viabilidade do experimento. Como todo controle e aquisição de dados é realizado na plataforma Arduíno® isso permite que o equipamento seja totalmente reproduzido e o usuário final modifique a programação para suas necessidades, sendo uma sugestão para laboratórios de instrumentação.

Apesar de existirem propostas de estudo do poliestireno expandido, estes estudos sempre são realizados com a utilização de equipamentos já existentes e validados. No entanto nem sempre a possibilidade de contar com um equipamento para esse tipo de estudo é possível, sendo assim consideramos que a utilização de um método computacional, baseado no MEF, foi importante para que fosse implementada uma metodologia de validação de resultados experimentais obtidos a partir de um protótipo para a realização de ensaios de flexão.

Deve estar claro que o procedimento de validação de um protótipo para esse tipo de estudo, em muitas situações, deve ser realizado de acordo com as normas estipuladas pela Associação Brasileira de Normas Técnicas (ABNT) e pelo Instituto Nacional de Metrologia, Qualidade e Tecnologia (INMETRO), no entanto para estudos de caráter acadêmico demonstrativo, neste trabalho nem todas as exigências puderam ser atendidas sendo a velocidade do ensaio lenta porém sem o critério especifico necessário não oferecendo prejuízo aos resultados, assim a proposta apresentada nesse trabalho pode auxiliar a minimizar os custos de preparação e construção de equipamentos para esse fim.

Os resultados experimentais observados para o material em ensaios de placas de diferentes espessuras mostram que as curva de tensão vs. deformação possuem comportamentos semelhantes, o que é esperado uma vez que a tensão sofrida pelas fibras do material não levam em conta as dimensões do mesmo, apenas seu coeficiente de elasticidade e o campo de deformação. Desta forma o valor da resistência à flexão obtida para o EPS condiz com os valores definidos pelas tabelas disponíveis nos dados dos fabricantes para as densidades utilizadas.

O modelo computacional construído a partir do MEF é necessário devido à dificuldade de se obter a solução analítica do problema de flexão de placas, assim a teoria linear da elasticidade aliado a metodologia computacional permite que o comportamento do ensaio de flexão seja representado de forma virtual. Como o modelo adotado não prevê o fim do regime elástico, os resultados para as curvas de tensão por deformação devem ser considerados apenas dentro dos limites elásticos do material, ou seja, deformação até 2% como definidas nas literaturas e observadas na metodologia experimental aqui definidas.

Simular a flexão da placa utilizando para o material os valores do coeficiente de elasticidade obtidos experimentalmente pelo aparato construído permitiu, aferir se as medidas realizadas pelo equipamento estão de acordo com a forma na qual o material deveria se

comportar para situações semelhantes de deformação. As curvas computacionais do comportamento do material comparadas com as obtidas pelo equipamento possuem uma diferença entre 10% até 40% para a pior das medidas, faixa de erro que pode ser considerada aceitável para um protótipo construído com material de custo reduzido e com peças não projetadas para função empregada. A placa de menos espessura fornece resultados praticamente idênticos para o experimental e computacional, podendo ser um indicativo de que o equipamento possa ter alguma limitação para a realização dos ensaios, uma vez que com o aumento da espessura da placa os resultados se distanciaram. Esses resultados para espessuras maiores pode ser melhorado substituindo o sensor resistivo a força por uma célula de carga, pois pode estar havendo erro de medição devido ao elevado tempo de ensaio para as placas mais espessas.

Para aplicações futuras as metodologias empregadas neste trabalho podem permitir a realização de ensaios de compressão de matérias que possuam coeficiente de elasticidade relativamente baixo, necessitando apenas de pequenas adaptações no equipamento. Ou adaptar o equipamento para ensaio de flexão para situações de condições de contorno diferente como, por exemplo, o caso de placas engastadas ou ensaio de quatro pontos.

Outra sugestão de aplicação futura é adotar um modelo computacional que consiga representar o regime plástico de deformação do material, assim a representação do ensaio de flexão pode ser mais bem determinada virtualmente.

## **8 REFERÊNCIAS**

ABICHANDANI, P. MATLABARDUINO, 2016. Disponivel em: <http://www.matlabarduino.org/about.html>. Acesso em: 19 jan 2016.

ABNT. **Materiais celulares de poliestireno para isolamento térmico na construção civil e em câmaras frigoríficas**. Rio de Janeiro. 1993.

ABRAPEX. Associação Brasileira do Poliestireno Expandido, 2016. Disponivel em: <http://www.abrapex.com.br/>. Acesso em: 28 ago 2016.

ABREU, R. H. V. **Análise do comportamento dinâmico em vibração livre de vigas pelo método das diferenças finitas**. Universidade da Amazônia. Belém. 2012.

ACEPE. ACEPE - EPS - Poliestireno Expandido, 2016. Disponivel em: <http://www.acepe.pt/>. Acesso em: 28 ago 2016.

AEXC. Robótica, Arduino - Aula 11 - Ponte H L298N, 2015. Disponivel em: <http://goo.gl/Jbe2cD>. Acesso em: 18 ago 2015.

ALMEIDA, G. C. **Sistema controlador de iluminação de ambientes através de interface computadorizada**. Centro Universitário de Brasília. Brasília. 2010.

ALMEIDA, J. E. **Painéis de madeira aglomerada produzidos com serragem e poliestireno expandido**. Universidade Federal de Mato Grosso. Cuiabá. 2011.

AMPOLINI, A. B.; JUNIOR, V. L. K.; GRUBER, Y. A. **APLICAÇÃO DO MÉTODO DOS ELEMENTOS FINITOS NO ESTUDO DA TEORIA DAS PLACAS**. Universidade Federal do Paraná. CURITIBA. 2012.

ARAGÃO, A. P. **Modelagem e simulação computacional de processos produtivos: o caso da cerâmica vermelha de Campos dos Goytacazes**. Universidade Estadual Norte Fluminense. Campos dos Coytacazes. 2011.

ASSIS, J. B. S. **Determinação experimental da resistência à tração na flexão em paredes construídas com blocos encaixáveis de solo-cimento**. Universidade Federal de Minas Gerais. Belo Horizonte. 2008.

ASTM. **ASTM C203-99 Standard test methods for breaking load and flexural properties of block-type thermal insulation**. West Conshohocken. 1999.

ATHANASOPOLUS, G. A.; PELEKIS, P. C.; XENAKI, V. C. **Dynamic properties of eps geofoam: an experimental investigation**. GEOSYNTHETICS INTERNATIONAL, 1999.

AZEVEDO, A. F. M. **Estado Plano de Tensão**. Faculdade de Engenharia da Universidade do Porto. Porto. 2002.

BARRAL, M. M. P. et al. **A Simulação computacional na indústria da construção civil:** estudo do ciclo de caminhões basculantes no abastecimento de uma central de britagem.

XXIX ENCONTRO NACIONAL DE ENGENHARIA DE PRODUÇÃO. Salvador: [s.n.]. 2009.

BARROS, W. R. **Sistema de automação veicular com Arduíno e Android**. Centro Universitário Adventista de São Paulo. Engenheiro Coelho. 2012.

BASF. **Styropor foam as a lightweight construction material for road basecourses**, 1993.

BERTOLDI, E. **Análise de ensaios de tração em corpo de prova de aço sae 1020**. 4º Semana internacional de engenharia e economia FAHOR. Horizontina: [s.n.]. 2014.

BUFFONE, S. S. O. **Resistência dos materiais**. Universidade Federal Fluminense. Volta Redonda. 2016.

CALLISTER JR, W. D. **Materials Science and Engineering**. 7º. ed. New York: John Wiley & Sons, 2007.

CAMPILHO, R. D. S. G. **Método de Elementos Finitos**. Porto: Publindústria, 2012.

CASTRO, A. P. A.; STOCCO, W.; RODRIGUES, D. **Concreto leve com uso de eps. Revista Complexus**. Instituto Superior De Engenharia Arquitetura E Design – Ceunsp. Salto. 2011.

CAVALCANTE, M. A.; TAVOLARO, C. R. C.; MOLISANI, E. **Física com Arduíno para iniciantes**. Revista Brasileira de Ensino de Física, v. 33, n. 4, p. 4503-4512, 2011.

CHAVES, E. W. V. **ANÁLISE DE PLACAS COM VARIAÇÃO DE ESPESSURA ATRAVÉS DO MÉTODO DOS ELEMENTOS DE CONTORNO**. Escola de Engenharia de São Carlos da Universidade de São Paulo. São Carlos. 1997.

CIMM. **Ensaio de dobramento para materiais frágeis**. Disponivel em:  $\langle \text{http://goo.gl/pY4UtO}\rangle$ . Acesso em: 20 jul 2016.

COMSOL. **Fatigue Analysis of a Non-Proportionally Loaded Shaft with a Fillet**. Disponivel em: <http://goo.gl/QaMCxK>. Acesso em: 2016 ago 23.

COSTA, C. T. F. **Introdução aos metodos numéricos**. Universidade Federal do Ceará. Cariri. 2010.

COSTA, F. L. B. **Estudo físico computacional das propriedades eletromagnéticas de uma fita de YBCO**. Universidade Federal Rural do Rio de Janeiro. Seropédica. 2014.

COSTA, R. N. A. **Viabilidades térmica, econômica e de materiais de um sistema de aquecimento de água a baixo custo para fins residenciais**. Universidade Federal do Rio Grande do Norte. Rio Grande do Norte. 2007.

DINIS, L. M. J. S. **PLACAS E CASCAS**. Faculdade de Engenharia da Universidade do Porto. Porto. 2004.

DOS SANTOS, R. D. **Estudo térmico e de materiais de um compósito a base de gesso e EPS para construção de casas populares**. Universidade Federal do Rio Grande do Norte. Rio Grande do Norte. 2008.

DUARTE, R. N. **Simulação computacional: Análise de uma célula de manufatura em lotes do setor de auto-peças**. Universidade Federal de Itajubá. Itajubá. 2003.

DUSKOV, M. **EPS as a light-weight sub-base material in paviment structures**. Universidade Técnica de Delft. Delft. 1997.

ELECTRONICS, I. **FSR® Integration guide and evaluation parts catalog**. Carmarillo. 2016.

ELGAGI, A. F. **Selected Engineering Properties and Applications of EPS Geofoam of EPS Geofoam**. Nova York. 2006.

ELRAGI, A. F. **Selected engineering properties and applications of EPS geofoam**. ProQuest Disssertations and Theses. Nova York. 2000.

EME. (INDUSTRIA DE EPS). Detalhes do fornecedor, 2016. Disponivel em: <http://goo.gl/UmZlDc>. Acesso em: 16 fev 2016.

EMIC, 2016. Disponivel em:  $\langle \text{http://www.emic.com.br/}>$ . Acesso em: 15 ago 2016.

FILHO, J. E. F. Q. **Contabilidade de custos e formação de preço**. Conselho Regional de Contabilidade - CRE. Ceará. 2008.

FILHO, L. A. C. M. A. **Introdução ao Cálculo Variacional**. Instituto Militar de Engenharia. Rio de Janeiro. 2016.

FLORES, F. G. **Mecánica de las Estructuras II - Placas y láminas**. Universidad Nacional de Córdoba. Córdoba. 1984.

GAMBOA, P. V. **PLACAS E CASCAS**. Universidade da Beira Interior. Covilhã. 2009.

ICF/PIF. **Insulated Concrete Forms or Permanent Insulating Formwork**, 2014. Disponivel em: <http://goo.gl/W35r8f>. Acesso em: 03 out 2014.

JAREK, A. **Elementos Finitos Enriquecidos para Flambagem e Vibração de Placas**. Pontifícia Universidade Católica do Rio de Janeiro. Rio de Janeiro. 2007.

JUNIOR, E. P.; MELO, A. M. C. **Teoria de placas - análises de estruturas I**. Universidade Federal do Ceará. Fortaleza. 2016.

KAMINO, M. N. **SOLUÇÃO NUMÉRICA DE PLACAS VISCOELÁSTICAS USANDO A FORMULAÇÃO DIFERENCIAL SEGUNDO A TEORIA DE KIRCHHOFF APLICADA AO MODELO DE BOLTZMANN**. Escola Politécnica da Universidade Federal do Rio de Janeiro. Rio de Janeiro. 2014.

KVAS, C. F.; MARCOS, H. N. S. **Análise computacional de blocos sobre estacas em concreto armado em concreto armado**. Universidade Tecnológica Federal do Paraná. Curitiba. 2014.

LECHETA, A.; CONTO, D. **Estudo comparativo de ensaios destrutivos e não destrutivos para concreto**. Universidade Tecnológica Federal do Paraná. Curitiba. 2012.

LOPES, T. T. D. B. **Estrutura e Propriedades dos Materiais**. Universidade Federal do Pará. Belém. 2008.

LOTTI, R. S. et al. **Aplicabilidade científica do método dos elementos finitos**. Dental Press de Ortodontia e Ortopedia Facial, v. 11, p. 35-43, 2006.

MAIA, D. F. **Modelagem e simulação computacional de uma aciaria**. Universidade Federal de Juiz de Fora. Juiz de Fora. 2008.

MECALUX. **MECALUX logismarket**, 2016. Disponivel em: <https://goo.gl/L4y0NR>. Acesso em: 15 ago 2016.

MEDINA, R. et al. **Análisis de estructuras navales mediante el método de elementos finitos**. Síntesis Tecnológica, v. 2, n. 1, p. 27-36, 2005.

MEIRELES, J. F. B. **Análise Dinâmica de Estruturas por Modelos de Elementos Finitos Identificados Experimentalmente**. Universidade do Minho. Guimarães. 2007.

MONTALVA, A.; BAYLOR, J.; WITTIG, K. What can open source structural software do for you? **Structure Magazine**, p. 16-17, out 2010.

MONTANHEIRO, M. N. S. **Determinação da densidade de sólidos e líquidos pelo princípio de arquimedes**. Caderno Catarinense de Ensino de Física, v. 7, n. 2, ago 1990.

MORAIS, W. A.; MAGNABOSCO, A. S. **Ensaios de dureza são de execução simples e rápida, porém requerem uma análise criteriosa de seus resultados**. Tubo & Cia, São Paulo, v. 3, n. Ano VIII Nº50, p. 22 - 31, 01 jun 2012.

NASA. NASA. **National Aeronautics and Space Administration**, ago 13 2015. Disponivel em: <http://goo.gl/5T7Jc0>. Acesso em: 13 ago 2015. Receiving Inspection and Test Facility (RITF).

NASH, W. A. **Resistência dos materiais**. Tradução de G. E. O. GIACAGLIA. 2ª. ed. São Paulo: McGraw-Hill do Brasil, 1982.

NEGULA, I. D.; POENARU, V. **Differential SAR interferometry for the monitoring of the UNESCO world heritage sites**. Revista de Geodezie, Cartografie și Cadastru, 2015.

NETO, J. E. A. **Caracterização do comportamento do geotécnico do EPS através de ensaios mecânicos e hidráulicos**. Universidade de São Paulo. São Carlos. 2008.

NH. NEIL HANEKON.**Worldwide Independent Geofoam & Expanded Polystyrene (EPS) Specialist**, 2014. Disponivel em: <http://goo.gl/kBJsu3>. Acesso em: 03 out 2014.

NOGUEIRA, A. F. L. **Análise de cabos coaxiais cilíndricos usando a técnica dos elementos finitos.** Revista Brasileira de Ensino de Física, v. 29, n. 4, p. 565-573, 2007.

NOGUEIRA, A. F. L. **O uso da simulação numérica de campos eletromagnéticos como ferramenta de ensino.** Revista Brasileira de Ensino de Física, v. 30, n. 4, p. 4306- 4313, 2008.

NORONHA, L. L. **Elementos construtivos e de proteção térmica à base de gesso e resíduos agroindustriais**. Universidade Federal da Paraíba. João Pessoa. 2014.

OLIVEIRA, A. M. **Estudo da localização e caracterização de defeitos utilizando a técnica de emissão acústica**. Universidade Federal do Rio Grande do Sul. Porto Alegre. 2014.

OLIVEIRA, C. R.; JUNIOR, A. L. M. **Considerações sobre prova de carga em estrutura de concreto**. Revista Escola de Minas. Ouro Preto. 2007.

OLIVEIRA, J. I. F. et al. **Um programa baseado no MEF para a resolução de treliças 2D**. in: Congresso de Matematica Aplicada e Computacional. Natal. 2012.

OLIVEIRA, L. S. **Reaproveitamento de resíduos de poliestireno expandido (isopor) em compósitos cimentícios**. Universidade Federal de São Joao Del-Rei. São João Del Rei. 2013.

OLIVEIRA, M. M. P.; CARVALHO, R. D. T. **Materiais piezoelétricos para equipamentos de ultrassonografia**. Instituto Nacional de Telecomunicações. Santa Rita do Sapucaí. 2013.

ORTEGA, P.; FREDEL, M. **Apostila de propriedades mecânicas.** [S.l.]. 2012.

PEREIRA, O. J. B. A. **Um modelo de elementos finitos de equilíbrio para elasticidade tridimensional**. Universidade Técnica de Lisboa. [S.l.]. 1993.

PIMENTA, P. M. **Fundamentos da Mecânica dos Sólidos e das Estruturas**. Escola Politécnica da Universidade de São Paulo. São Paulo. 2006.

PROJECTS, S. **ARDUINO**, 2016. Disponivel em: <www.arduino.cc>. Acesso em: 17 ago 2016.

RIEGEL, J.; MAYER, W.; HAVRE, Y. V. FreeCAD: **Um modelador paramétrico para CAD 3D aberto**, 2016. Disponivel em: <http://www.freecadweb.org/?lang=pt\_BR>. Acesso em: 09 set 2016.

ROBOTC. **ROBOTC a C programming language for robotics,** 2016. Acesso em: 2016 set 04.

ROCHA, P. M. **SOLUÇÕES ANALÍTICAS PARA PLACAS FINAS SOBRE BASE ELÁSTICA SEGUNDO A TEORIA DE KIRCHHOFF**. Universidade Federal do Rio de Janeiro - Escola Politécnica. Rio de Janeiro. 2014.

RODRIGUES, R. S. **Aplicação de técnica de emissão acústica na localização de dano em estrutura**. Universidade Federal do Rio Grande do Sul. Porto Alegre. 2012.

ROSA, C. F. **SÉRIE DE TAYLOR E APLICAÇÕES**. Universidade Federal de Santa Catarina. Florianópolis. 2013.

RUCHERT, C. O. F. T. **Ensaios Mecânicos dos Materiais - Flexão, Fluência e**  Fadiga, 2016. Disponivel em: <http://goo.gl/nPJIzw>. Acesso em: 01 ago 2016.

RUGGIERO, M. A. G.; LOPES, V. L. R. **Cálculo numérico:** aspectos teóricos e computacionais. 2. ed. São Paulo: Pearson Makron Books, 1996.

SADIKU, M. O. **A Simple Introduction to Finite Element Analysis of Electromagnetic Problems.** IEEE Transactions on Education, v. 32, n. 2, p. 85-93, 1989.

SANTOS, J. L. **SIMULAÇÃO DE ENSAIO BALÍSTICO DOP**. Instituto Militar de Engenharia. [S.l.]. 2013.

SCHÖBERL, J.; EGGER, H. **Netgen/NGSolve: Mesh generator and finite element Solver**. Center for Computational Engineering Sciences. Oslo. 2007.

SECCHI, A. R. **Modelagem e Simulação de Processos**. Universidade Federal do Rio Grande do Sul. Porto Alegre. 1995.

SILVA JÚNIOR, A. F. **Método dos volumes finitos para equação de convecção e difusão em uma dimensão espacial**. Universidade Federal Fluminense. Volta Redonda. 2012.

SOUZA, R. M. **O Método dos Elementos Finitos Aplicado ao Problema de Condução de Calor**. Universidade Federal do Pará. Belém. 2003.

SOUZA, R. M. **O método dos elementos finitos aplicado ao problema de condução de calor**. Universidade Federal do Pará. Belém. 2005.

TARAVES, J. M. R. S. **Introdução ao Método dos Elementos Finitos**. Faculdade de Engenharia da Universidade do Porto. Porto. 1998.

TARAVES, J. M. R. S.; FONSECA, J. O. **Introdução ao solidWorks (X): Análise de tensões de peças - SimulationXpress**. Universidade de Engenharia do Porto. Cidade do Porto. 2014.

TOLEDO, E. M.; CURY, A. **Apostila de resistência dos materiasis II**. Universidade Federal de Juiz de Fora. Juiz de Fora. 2015.

VIEIRA, R. S. **PROBLEMAS ELÍPTICOS COM POTENCIAL QUE PODE TENDER A ZERO NO INFINITO**. Universidade Estadual Paulista. São Jose do Rio Preto. 2013.

WAIDEMAM, L. **Análise dinâmica de placas delgadas utilizando elementos finitos triangulares e retangulares**. Faculdade de Engenharia de Ilha Solteira - UNESP. Ilha Solteira. 2004.

ZOLIN, I. **Curso técnico em automação industrial:** ensaios mecânicos e análises de falhas. 3. ed. Santa Maria: Santa Maria - Universidade Federal de Santa Maria, 2010.

# **APÊNDICES**

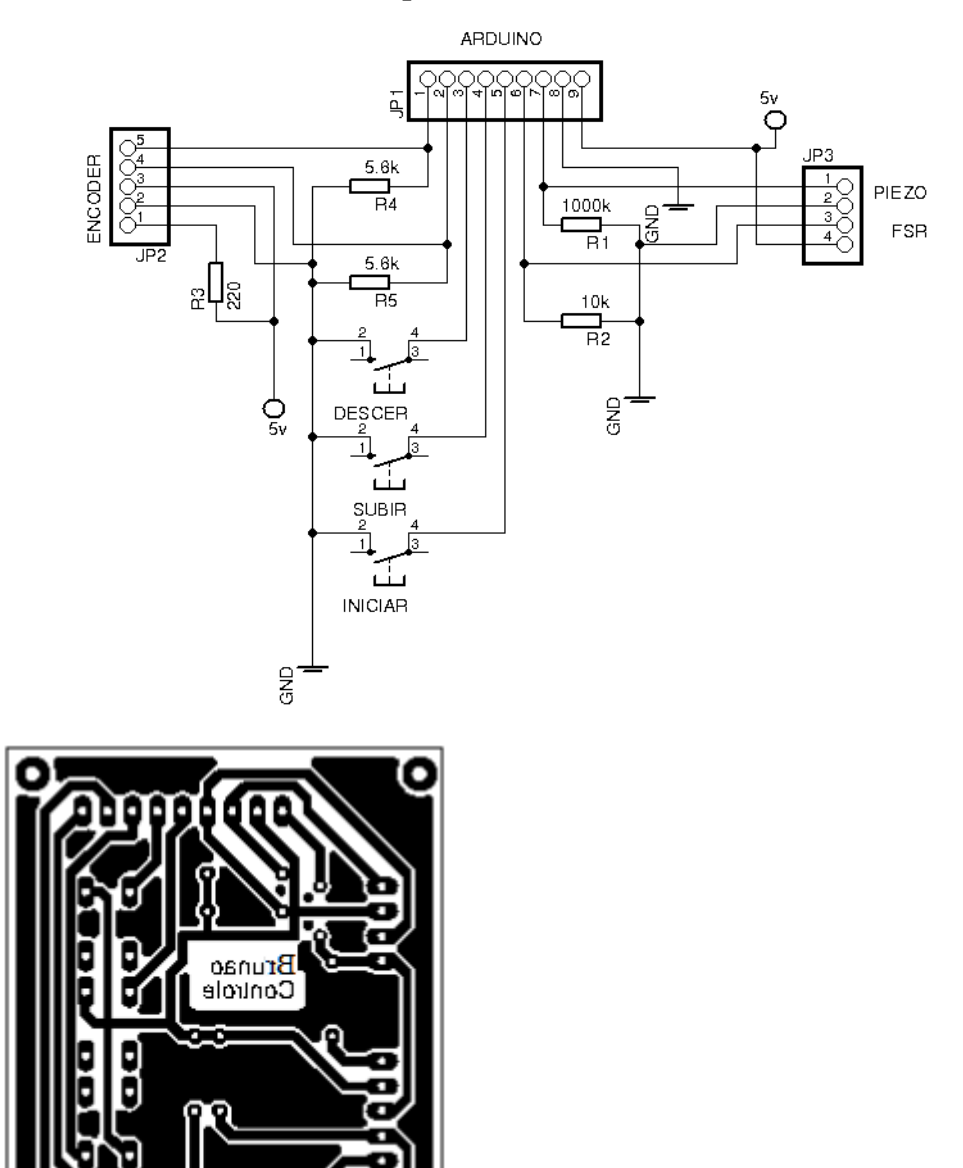

**Apêndice A: Circuito eletrônico e esquema da PCB dos sensores.**

**Apêndice B: Circuito eletrônico e esquema da PCB da Ponte H.**

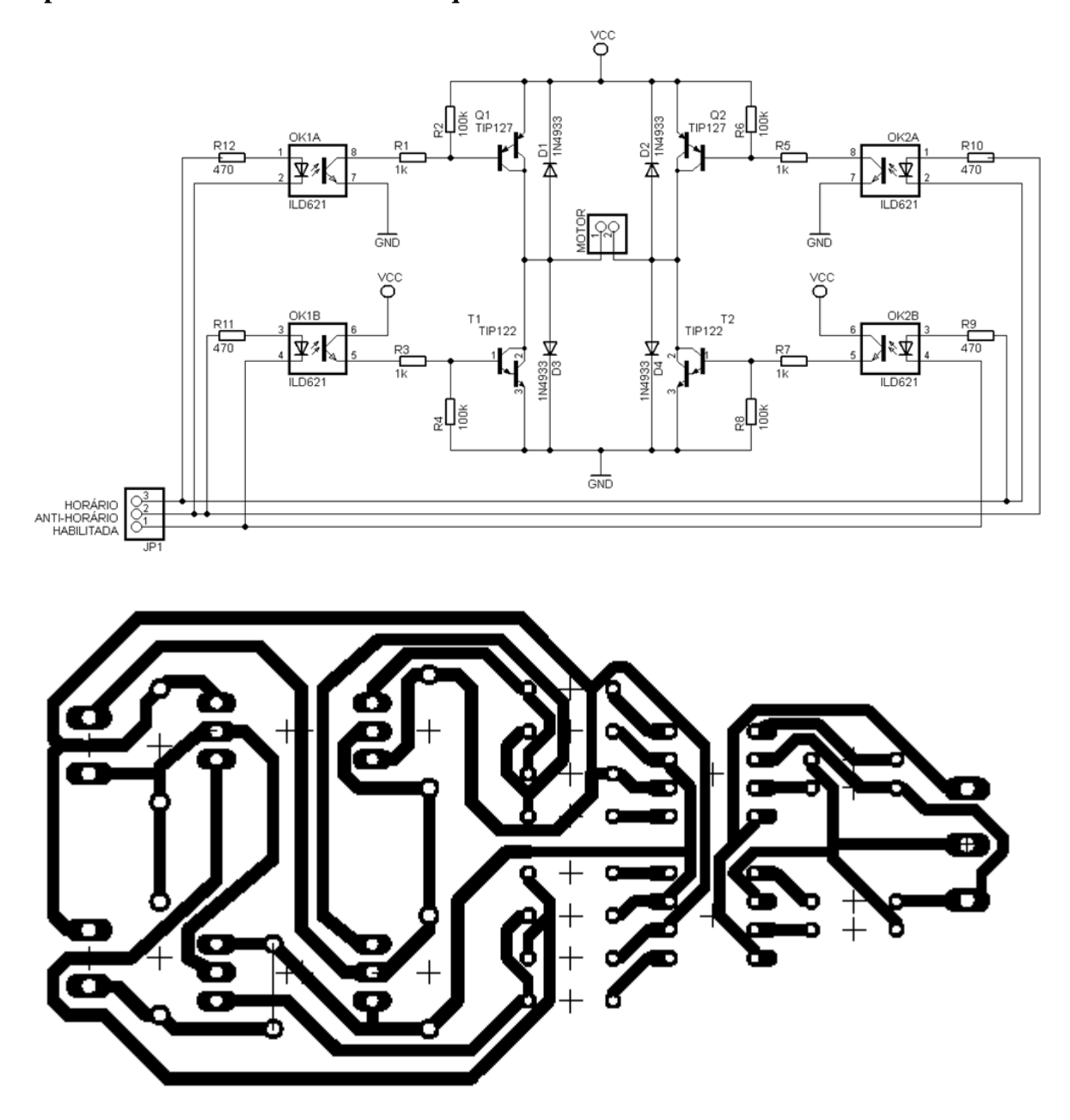

### **Apêndice C: Código baseado em C++ do microcontrolador.**

// Codigo arduino prensa\_final

// Definição de todas as variáveis utilizadas no código

byte mapVel=0;  $\frac{1}{2}$  // velocidade motor<br>const byte botao1Pin = 5;  $\frac{1}{2}$  // numero da porta do const byte botao2Pin = 6;  $\frac{1}{2}$  // numero da porta do botao 2

const int enablePin = 8;  $\frac{1}{2}$  // pino enable da Ponte H const int antihorarioPin = 9;  $\frac{1}{2}$  // pino sentido anti horario Ponte H const int horarioPin = 10;  $\frac{1}{2}$  // pino sentido horario Ponte H  $\frac{1}{2}$  numero da porta do botao 1

const byte botao3Pin = 7;  $\frac{1}{2}$  // numero da porta do botao 2 byte botao1Estado; // estado do botao 1 byte botao2Estado; // estado do botao 2 byte botao3Estado; // estado do botao 3 const int forcaPin = A0;  $\frac{1}{2}$  // pino da leitura do FSR const int piezoPin = A1;  $\frac{1}{2}$  // pino da leitura do piezo float leituraFsr = 0;  $\frac{1}{2}$  // valor lido pelo sensor float forca  $= 0$ ;  $\frac{1}{2}$  // valor da forca calculado float resistencia =  $0$ :  $\frac{1}{2}$  // valor de resistencia calculado const int encoder0PinA = 3;  $\frac{1}{2}$  // pino A do encoder const int encoder0PinB = 4;  $\frac{1}{2}$  // pino B do encoder int encoder $0\text{Pos} = 0$ ; // leitura atual posiçao encoder int encoder1Pos; // leitura anterior posiçao 1 encoder int encoder2Pos; // leitura anterior posiçao 2 encoder int encoder0PinALast = LOW;  $\frac{1}{2}$  // valor inicial pino A encoder int encoder0PinBLast =  $LOW$ ; // valor inicial pino B encoder int  $PinA = LOW$ ;  $\qquad \qquad \qquad \qquad$  // leitura valor pino A encoder  $\sinh\theta = LOW$ ; // leitura valor pino B encoder int leituraEncoder =  $0$ , vel =  $0$ , vel  $1 = 10$ ; int inicialPiezo, som, resultanteSom =  $0$ , somLimite =  $35$ , somQuebra =  $0$ , cont =  $0$ ; boolean voltar = true, avancar = true, flag1 = false, flag2 = false, flag3 = false, flagOn = false; float inicialForca = 0, resultanteForca = 0, deflexao = 0; unsigned long tempo = 0, tempo1 = 0, tempo2 = 0, tempo3 = 0, tempoTotal = 0, intervalo = 60000:

void setup(){

 // inicia as portas de comando do motor como saidas: pinMode(enablePin, OUTPUT); pinMode(antihorarioPin, OUTPUT); pinMode(horarioPin, OUTPUT);

 // inicia as portas de comando dos botoes como entrada: pinMode(botao1Pin,INPUT\_PULLUP); pinMode(botao2Pin,INPUT\_PULLUP); pinMode(botao3Pin,INPUT\_PULLUP); pinMode (encoder0PinA,INPUT);

// inicia as portas de comando do encoder como entrada e define a velocidade de comunicação com a serial: pinMode (encoder0PinB,INPUT); Serial.begin (115200);

 // chama funções do sensor de força e do piezo: fsr(); piezo();

 // atribui valor as variaveis a partir dos valores lidos pelos sensors: inicialForca = forca;

#### inicialPiezo = som;

```
 // escreve na tela todos os valores lidos:
  Serial.print ("encoder");
  Serial.print (",");
  Serial.print ("deflexao");
  Serial.print (",");
  Serial.print ("Velocidade");
 Serial.print (",");
  Serial.print ("somQuebra");
 Serial.print (",");
  Serial.print ("resultanteForca");
  Serial.print (",");
  Serial.print ("forca");
  Serial.print (",");
 Serial.print ("resultanteSom");
  Serial.print (",");
  Serial.print ("Somtemporeal");
  Serial.print (",");
  Serial.print ("tempo1");
  Serial.print (",");
  Serial.print ("tempo2");
  Serial.print (",");
  Serial.println ("tempoTotal");
}
```
void loop(){

 // mapVel define a velocidade do motor: mapVel=map(vel, 0, 1023, 0, 255);

 // Estado dos botões de controle:  $botao1Estado = digitalRead(botao1Pin);$  $botao2Estado = digitalRead(botao2Pin);$ botao3Estado = digitalRead(botao3Pin);

```
 // inicia as funções dos sensores:
fsr();
 encoder();
 piezo();
```
 resultanteForca = forca - inicialForca; resultanteSom = som - inicialPiezo;

// Comandos de controle do motor para. Detecta a presença e posição da placa e aguarda comando de botão para iniciar o ensaio até a quebra da mesma resultado na parada do equipamento:

if ((resultanteForca < 0.10) && (botao2Estado == HIGH) && (avancar == true)){

```
 vel=200;
  motorHorario(); 
 voltar = true;
  encoder1Pos = encoder0Pos;
 } 
else if((resultanteForca >= 0.10) && (botao1Estado == HIGH) && (voltar == true)){
  vel=200;
 avancar = false; while (encoder0Pos > encoder1Pos-1){
   motorAntihorario();
  fsr();
   encoder();
  }
 voltar = false; encoder0Pos=0;
 } 
else if ((botao1Estado == HIGH) && (botao2Estado == HIGH)){
  motorFreado();
 } 
 else if(botao1Estado == LOW){
  vel=500;
  motorHorario();
 } 
 else if(botao2Estado == LOW){
  vel=500;
  motorAntihorario();
 }
if((botao3Estado == 0) & & (flag1 == false)){
 flag1 = true;cont = 0;somQuebra = 0;
 }
if((botao3Estado == 1) & & (flag1 == true)){
 flag1 = false;flag2 = !flag2; }
```

```
if(flag2 = false){
 tempo = millis;
 tempo1 = millis;
  encoder2Pos = encoder0Pos;
 flag3 = false; } 
 else {
 flag3 = true;if (encoder2Pos == encoderOPos)\{if ((\text{millis}()-tempo) >= intervalo)tempo = millis;
   vel1 = vel1 + 2; }
  }
 encoder2Pos = encoder0Pos; }
 if(resultanteSom >= somLimite){
 flag3 = false;tempo2 = millis();
 }
if(flag3 == true) {
 vel = vel1; motorHorario();
 } 
else if(flag2 == true){
  motorFreado();
 flag2 = false; somQuebra = resultanteSom;
 tempoTotal = tempo2 - tempo1; }
```

```
 // impressao na serial a cada segundo (1000ms) ou quando a placa quebrar
```

```
if ((((millis()-tempo3) >= 1000) || (somQuebra != 0)) && (cont <= 1000)){
 tempo3 = millis;
 if(somQuebra != 0){
   cont++;
  }
  Serial.print (encoder0Pos);
  Serial.print (",");
```

```
 Serial.print (deflexao);
  Serial.print (",");
 Serial.print (vel1);
  Serial.print (",");
  Serial.print (somQuebra);
  Serial.print (",");
  Serial.print (resultanteForca);
  Serial.print (",");
  Serial.print (forca);
  Serial.print (",");
  Serial.print (resultanteSom);
 Serial.print (",");
  Serial.print (som);
  Serial.print (",");
  Serial.print (tempo1);
  Serial.print (",");
 Serial.print (tempo2);
  Serial.print (",");
  Serial.println (tempoTotal);
 }
```
## }

```
// funçao sensor FSR
```

```
void fsr(){
```

```
 leituraFsr = analogRead(forcaPin);
resistencia = 10000*(1023.0/leituraFsr)-1);forca = 60857.423*(1/(pow(resistencia, 1.10538679)));
}
```

```
// funçao sensor piezo
void piezo(){
  som = analogRead(piezoPin);
}
```

```
// funçao motor gira horario
```

```
void motorHorario(){
```

```
 digitalWrite(enablePin,LOW);
 digitalWrite(antihorarioPin,LOW);
 analogWrite(horarioPin,mapVel);
```

```
}
```
// funo motor gira anti-horario

```
void motorAntihorario(){
```

```
 digitalWrite(enablePin,LOW);
 analogWrite(antihorarioPin,mapVel);
 digitalWrite(horarioPin,LOW);
```
}

```
// funçao motor freado
```
void motorFreado(){

```
 digitalWrite(enablePin,LOW);
 digitalWrite(antihorarioPin,HIGH);
 digitalWrite(horarioPin,HIGH);
```

```
}
```
// funçao motor desligado lentamente

```
void motorDesligado(){
```

```
 digitalWrite(enablePin,LOW);
 digitalWrite(antihorarioPin,LOW);
digitalWrite(horarioPin,LOW);
```
}

```
// funçao letura encoder
```

```
void encoder(){
```

```
 PinA = digitalRead(encoder0PinA);
 PinB = digitalRead(encoder0PinB);
if ((encoder0PinALast == LOW) && (PinA == HIGH)) {
 if (PinB == HIGH) {
   encoder0Pos++;
  } 
  else {
   encoder0Pos--;
  }
```

```
else if ((encoder0PinALast == HIGH) \&& (PinA == LOW)) {
  if (PinB == LOW) {
    encoder0Pos++;
   } 
   else {
    encoder0Pos--;
   }
  }
else if ((encoder0PinBLast == LOW) && (PinB == HIGH)) {
  if (PinA == LOW) {
    encoder0Pos++;
   } 
   else {
    encoder0Pos--;
   }
  }
 else if ((encoder0PinBLast == HIGH) && (PinB == LOW)) {
  if (PinA == HIGH) {
    encoder0Pos++;
   } 
   else {
    encoder0Pos--;
   }
  }
 encoder0PinALast = PinA;
encoderOPinBLast = PinB;deflexao = encoder0Pos*(57.0/180);
}
```
#### **Apêndice D: Código do Processing para leitura de dados pela USB.**

//Ler os dados da porta USB

PrintWriter output; //Cria o objeto output

import processing.serial.\*;

Serial myPort; // Cria o objeto porta serial

```
int xPos = 0; // Variável para a coordenada horizontal do pixel. Canto esquerdo da tela 
inicia em 1
boolean record = false;
```

```
void setup ()
{
```
println(Serial.list()); // Mostra as portas seriais disponíveis

 myPort = new Serial(this, Serial.list()[0], 115200); //Opta pela porta 0. Observar as portas disponíveis e escolher a correta

```
 myPort.bufferUntil('\n'); // Gera o SerialEvent quando o caracter newline é obtido
```

```
 output = createWriter("placa25_19_07_8.txt"); // Cria o nome do arquivo que será salvo na 
pasta do sketch
}
```

```
void draw ()
{
```

```
}
```

```
void serialEvent (Serial myPort)
{
 String inString = myPort.readStringUntil('\n'); // Lê o valor na porta serial:
   inString = trim(inString); // Remove qualquer carater em branco:
    output.println(xPos + "\tr<" + inString); // meu
  if (xPos \ge 10000000 \mid record == true) {
     output.flush(); // Escreve todo o buffer no arquivo
     output.close(); // Fecha o arquivo
    xPos = 0:
    record = false;
    }
   else
    {
    xPos++; }
}
void keyPressed() {
if (key == 'R' || key == 'r') { // Apertar R para salvar
  record = true;
  }
}
```
#### **Apêndice E: Tratamento dos dados experimentais.**

program media

```
 dimension flexa(834), carga(834)
```
real soma

integer k, m

 $open(unit = 10, file = 'flexal.txt', status = 'unknown')$  $open(unit = 20, file = 'cargal.txt', status = 'unknown')$  $open(unit = 30, file = 'curval.txt', status = 'unknown')$ 

 read(10,\*) flexa read(20,\*) carga

soma = 0;  $m = 1$ 

do  $k = 1, 834$ 

```
if(flexa(k).eq.flexa(k+1))then
     soma = soma + carga(k); m = m + 1 else
     soma = soma + carga(k) write(30,50) flexa(k), soma/m
 50 format(f7.5,1x,f9.2) 
     soma = 0; m = 1 end if
```
end do

 write(\*,\*) 'Estou feliz, fiz tudo certinho... :-)' stop end

#### **10 ANEXOS**

#### **Anexo A: Termos que compõem a matriz inversa do coeficiente dos polinômios.**

$$
\alpha_1 = \begin{vmatrix} x_2 & y_2 & z_2 \\ x_3 & y_3 & z_3 \\ x_4 & y_4 & z_4 \end{vmatrix}, \alpha_2 = -\begin{vmatrix} x_1 & y_1 & z_1 \\ x_3 & y_3 & z_3 \\ x_4 & y_4 & z_4 \end{vmatrix}, \alpha_3 = \begin{vmatrix} x_1 & y_1 & z_1 \\ x_2 & y_2 & z_2 \\ x_4 & y_4 & z_4 \end{vmatrix}, \alpha_4 = -\begin{vmatrix} x_1 & y_1 & z_1 \\ x_2 & y_2 & z_2 \\ x_3 & y_3 & z_3 \end{vmatrix}
$$

$$
\beta_1 = -\begin{vmatrix} 1 & y_2 & z_2 \\ 1 & y_3 & z_3 \\ 1 & y_4 & z_4 \end{vmatrix}, \beta_2 = \begin{vmatrix} 1 & y_1 & z_1 \\ 1 & y_3 & z_3 \\ 1 & y_4 & z_4 \end{vmatrix}, \beta_3 = -\begin{vmatrix} 1 & y_1 & z_1 \\ 1 & y_2 & z_2 \\ 1 & y_4 & z_4 \end{vmatrix}, \beta_4 = \begin{vmatrix} 1 & y_1 & z_1 \\ 1 & y_2 & z_2 \\ 1 & y_3 & z_3 \end{vmatrix}
$$

$$
\gamma_1 = \begin{vmatrix} 1 & x_2 & z_2 \\ 1 & x_3 & z_3 \\ 1 & x_4 & z_4 \end{vmatrix}, \gamma_2 = -\begin{vmatrix} 1 & x_1 & z_1 \\ 1 & x_3 & z_3 \\ 1 & x_4 & z_4 \end{vmatrix}, \gamma_3 = \begin{vmatrix} 1 & x_1 & z_1 \\ 1 & x_2 & z_2 \\ 1 & x_4 & z_4 \end{vmatrix}, \gamma_4 = -\begin{vmatrix} 1 & x_1 & z_1 \\ 1 & x_2 & z_2 \\ 1 & x_3 & z_3 \end{vmatrix}
$$

$$
\lambda_1 = -\begin{vmatrix} 1 & x_2 & y_2 \\ 1 & x_3 & y_3 \\ 1 & x_4 & y_4 \end{vmatrix}, \lambda_2 = \begin{vmatrix} 1 & x_1 & y_1 \\ 1 & x_3 & y_3 \\ 1 & x_4 & y_4 \end{vmatrix}, \lambda_3 = -\begin{vmatrix} 1 & x_1 & y_1 \\ 1 & x_2 & y_2 \\ 1 & x_4 & y_4 \end{vmatrix}, \lambda_4 = \begin{vmatrix} 1 & x_1 & y_1 \\ 1 & x_2 & y_2 \\ 1 & x_3 & y_3 \end{vmatrix}
$$

#### **Anexo B: Códigos para a calibração do sensor FSR matlab.**

% Arquivo 1 - leitura do sensor pelo Matlab % Separar o codigo nas indicaçoes de arquivos

```
clc;
close all;
clear all;
comPort = '/dev/tty.usbmodem
if (~exist('serialFlag','var'))
   [fsr.s, serialFlag] = setupSerial(comPort);end
if (\neg \text{exist}(\text{h}', \text{var}') \parallel \neg \text{ishanhle}(h))h = figure(1);end
if (~exist('text1','var'))
```

```
text1 = uicontrol('Style','text','String','X': 0 degress','pos',[450 100 100 
25],'parent',h);
end
if (~exist('text2','var'))
   text2 = uicontrol('Style','ext','String','Y': 0 degrees','pos','450 75 100 25].'parent', h);end
if (~exist('button','var'))
   button = uicontrol('Style','togglebutton','String','Stop & Close Serial','pos',[0 0 200 
25],'parent',h);
end
weights=[0 50 100 150 200 250 300 350 400 450 500 550 600 650 700 750 800 850 900 950 
1000 2000];
m1=zeros(length(weights),1)';
for i=2:length(weights)
  mbox = msgbox(['Place' numsstr(weights(i)) 'grams on thr FSR']); uiwait(mbox);
  m1(i) = readFSR(fsr)while (m1(i) < m1(i-1)) || m1(i) == 0;m1(i) = readFSR(fsr)end
end
m=m1;P1=polyfit( m,weights,2);
myaxes = axes('xlim',[-20 20],'ylim',[-20 20],'zlim',[0 250]);
view(3):
grid on;
axis equal;
hold on;
[xsphere ysphere zsphere] = sphere();
h(1) = surface (xsphere,ysphere,zsphere);
combinedobject = hgtransform('parent',myaxes);
set(h,'parent',combinedobject)
drawnow
while (get(button, 'Value') = 0)
   [voltage] = readFSR(fsr)% Arquivo 2 – função para iniciar a comunicação serial
```

```
function [s, flag] = setupSerial(comPort)
```

```
flag = 1;
s = serial(comPort);set(s,'DataBits',8);
set(s,'StopBits',1);
set(s,'Baudrate',9600);
set(s,'Paraty','none');
fopen(s);
a='b';
while (a \sim = 'a')a=fread(s,1,'uchar');
end
if (a=='a')disp('serial read');
end
   fprintf(s,'%c','a');
   mbox=msgbox('Serial Communication setup.'); uiwait(mbox);
   fscanf(s,\%u');
end
```

```
% Arquivo 3 – Ler as respostas do sensor
function [force] = readFSR(out)fprintf(out.s,'F');
   force=fscanf(out.s,'%d');
end
% Arquivo 4 – Fecha a porta serial
clear all
if ~isempty(instrfind)
   fclose(instrfind);
   delete(instrfind);
end
close all
disp('Serial Port Closed')
% % Arquivo 5 – Carregar no arduino
%
% int mode = -1;
% 
% int value;
% 
% void setup () 
% {
```

```
% serial.println('a');
```
% Serial.begin(9600);

%

```
% char a = 'b';% while (a! = 'a')% {
% a=Serial.read();
% }
% }
%
% void loop() 
% {
% if (Serial.available()>0)
% {
% mode=Serial.read();
% switch(mode)
% {
% case 'F':
% value= analogRead(A0);
% Serial.println(value);
% break;<br>% }
\%% }
% }
```